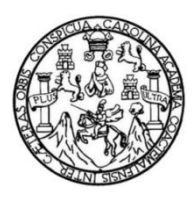

Universidad de San Carlos de Guatemala Facultad de Ingeniería Escuela de Ingeniería Civil

# **APLICACIÓN DE LA NORMA PARA EL DISEÑO Y CONSTRUCCIÓN DE PUENTES AGIES NSE 5.2-2013, PARA EL DISEÑO DE LA SUB-ESTRUCTURA EN PUENTES**

## **Allan Marlon Estuardo Paniagua Contreras**

Asesorado por el Ing. Daniel Alfredo Cruz Pineda

Guatemala, noviembre de 2018

#### UNIVERSIDAD DE SAN CARLOS DE GUATEMALA

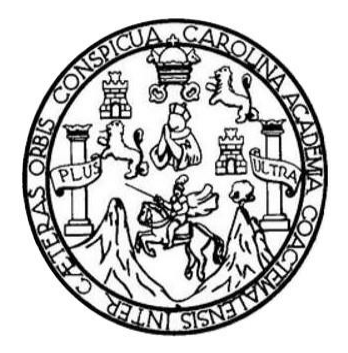

FACULTAD DE INGENIERÍA

# **APLICACIÓN DE LA NORMA PARA EL DISEÑO Y CONSTRUCCIÓN DE PUENTES AGIES NSE 5.2-2013, PARA EL DISEÑO DE LA SUB-ESTRUCTURA EN PUENTES**

TRABAJO DE GRADUACIÓN

# PRESENTADO A LA JUNTA DIRECTIVA DE LA FACULTAD DE INGENIERÍA POR

# **ALLAN MARLON ESTUARDO PANIAGUA CONTRERAS**

ASESORADO POR EL ING. DANIEL ALFREDO CRUZ PINEDA

AL CONFERÍRSELE EL TÍTULO DE

**INGENIERO CIVIL**

GUATEMALA, NOVIEMBRE DE 2018

# UNIVERSIDAD DE SAN CARLOS DE GUATEMALA FACULTAD DE INGENIERÍA

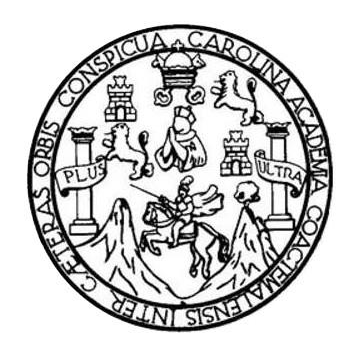

### **NÓMINA DE JUNTA DIRECTIVA**

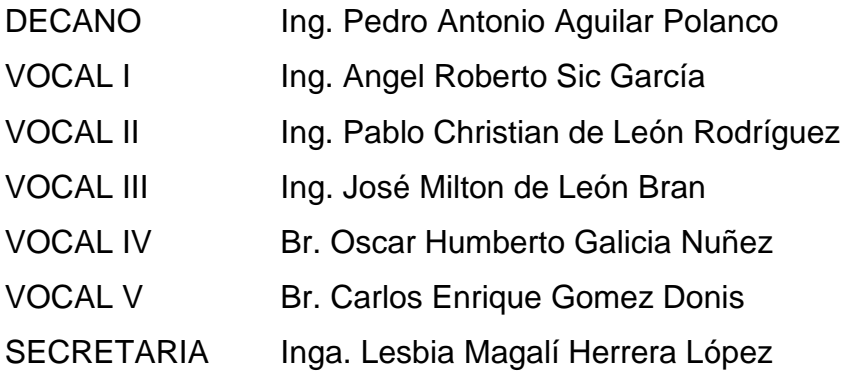

# **TRIBUNAL QUE PRACTICÓ EL EXAMEN GENERAL PRIVADO**

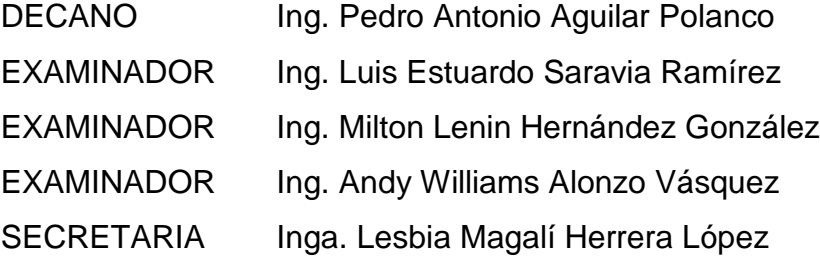

## HONORABLE TRIBUNAL EXAMINADOR

En cumplimiento con los preceptos que establece la ley de la Universidad de San Carlos de Guatemala, presento a su consideración mi trabajo de graduación titulado:

### APLICACIÓN DE LA NORMA PARA EL DISEÑO Y CONSTRUCCIÓN DE PUENTES AGIES NSE 5.2-2013, PARA EL DISEÑO DE LA SUB-ESTRUCTURA EN PUENTES

Tema que me fuera asignado por la Dirección de la Escuela de Ingeniería Civil, con fecha 26 de octubre de 2016.

Allenfores &

Allan Marlon Estuardo Paniagua Contreras

Guatemala, 11 de septiembre de 2018.

Ingeniero Ronald Estuardo Galindo Cabrera Jefe del Departamento de Estructuras Escuela de Ingeniería Civil Presente.

Estimado Ingeniero:

Por este medio hago constar que he asesorado el trabajo de graduación del estudiante Allan Marlon Estuardo Paniagua Contreras, titulado APLICACIÓN DE LA NORMA PARA EL DISEÑO Y CONSTRUCCIÓN DE PUENTES AGIES NSE 5.2-2013, PARA EL DISEÑO DE LA SUB-**ESTRUCTURA EN PUENTES.** 

Luego de haber revisado y corregido dicho trabajo de graduación, considero que el mismo llena los requisitos que exige la Escuela de Ingeniería Civil, por lo que dejo constancia de mi aprobación para su autorización.

Sin otro particular, me despido de usted.

Atentamente.

Msc. Daniel Afredo Cruz Pineda Col

MSc. Ing. Daniel Alfredo Cruz Pineda

Ingeniero Civil

Asesor

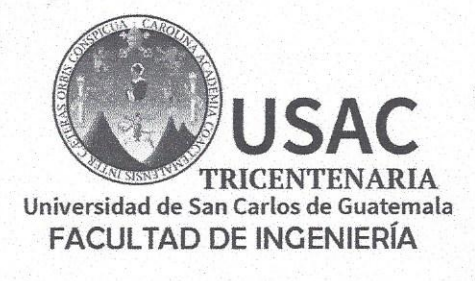

http://civil.ingenieria.usac.edu.gt

ESCUELA DE INGENIERÍA CIVIL

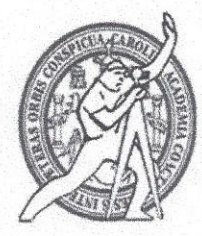

Guatemala, 21 de septiembre de 2018

Ingeniero Hugo Leonel Montenegro Franco Director Escuela Ingeniería Civil Facultad de Ingeniería Universidad de San Carlos

Estimado Ingeniero Montenegro.

Le informo que he revisado el trabajo de graduación APLICACIÓN DE LA NORMA PARA EL DISEÑO Y CONSTRUCCIÓN DE PUENTES AGIES NSE 5.2-2013. PARA EL DISEÑO DE LA SUB-ESTRUCTURA EN PUENTES desarrollado por el estudiante de Ingeniería Civil Allan Marlon Estuardo Paniagua Contreras, con Registro Estudiantil No. 201222621, quien contó con la asesoría del Ing. Daniel Alfredo Cruz Pineda.

Considero este trabajo bien desarrollado y representa un aporte para la comunidad del área y habiendo cumplido con los objetivos del referido trabajo doy mi aprobación al mismo solicitando darle el trámite respectivo.

Atentamente,

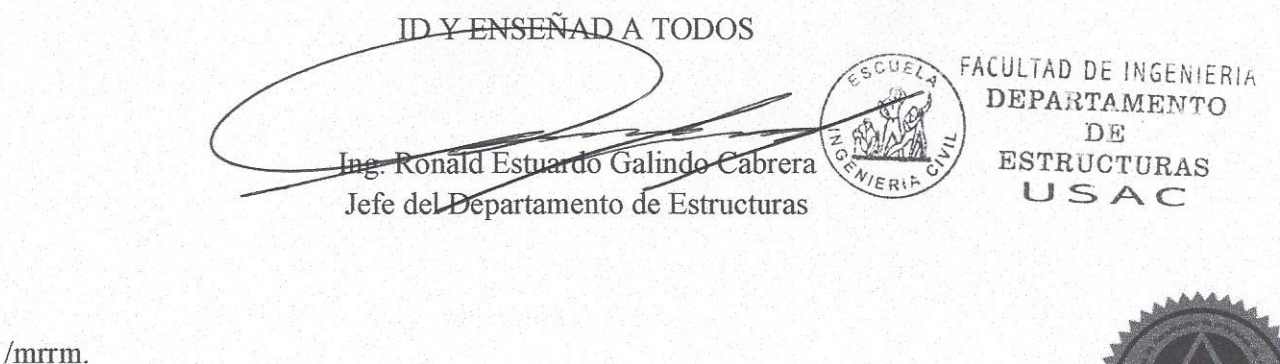

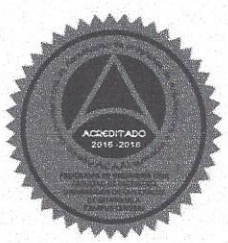

Más de 138 años de Trabajo y Mejora Contínua

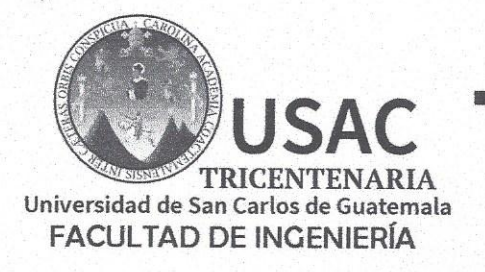

http;//civil.ingenieria.usac.edu.gt

ESCUELA DE INGENIERÍA CIVIL

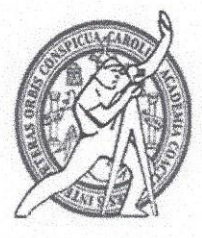

El director de la Escuela de Ingeniería Civil, después de conocer el dictamen del Asesor Ing. Daniel Alfredo Cruz Pineda y Coordinador del Departamento de Estructuras Ing. Ronald Estuardo Galindo Cabrera, al trabajo de graduación del estudiante Allan Marlon Estuardo Paniagua Contreras APLICACIÓN DE LA NORMA PARA EL DISEÑO Y CONSTRUCCIÓN DE PUENTES AGIES NSE 5.2-2013, PARA EL DISEÑO DE LA SUB-ESTRUCTURA EN PUENTES da por este medio su aprobación a dicho trabajo.

**DF SAN CUELA DE INGENIERIA CIVIL** RECTOR **CULTAD DE** ha. Hugo Leonel Montenegro Franco

Guatemala, octubre 2018 /mmm.

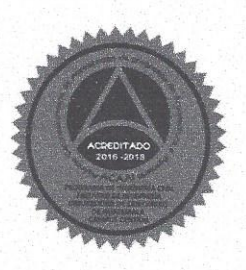

Más de 138 años de Trabajo y Mejora Contínua

**C.** Mode

Universidad de San Carlos de Guatemala

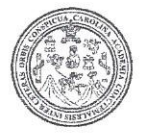

Facultad de Ingeniería Decanato

DTG. 457.2018

El Decano de la Facultad de Ingeniería de la Universidad de San Carlos de Guatemala, luego de conocer la aprobación por parte del Director de la Escuela de Ingeniería Civil, al Trabajo de Graduación titulado: APLICACIÓN DE LA NORMA PARA EL DISEÑO Y CONSTRUCCIÓN DE PUENTES AGIES NSE 5.2-2013, PARA EL DISEÑO DE LA SUB-ESTRUCTURA EN PUENTES, presentado por el estudiante universitario: Allan Marlon Estuardo Paniagua Contreras, y después de haber culminado las revisiones previas bajo la responsabilidad de las instancias correspondientes, autoriza la impresión del mismo.

IMPRÍMASE:

Ing. Pedro Antonio Aguilar Polanco Decano

Guatemala, noviembre de 2018

/gdech

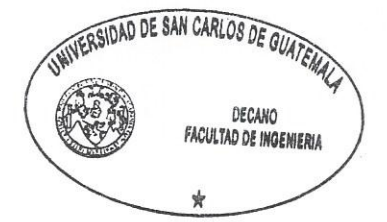

Escuelas: Ingeniería Civil, Ingeniería Mecánica Industrial, Ingenieria Química, Ingenieria Mecánica Eléctrica, - Escuela de Ciencias, Regional de Ingenieria Sanitaria y Recursos Hidráulicos (ERIS). Post-Grado Maestría en Sistemas Mención Ingenieria Vial. Carreras: Ingenieria Mecánica, Ingeniería Electrónica, Ingeniería en Clencias y Sistemas. Licenciatura en Matemática. Licenciatura en Física. Centro de Estudios Superiores de Energía y Minas (CESEM). Guatemala, Ciudad Universitaria, Zona 12. Guatemala, Centroamérica.

# **ACTO QUE DEDICO A:**

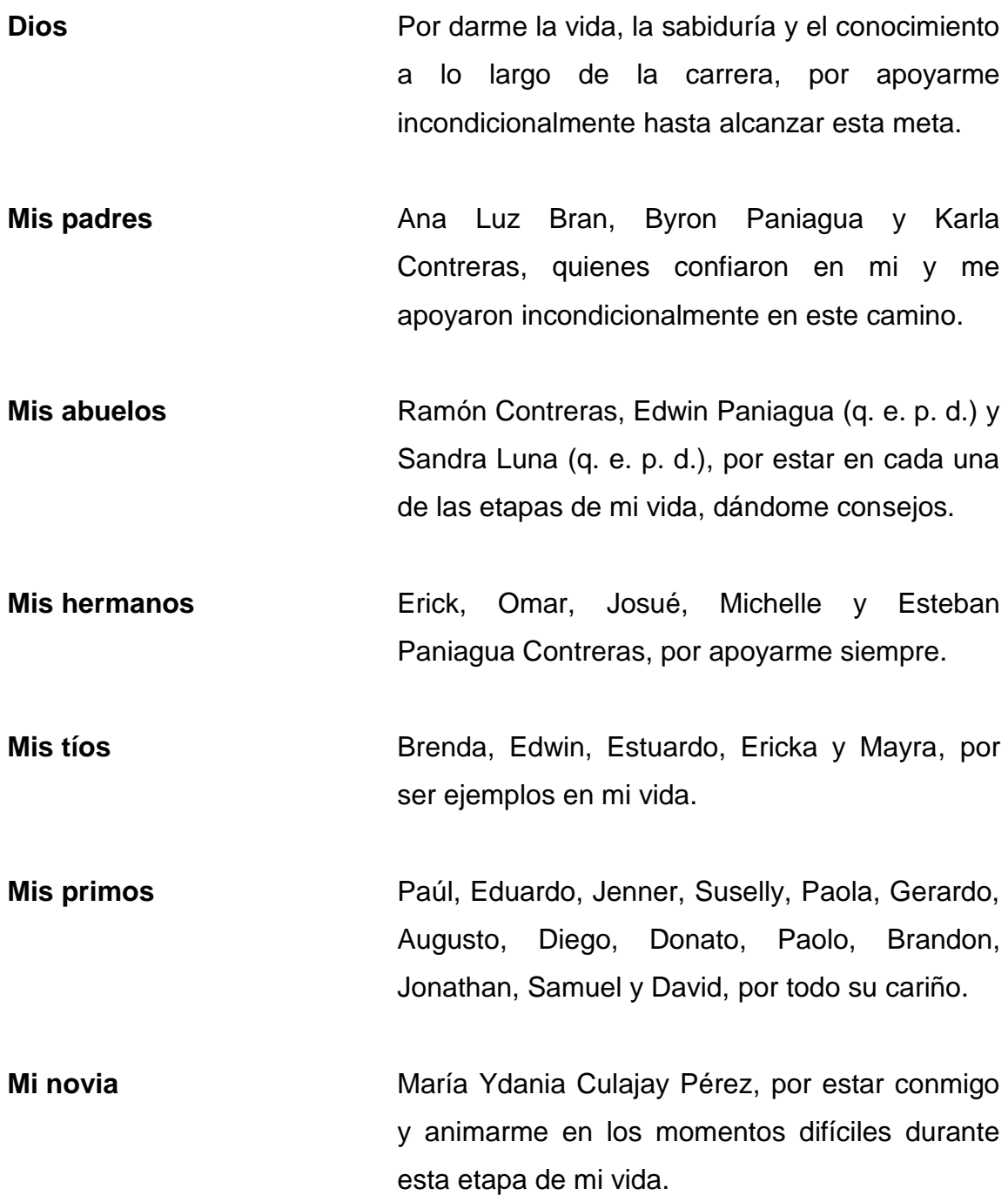

# **AGRADECIMIENTOS A:**

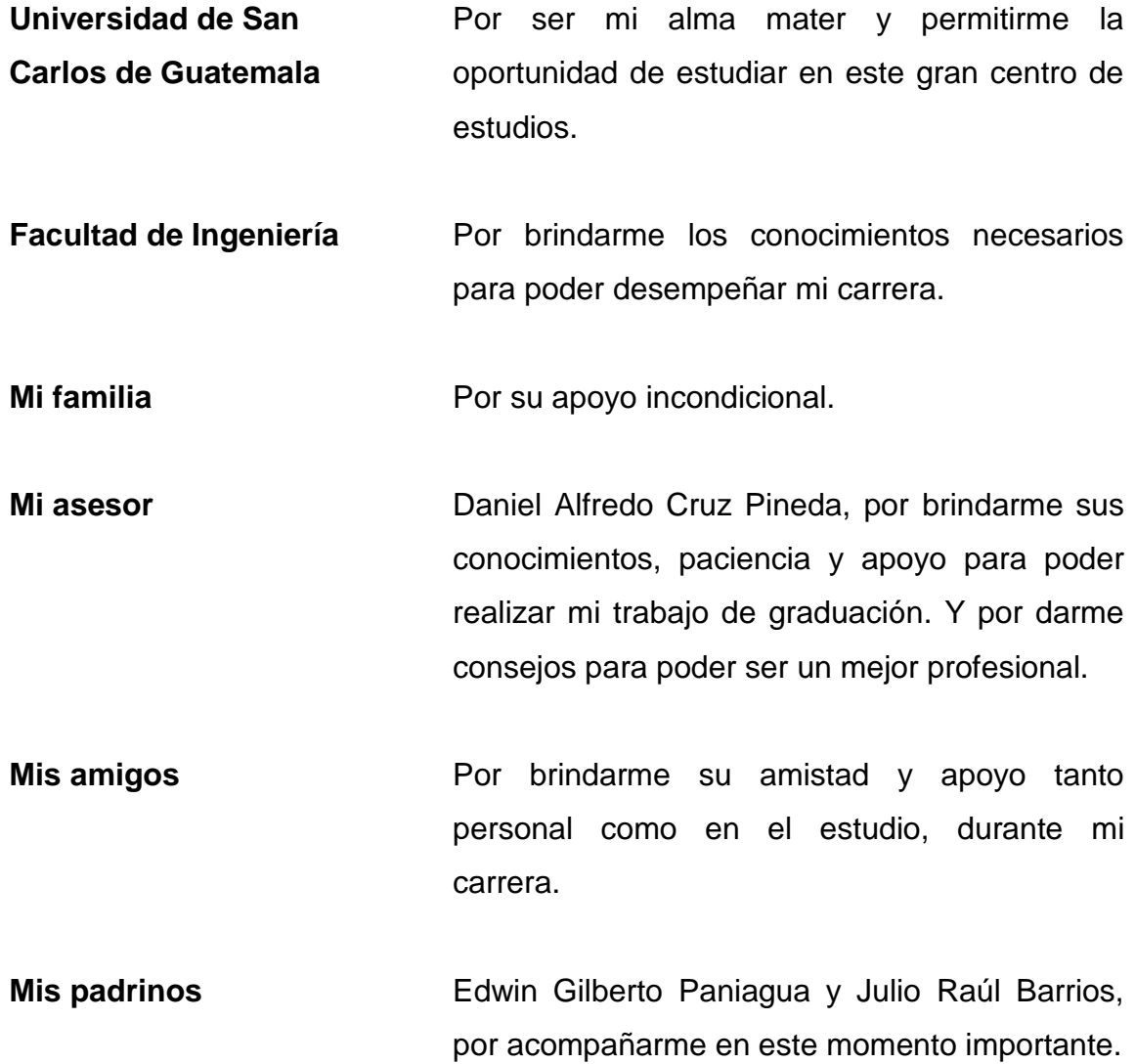

# ÍNDICE GENERAL

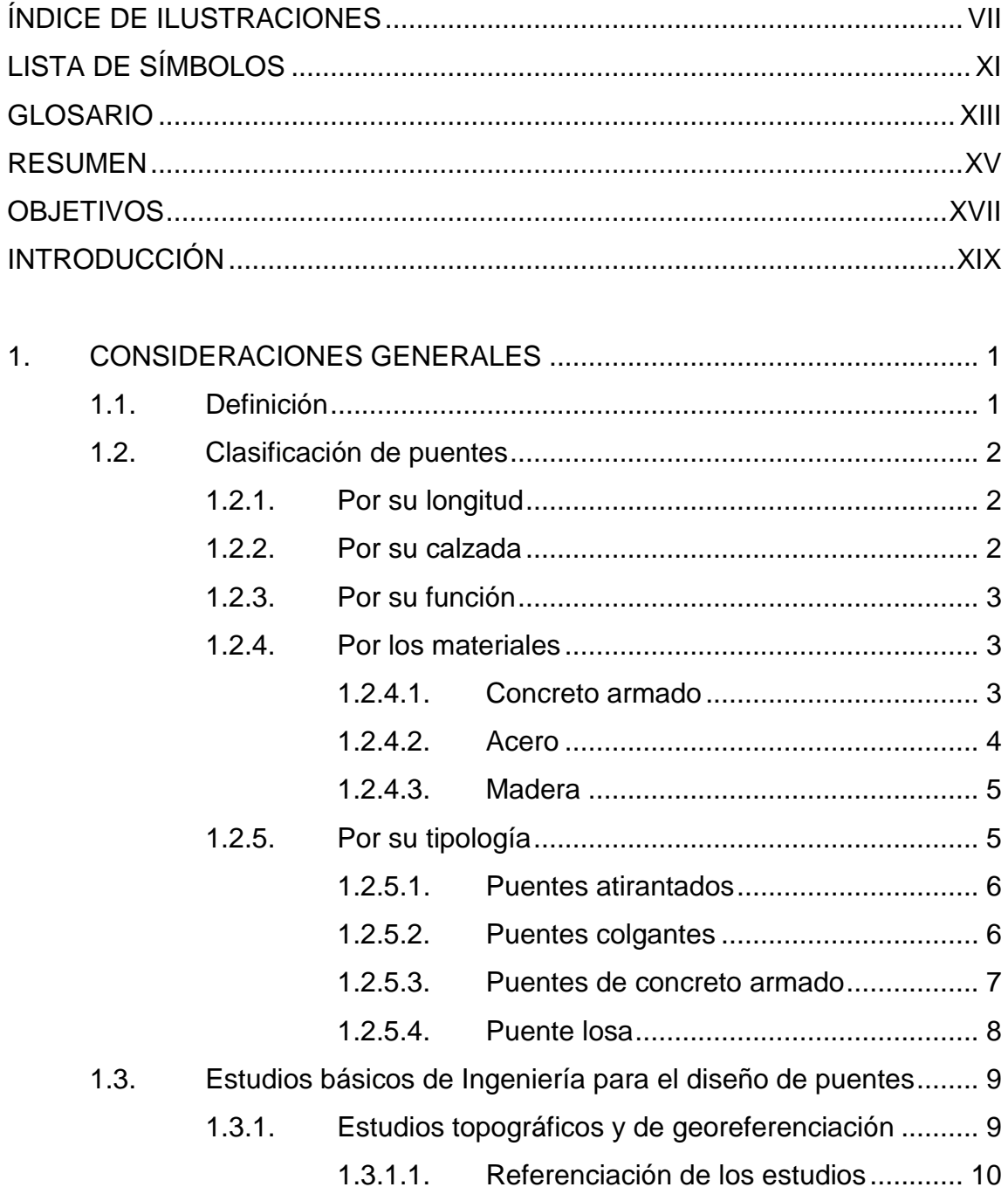

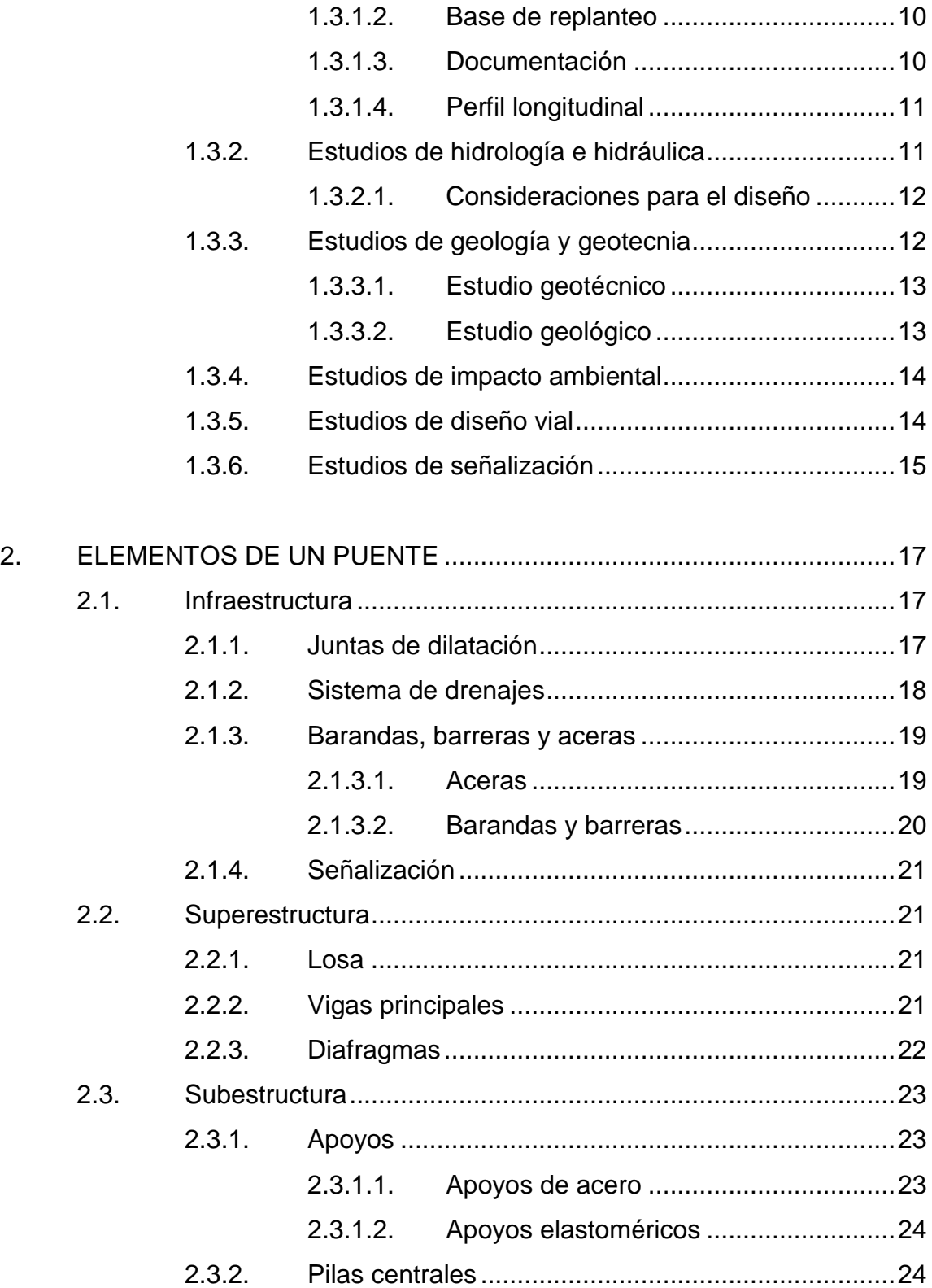

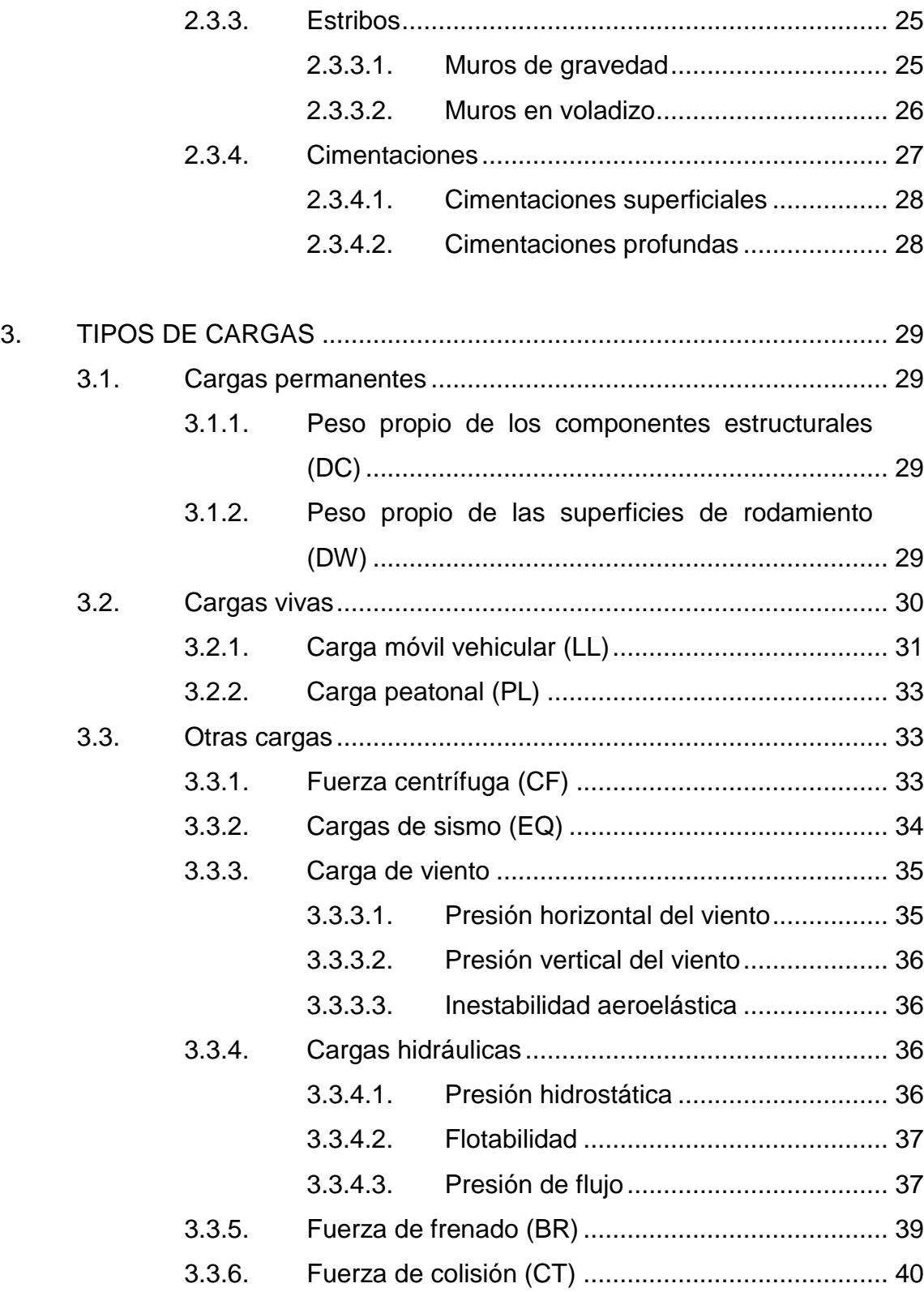

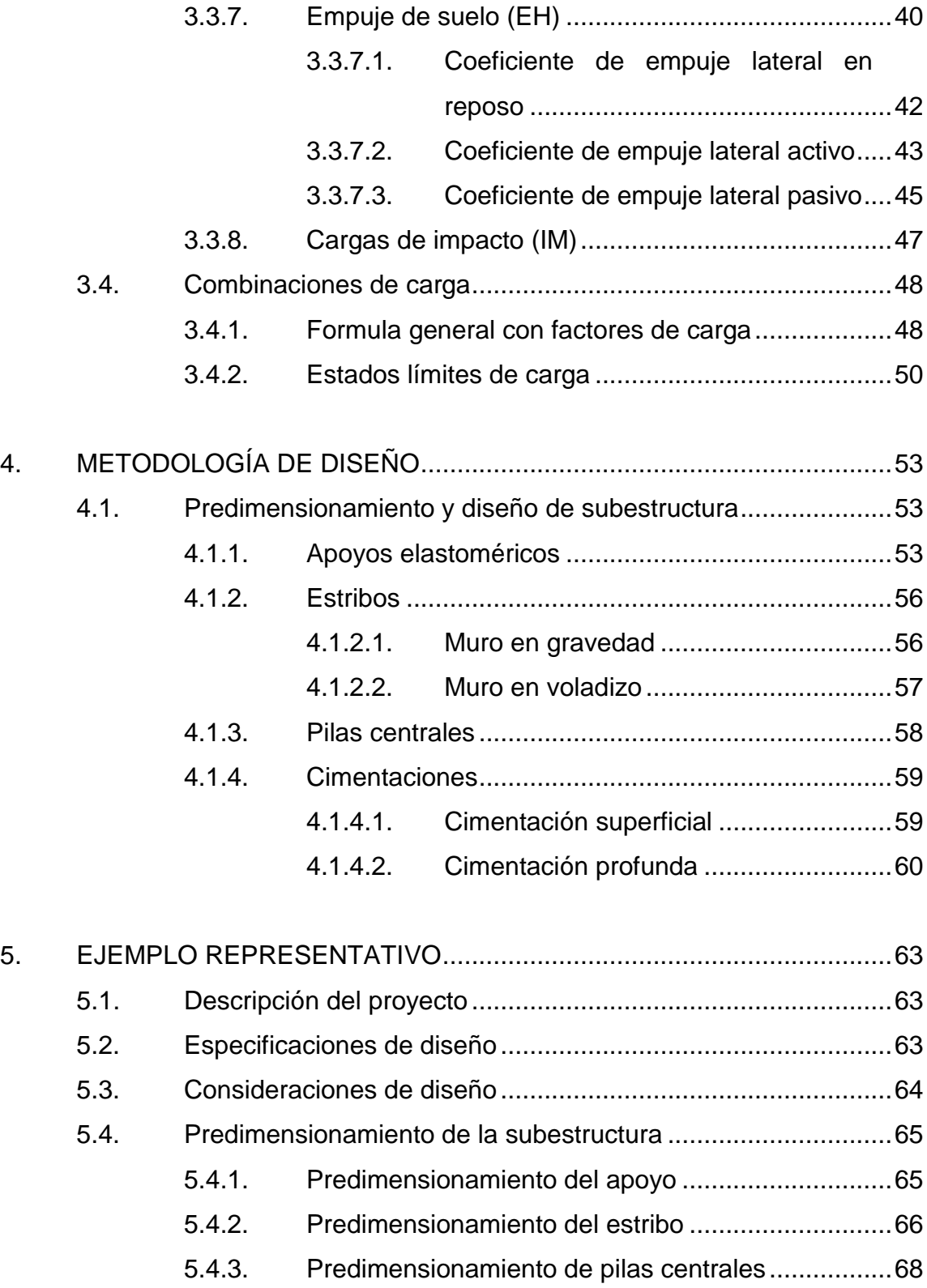

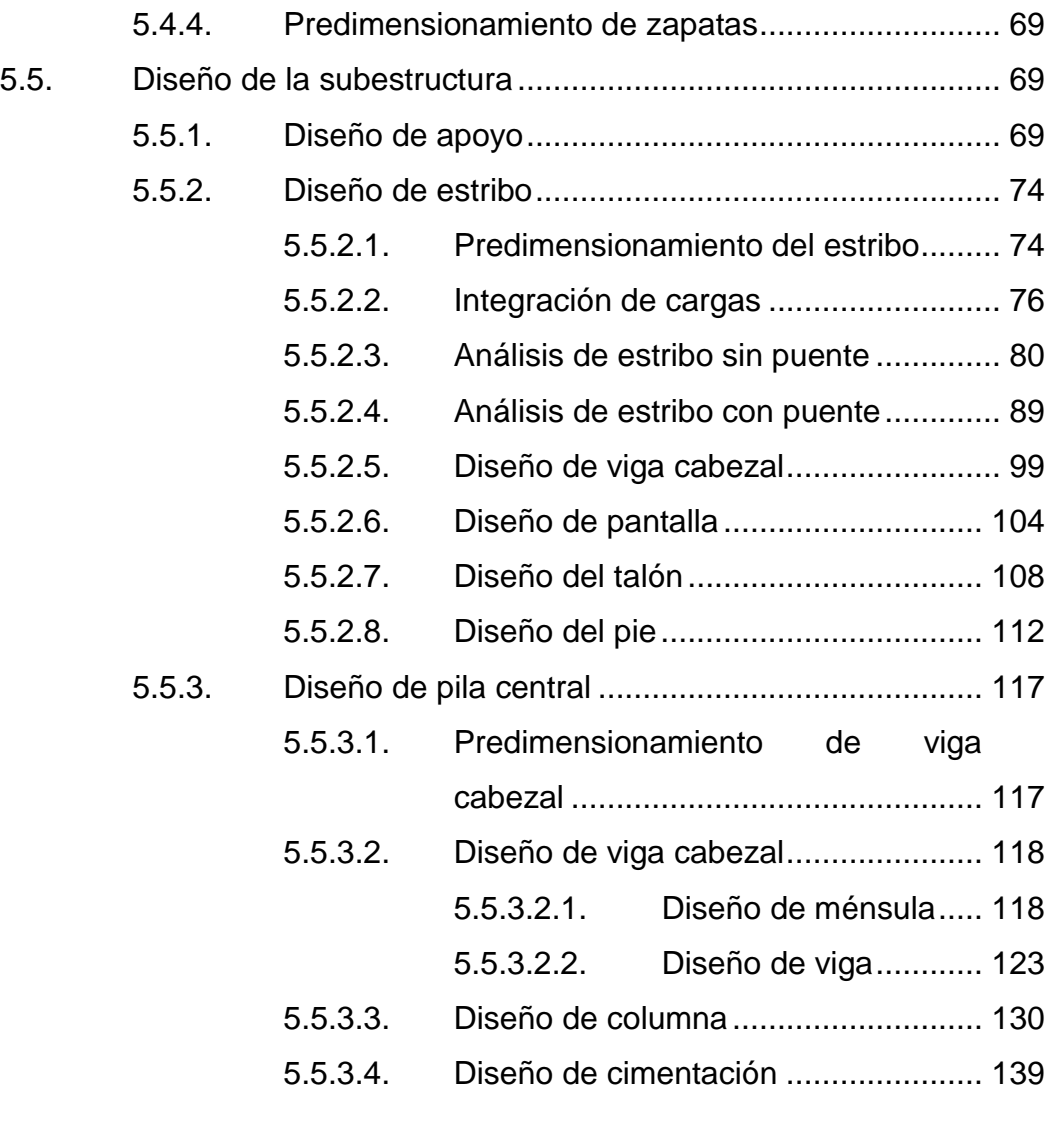

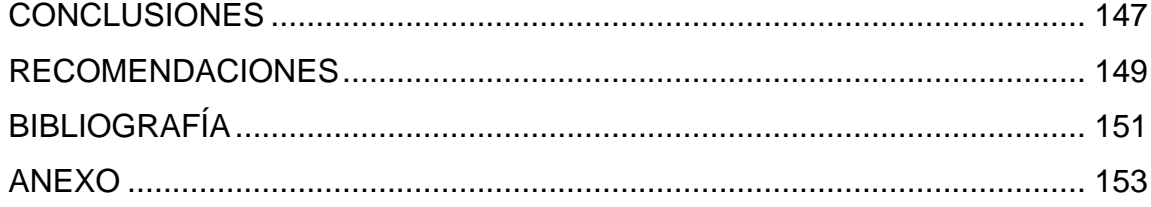

VI

# <span id="page-16-0"></span>ÍNDICE DE ILUSTRACIONES

## **FIGURAS**

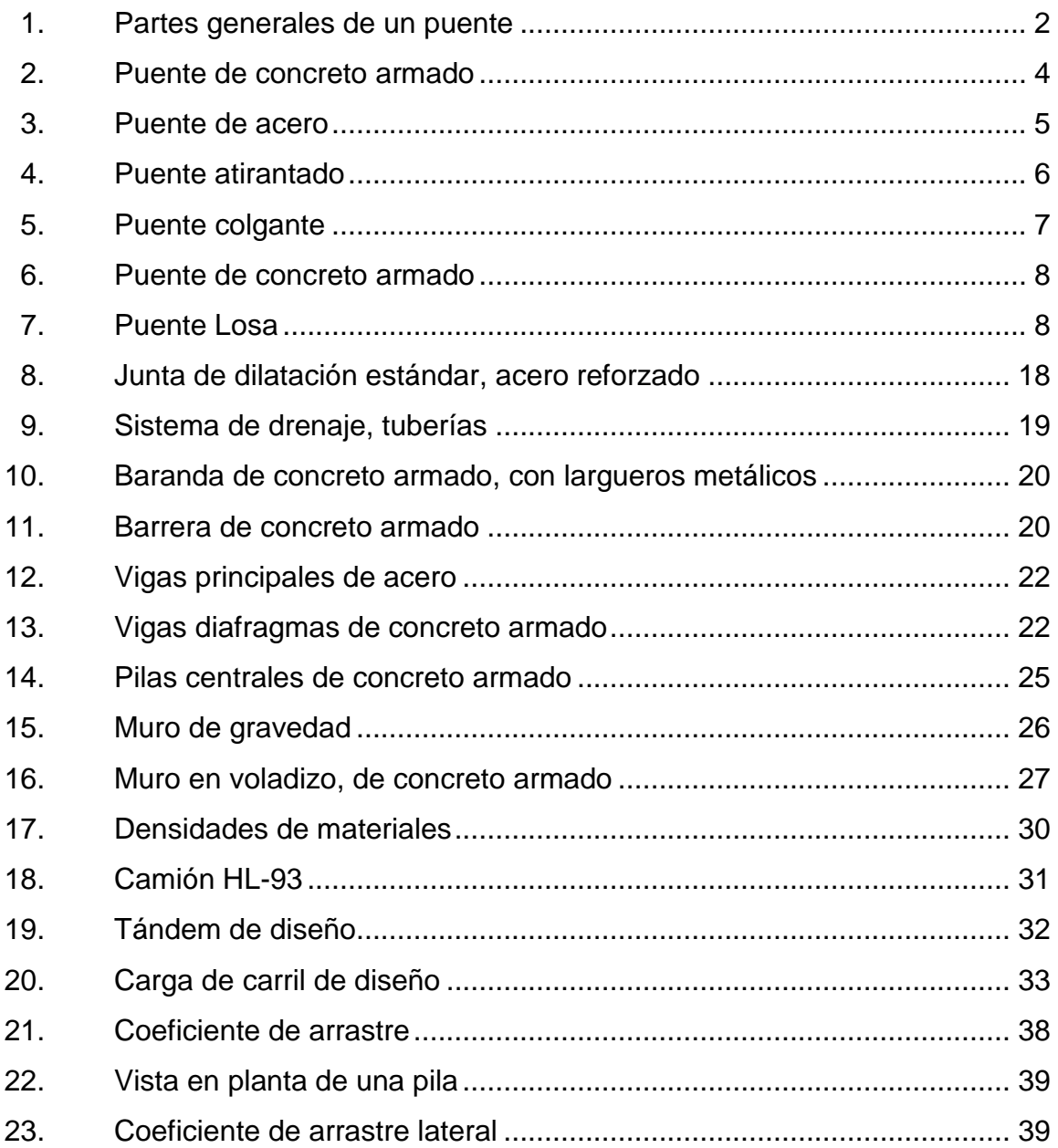

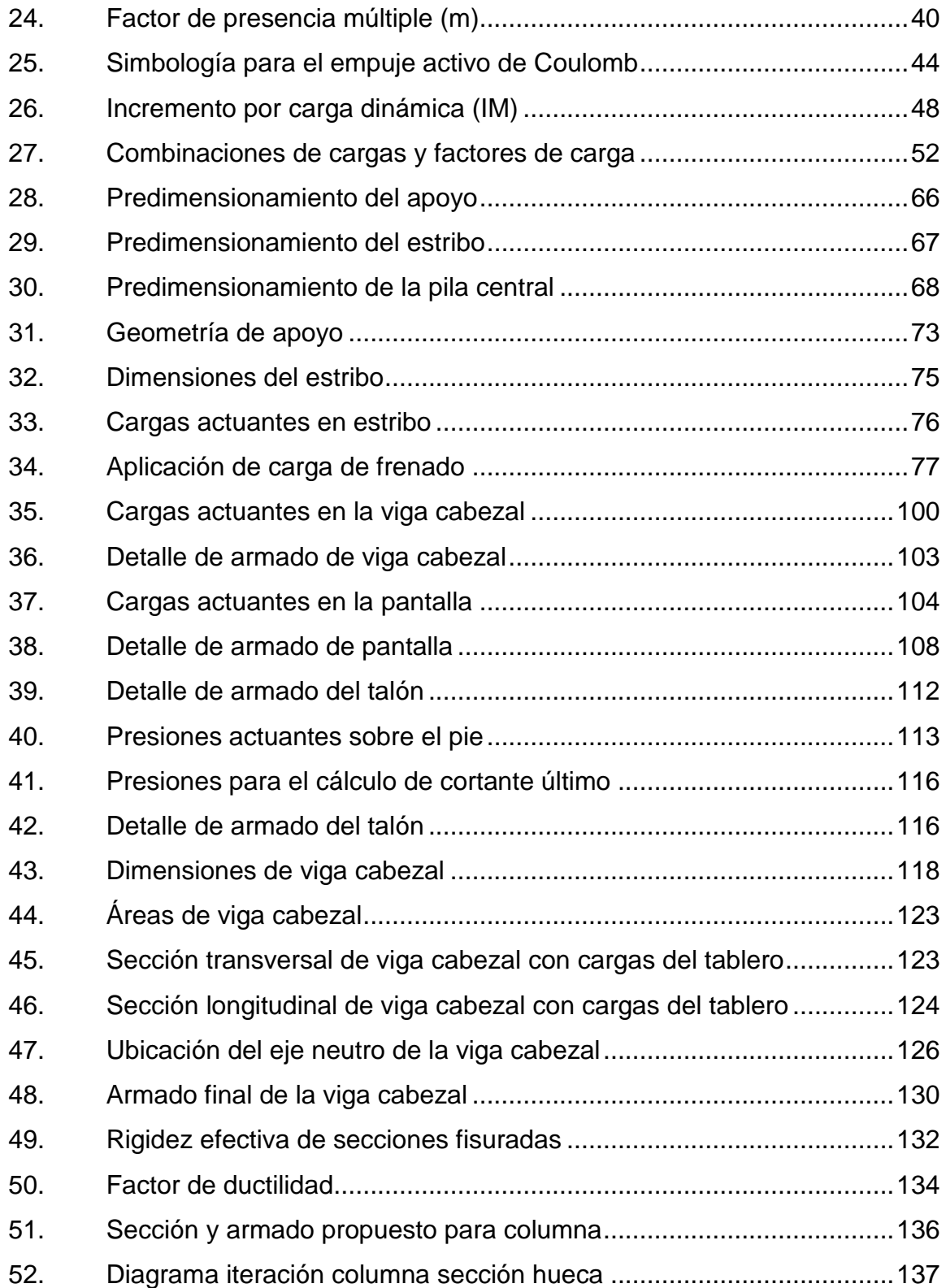

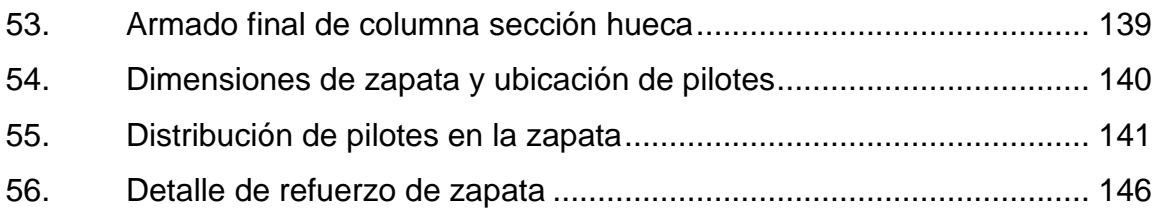

# **TABLAS**

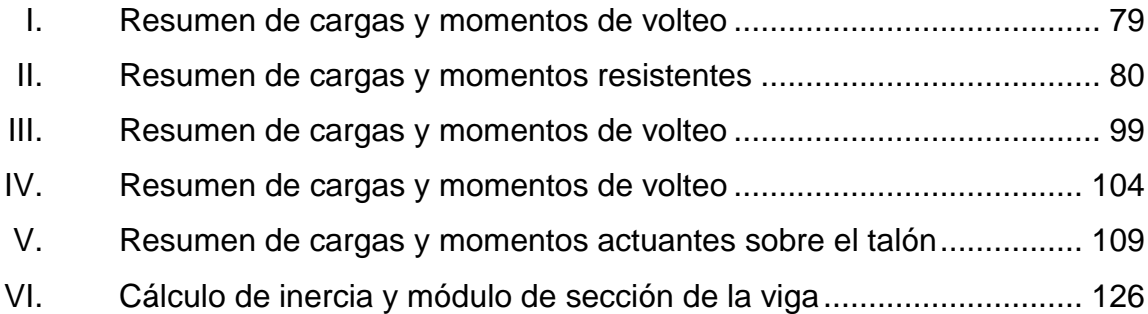

X

# **LISTA DE SÍMBOLOS**

<span id="page-20-0"></span>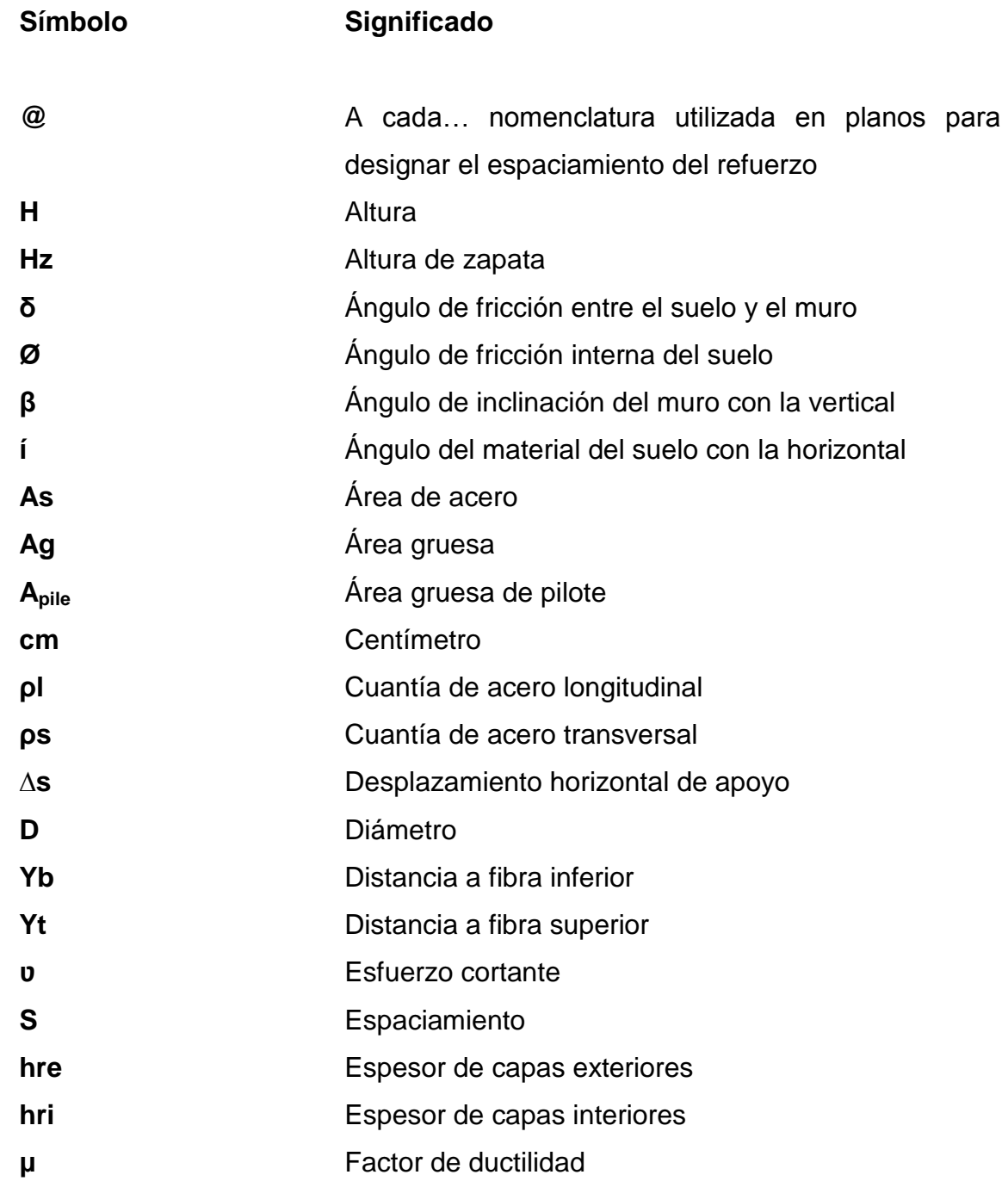

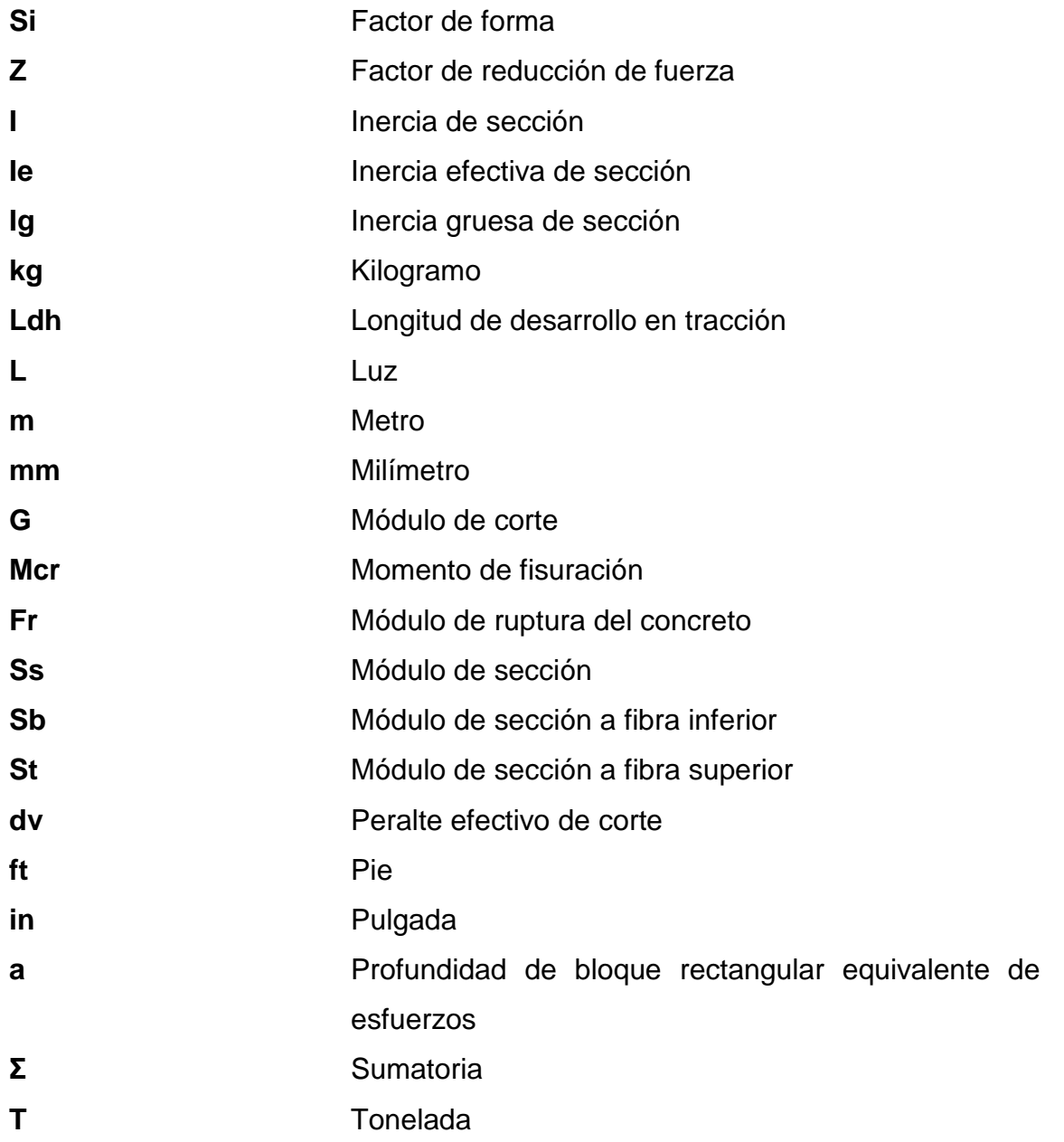

## **GLOSARIO**

<span id="page-22-0"></span>AASHTO **American Association** of State Highway and Transportation Officials. **ACI American Concrete Institute. AGIES** Asociación Guatemalteca de Ingeniería Estructural y Sísmica. **Cortina** Elemento estructural vertical destinado a soportar cargas horizontales y verticales. **Cuantía** Porcentaje de acero relativo al área de la sección de concreto. **Elastómero** Material compuesto por múltiples materiales no metálicos, con un comportamiento elástico. **Empuje horizontal** Fuerza lateral resultante por metro lineal de muro producida por el suelo o fluido. Estribo **Apoyo del puente situado en el extremo del puente**, encargado de sostener terraplenes. **Factor de ductilidad** Es un factor asociado a la capacidad de disipar energía de un sistema.

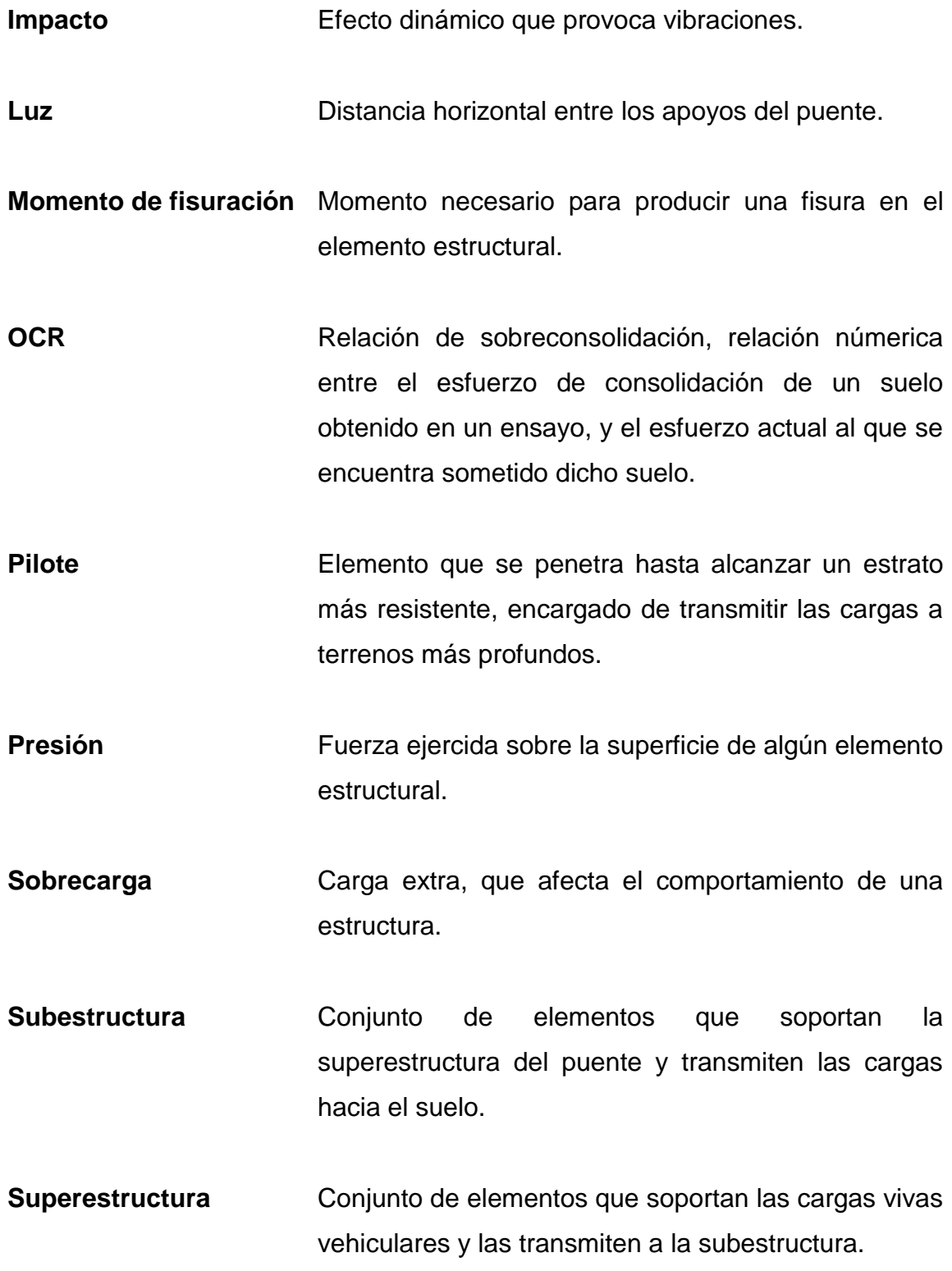

#### **RESUMEN**

<span id="page-24-0"></span>El presente informe de graduación consiste en el diseño de la subestructura de un puente implementando principalmente la Norma para el Diseño y Construcción de Puentes, la cual está diseñada en base a AASHTO LRFD, adecuando algunos requisitos para Guatemala, y la propuesta de algunos alcances y parámetros para el diseño adecuado de la subestructura que no están establecidos dentro de la norma.

En este se detallan las partes esenciales de un puente tanto superestructura como subestructura, haciendo énfasis a la subestructura para tener el concepto de los elementos que se diseñaran y la integración de cargas permanentes, vehiculares, de sismo, de empuje tanto horizontal como vertical, sobrecargas y otros, aplicando las respectivas combinaciones que establece la norma, para el diseño óptimo de cada elemento de la subestructura.

Se realiza el diseño de un puente con dos tramos de 16 metros, en el se detalla el procedimiento para poder diseñar de manera adecuada el apoyo elastómerico, los estribos, la pila central y la cimentación. Todos estos elementos son diseñados de concreto armado. Este trabajo se hace con el fin que las personas tengan una referencia adecuada de como diseñar la subestructura de puentes en Guatemala, garantizando la seguridad tanto de la estructura como de las personas que lo utilizarán.

XV

XVI

# **OBJETIVOS**

#### <span id="page-26-0"></span>**General**

Aplicar los criterios con los que cuenta la Norma para el Diseño y Construcción de Puentes AGIES NSE 5.2, para el diseño de la sub-estructura de un puente.

#### **Específicos**

- 1. Proveer las partes de la sub-estructura de un puente, su función y los distintos tipos que existen.
- 2. Comparar los distintos tipos de apoyos que se utilizan en puentes, sus ventajas y desventajas.
- 3. Comparar los distintos tipos de estribos más utilizados en puentes.
- 4. Proveer una guía para el diseño de la sub-estructura.

### **INTRODUCCIÓN**

<span id="page-28-0"></span>Para el diseño de un puente es necesario tomar en cuenta muchos factores que inciden directamente en los aspectos técnicos y prácticos. Uno de los principales factores es tener el conocimiento de las normativas y códigos que rigen actualmente el diseño de puentes. En Guatemala las Normas para el Diseño y Construcción de Puentes 2013, la cual se encuentra en proceso, será la principal herramienta para el diseño de puentes, la cual especifica los diferentes estudios técnicos que deben realizarse, establece criterios, procedimientos y recomendaciones para que un puente pueda ser estructuralmente viable, económicamente factible, seguro y durable.

Este informe es una guía que provee algunos parámetros y criterios necesarios, para poder realizar un diseño seguro y óptimo de este tipo de obras de infraestructura en base a las Normas para el Diseño y Construcción de Puentes 2013. Es una herramienta que se puede utilizar para el diseño, construcción y mantenimiento de la subestructura de puentes. Esta herramienta cuenta con cada uno de los procedimientos para el diseño de apoyos elastoméricos, estribos en voladizo y pilas centrales, indicando las cargas que actúan sobre cada elemento, las combinaciones de cargas mínimas y el respectivo diseño de cada uno. Esta herramienta esta detallada de tal forma que cualquier persona con los conocimientos básicos de Ingeniería pueda realizar el diseño de la subestructura de un puente, de una manera óptima y garantizando la seguridad de los usuarios.

XIX

XX

# <span id="page-30-0"></span>**1. CONSIDERACIONES GENERALES**

#### <span id="page-30-1"></span>**1.1. Definición**

Un puente es una obra esencial que se construyen para el desarrollo y funcionamiento de la red vial, para lograr una comunicación entre dos puntos salvando obstáculos, ya sean naturales o artificiales, como ríos, vías de tráfico, etc. Los puentes son estructuras que deben soportar la carga debido al paso de una carretera, vía férrea, paso de tuberías o líneas de distribución de energía.

Los puentes están conformados por:

- La superestructura, que debe de resistir y transmitir las cargas hacia los apoyos.
- La subestructura, que soporta directamente la superestructura y transmiten las cargas hacia el suelo.

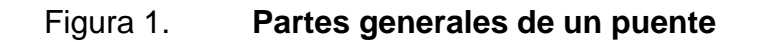

<span id="page-31-3"></span>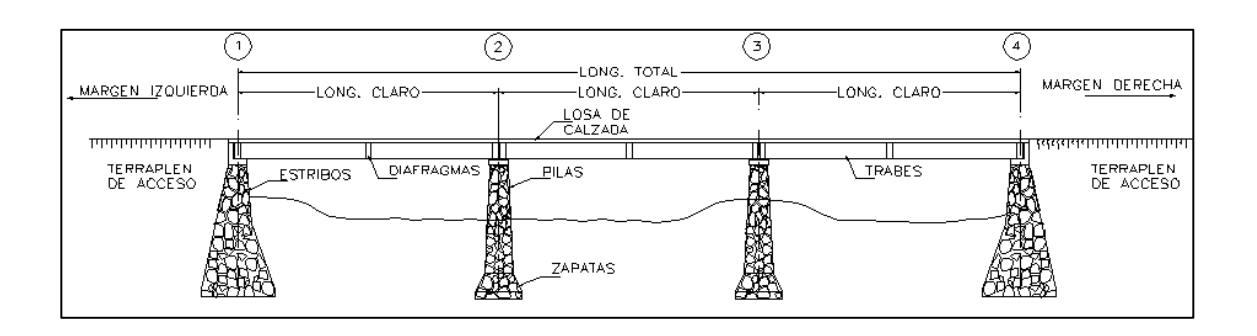

Fuente: *Partes constructivas*. http://branco-tarifonsy297.blogspot.com/2011/11/partesconstructivas-puentes\_11.html. Consulta: noviembre de 2016.

#### <span id="page-31-0"></span>**1.2. Clasificación de puentes**

Los puentes se pueden clasificar de acuerdo a su longitud, calzada, función, por los materiales o por su tipología.

#### <span id="page-31-1"></span>**1.2.1. Por su longitud**

Por su longitud los puentes pueden agruparse de la siguiente manera:

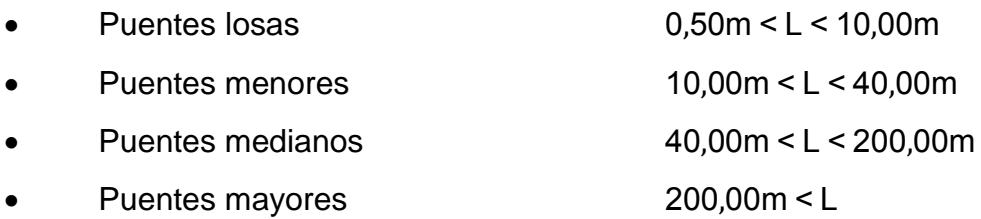

#### **1.2.2. Por su calzada**

<span id="page-31-2"></span>Se clasifican según el número de pistas o vías de tránsito para el cual está diseñado, este puede ser de una vía, doble vía o más.

#### **1.2.3. Por su función**

<span id="page-32-0"></span>Los puentes tienen distintos tipos de finalidad para los cuales son diseñados, con relación a su finalidad y objetivos, pueden clasificarse en:

- Peatonales: es un puente que permite el paso de los peatones sobre obstáculos, generalmente se les conoce como pasarelas.
- Ferroviarios: es un puente que permite el paso de los ferrocarriles sobre ríos, valles, etc.
- Vehicular: este permite a los transportes sobrepasar un obstáculo con el propósito de transitar de un punto hacia otro.

#### **1.2.4. Por los materiales**

<span id="page-32-1"></span>De acuerdo a los materiales más utilizados para el diseño y construcción de puentes, estos pueden clasificarse en:

#### **1.2.4.1. Concreto armado**

<span id="page-32-2"></span>El concreto armado es una combinación de concreto y acero. El acero es un material dúctil que se caracteriza por resistir fuerzas a tracción, deformándose hasta un punto antes de la falla, y el concreto es un material que resiste grandes esfuerzos a comprensión, aunque su resistencia en tracción es muy reducida. El concreto armado se utiliza para puentes con luces cortas y medianas, debido a que es económico, durable y la fácil adquisición de los materiales. Para luces grandes tiende a necesitar secciones y armaduras más grandes, por lo que tiende a incrementar su costo.

#### Figura 2. **Puente de concreto armado**

<span id="page-33-1"></span>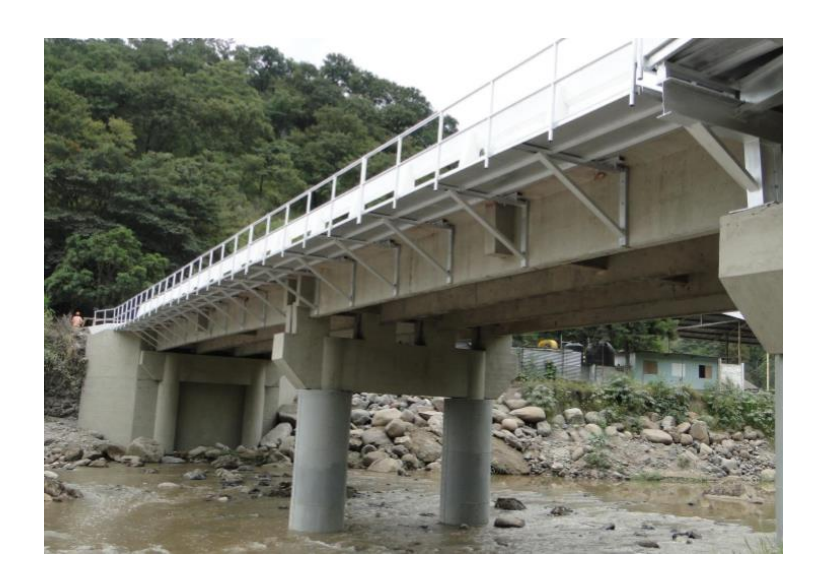

Fuente: Grupo Muratori, S. A.

#### **1.2.4.2. Acero**

<span id="page-33-0"></span>El acero es uno de los materiales que han revolucionado el ámbito de la construcción, actualmente el acero sigue siendo el material de las grandes obras, y en especial de los puentes mayores. El acero se caracteriza por su alta resistencia a la tracción y cortante, bajo peso y facilidad de fabricación. Uno de los principales problemas de este material, es que el costo del mismo es muy elevado y se le debe dar mayor mantenimiento que al concreto armado, debido a que los agentes atmosféricos como el aire y el agua, producen corrosión sobre este material.

#### Figura 3. **Puente de acero**

<span id="page-34-2"></span>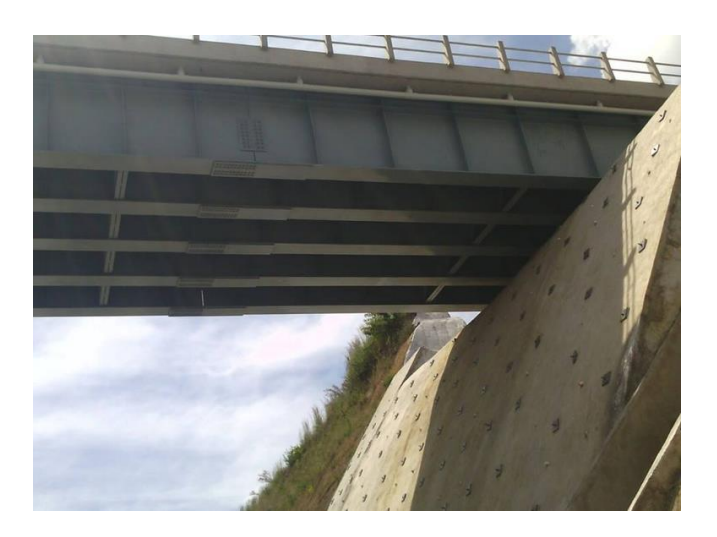

Fuente: Vía Alterna Sur (VAS).

#### **1.2.4.3. Madera**

<span id="page-34-0"></span>Los puentes construidos con madera son comúnmente en forma de arco, pórticos y armaduras. Los puentes de madera se caracterizan por su fácil construcción, sin embargo, posee algunos problemas como baja resistencia en comparación con otros materiales y poca durabilidad debido a los agentes atmosféricos como la lluvia y el viento, por lo que requiere bastante mantenimiento y esto es igual a un costo elevado.

#### <span id="page-34-1"></span>**1.2.5. Por su tipología**

Por su tipología estructural los puentes se clasifican en:

#### **1.2.5.1. Puentes atirantados**

<span id="page-35-0"></span>Los puentes atirantados son estructuras conformadas por los tirantes, las torres y el tablero; los tirantes son cables rectos que atirantan el tablero; las torres sirven para elevar el anclaje fijo de los tirantes y el tablero, que aporta en el esquema resistente debido a las fuerzas horizontales que crean los tirantes al estar inclinados. Estos puentes poseen algunas variaciones como:

- Pueden tener tirantes radiales, paralelos o semi-paralelos.
- Pueden tener dos torres y ser simétricos, o una sola torre.
- <span id="page-35-2"></span> Las torres pueden ser prolongadas superiormente, cerradas, invertidas, pilas aporticadas, entre otras.

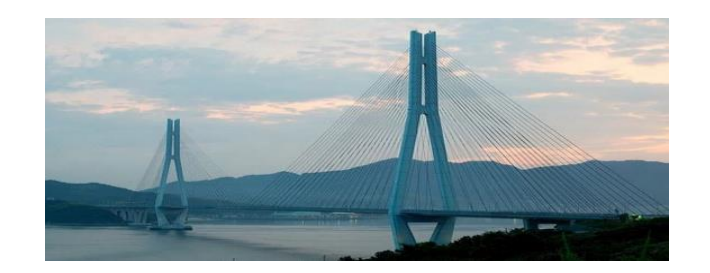

Figura 4. **Puente atirantado**

Fuente: Revista ARQHYS.com. *Gran Puente de Tatara, Japón*. http://www.arqhys.com/articulos/gran-puente-tatara.html. Consulta: 30 de octubre de 2016.

#### **1.2.5.2. Puentes colgantes**

<span id="page-35-1"></span>Los puentes colgantes son estructuras sostenidas por un arco formado por numerosos cables de acero que se fijan en los extremos del vano a salvar,
estos puentes trabajan bajo un mecanismo de tensión pura debido a flecha que se le provee.

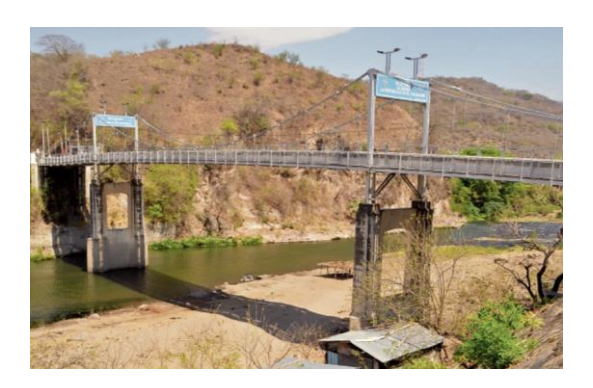

Figura 5. **Puente colgante**

Fuente: BOLAÑOS, Rosa María. *Puente El Jobo, Valle Nuevo Jutiapa*. http://www.prensalibre.com/economia/paises-edificaran-puentes-fronterizos. Consulta: 30 de octubre de 2016.

# **1.2.5.3. Puentes de concreto armado**

Los puentes de vigas armadas son los más comunes en nuestros medios, estos están construidos con concreto armado, por lo que suelen ser muy económicos. Este tipo de puente consta de vigas "I", o vigas "T", que son diseñadas para resistir las cargas muertas y vehiculares.

### Figura 6. **Puente de concreto armado**

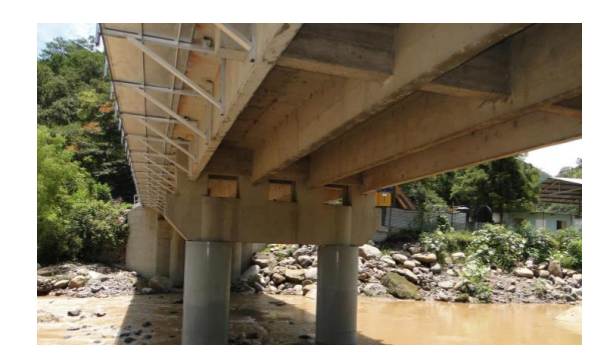

Fuente: Grupo Muratori, S. A.

# **1.2.5.4. Puente losa**

Es un puente muy utilizado para luces cortas por su relativa facilidad de construcción. Consta de una losa continua, de sección rectangular y con un espesor constante, se recomienda utilizarlo en claros no mayores de 10 metros.

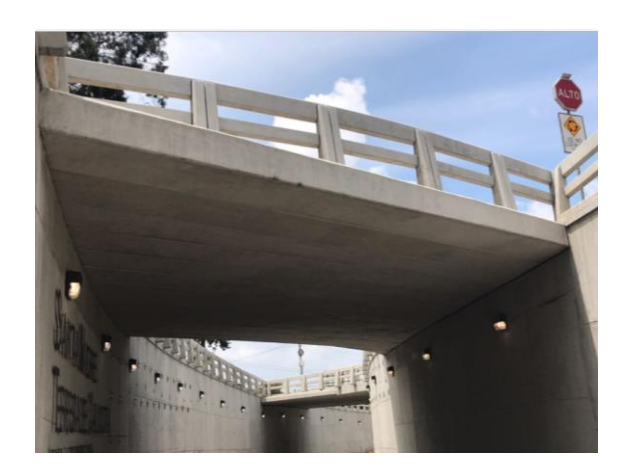

Figura 7. **Puente Losa**

Fuente: Santa Madre Teresa de Calcuta, paso a desnivel 2016.

# **1.3. Estudios básicos de Ingeniería para el diseño de puentes**

Para que un puente pueda ser estructuralmente viable, económicamente factible, segura y durable, se deben realizar estudios de acuerdo a las normas y reglamentos que se apegan al país, para Guatemala se establecen los criterios y estudios que deben realizarse en las Normas para el Diseño y Construcción de Puentes 2013.

# **1.3.1. Estudios topográficos y de georeferenciación**

La norma para el diseño y construcción de puentes 2013, establece que los estudios topográficos tienen como objetivo:

- "Elaborar los planos topográficos.
- Establecer puntos de referencia para el replanteo durante la construcción.
- Levantamiento topográfico general de la zona del proyecto, escala 1:200" 1 .
- Reunir información geodésica, para establecer la ubicación geográfica del puente.
- Establecer una red de control primario, con coordenada GTM.
- La topografía puede realizarse con estación total.

<sup>1</sup> <sup>1</sup> Normas para el diseño y construcción de puentes 2013, AGIES. *Requisitos para obras de infraestructura y obras especiales*. p. 16.

# **1.3.1.1. Referenciación de los estudios**

Generalmente la referenciación geodésica de un puente, será la misma empleada para el estudio del camino del que forma parte. Todos los estudios para obras viales quedaran referidos planimétricamente a un punto geodésico GPS del Instituto Geográfico Nacional. En caso de puentes con tramos cortos o medianos, el levantamiento puede referirse a un punto local.

#### **1.3.1.2. Base de replanteo**

Las redes de replanteo se deben realizar por medio de poligonales y estos deben partir y cerrar en puntos de la red de control primario. Este se deberá nivelar con nivel fijo. Cada base deberá ser observable para facilitar el replanteo.

#### **1.3.1.3. Documentación**

"La topografía de la zona donde se construirá el puente, deberá documentarse con planos de curvas de nivel, fotografías, registros digitales e informes"<sup>2</sup>. Los informes deberán detallar las características técnicas de los equipos utilizados para el levantamiento. Los planos deben presentarse en formatos tipo A0 o A1. Los registros digitales deben presentarse al DTI, DGC, CIV o la entidad que diseñe.

l

<sup>2</sup> Normas para el diseño y construcción de puentes 2013, AGIES. *Requisitos para obras de infraestructura y obras especiales*. p. 18.

# **1.3.1.4. Perfil longitudinal**

Se debe replantear el eje longitudinal de la estructura. La nivelación se realizará según los procedimientos normalmente empleados. El perfil longitudinal nivelado del puente deberá enlazar con el perfil longitudinal del proyecto carretero.

# **1.3.2. Estudios de hidrología e hidráulica**

Estos estudios se realizan para conocer las características hidrológicas y factores hidráulicos del cuerpo de agua, y definir los requisitos mínimos del puente. Para el diseño de un puente es necesario tomar en cuenta lo siguiente:

- $\bullet$  "Se debe revisar y verificar la validez de la información proporcionada"<sup>3</sup>.
- Contar con los registros meteorológicos de eventos especiales.
- Determinar los caudales generados y así poder dimensionar las obras de drenajes de una manera óptima.
- Las avenidas deben ser calculadas considerando los distintos tiempos de descarga de las cuencas tributarias.

<sup>3</sup> Normas para el diseño y construcción de puentes 2013, AGIES. *Requisitos para obras de infraestructura y obras especiales*. p. 19.

# **1.3.2.1. Consideraciones para el diseño**

El estudio de hidrología e hidráulica para el diseño de puentes deben establecer como mínimo lo siguiente:

- Ubicación optima del cruce, estribos y longitud del puente.
- "Caudal máximo de diseño hasta la ubicación del cruce"<sup>4</sup>.
- Comportamiento hidráulico del rio en el tramo del cruce.
- Nivel mínimo recomendable para el tablero, 2.50 metros por encima del espejo de agua.
- Profundidad de socavación.
- Profundidad mínima de cimentación.
- Obras de protección necesarias.

# **1.3.3. Estudios de geología y geotecnia**

Los estudios deben considerar una visita de campo y ensayos de laboratorio, cuya cantidad será determinada dependiendo de la magnitud del proyecto. Este tipo de estudios deberán comprender lo siguiente:

- Revisión de información existente y descripción de la geología local.
- "Identificación y caracterización de las fallas geológicas.
- Descripción geomorfológica"<sup>5</sup>.
- Comprender la ubicación del puente, estribos y pilas.
- Definir las propiedades físicas y mecánicas del suelo.

l <sup>4</sup> Normas para el diseño y construcción de puentes 2013, AGIES. *Requisitos para obras de infraestructura y obras especiales*. p. 20.

 $<sup>5</sup>$  Ibid. p. 26.</sup>

# **1.3.3.1. Estudio geotécnico**

Se deberá evaluar la información disponible como: topografía, geología, sismicidad del lugar, clima, vegetación, hidrología, etc. Los estudios geotécnicos deben comprender:

- "Ensayos de campo en suelos y/o rocas.
- Ensayos de muestras de suelo y/o roca extraídas de la zona"<sup>6</sup>.
- Definición del tipo de cimentación, estrato y cota de cimentación, carga admisible sobre el terreno.

# **1.3.3.2. Estudio geológico**

Se deberá evaluar las características locales y generales sobre la zona en la cual será construido el puente, considerando exploraciones de campo que dependerán de la envergadura del proyecto. Los estudios geológicos proporcionaran resultados como:

"Descripción geomorfológica.

- Zonificación geológica de la zona.
- $\bullet$  Identificación y caracterización de las fallas geológicas"<sup>7</sup>.

<sup>6</sup> Normas para el diseño y construcción de puentes 2013, AGIES. *Requisitos para obras de infraestructura y obras especiales*. p. 27.  $<sup>7</sup>$  Ibíd. p. 26.</sup>

# **1.3.4. Estudios de impacto ambiental**

La construcción de un puente modifica el medio y en consecuencia las condiciones socioeconómicas, culturales y ecológicas del lugar donde se ejecuta. Para realizar el estudio de impacto ambiental en puentes es necesario contar con la siguiente información: fauna silvestre, flora adyacente, presencia de agua en el cauce, deforestación en los taludes, probabilidad de erosión, material sedimentado en el lecho del cauce, densidad de población, entre otros. Los estudios de impacto ambiental tendrán como finalidad:

- Identificar el problema ambiental.
- Establecer condiciones ambientales.
- Establecer el impacto que puede provocar la construcción del puente.
- Definir el grado de agresividad del medio hacia el puente.

# **1.3.5. Estudios de diseño vial**

Los estudios de diseño vial tienen como objetivo definir las características geométricas y técnicas del tramo de puente, así mismo el estudio de tráfico determina las características que deben poseer la superestructura e infraestructura del puente. Los estudios a realizarse deberán comprender:

- Diseño Geométrico, planimetría y altimetría de los accesos del puente, anchos de calzada y bermas.
- Trabajos topográficos, levantamiento con curvas de nivel cada 1 metro y con secciones transversales cada 10 ó 20 metros.
- Diseño de Pavimentos, determinar las características de la carpeta asfáltica, base y sub-base.
- Ubicación de cada tipo de señal, detallado en un croquis.
- Conteo de tráfico, clasificación y tabulación de información.

# **1.3.6. Estudios de señalización**

"En el proyecto se deben establecer las medidas de señalización a ser tomadas durante el proceso de construcción y de servicio del puente"<sup>8</sup>, los elementos que componen la señalización del puente deberán ser presentados en planos, especificando sus dimensiones, secciones de refuerzo, pintado y especificaciones especiales de construcción. Se recomienda que todas las señalizaciones se deban hacer de acuerdo al Manual Centroamericano de Seguridad Vial de SIECA 2008.

<sup>8</sup> Normas para el diseño y construcción de puentes 2013, AGIES. *Requisitos para obras de infraestructura y obras especiales*. p. 33.

# **2. ELEMENTOS DE UN PUENTE**

# **2.1. Infraestructura**

Son todos los elementos que permiten que la estructura tenga un funcionamiento adecuado, en términos de servicio al usuario.

# **2.1.1. Juntas de dilatación**

Las juntas de dilatación, son dispositivos que permiten los movimientos de contracción o expansión que pueden existir entre dos elementos, que se producen debido a la dilatación que puede afectar a los elementos. Algunos tipos de juntas de dilatación son:

- Juntas de neopreno
- Juntas de caucho reforzado con acero
- Juntas estándar, acero reforzado

# Figura 8. **Junta de dilatación estándar, acero reforzado**

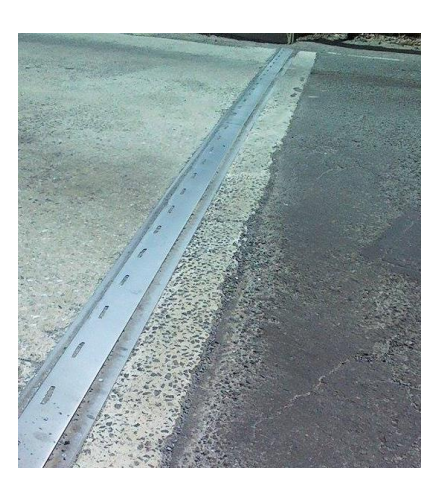

Fuente: Paso a desnivel hacia Bárcenas, CA-9 Sur Km 21.

# **2.1.2. Sistema de drenajes**

Son elementos encargados de la evacuación del agua sobre el puente, para garantizar que los materiales utilizados en la estructura no sean afectados y de esta manera, hacer la estructura durable; y garantizar la seguridad del usuario. Estos elementos pueden ser:

- Cunetas de concreto
- Tuberías
- Cunetas de mampostería

### Figura 9. **Sistema de drenaje, tuberías**

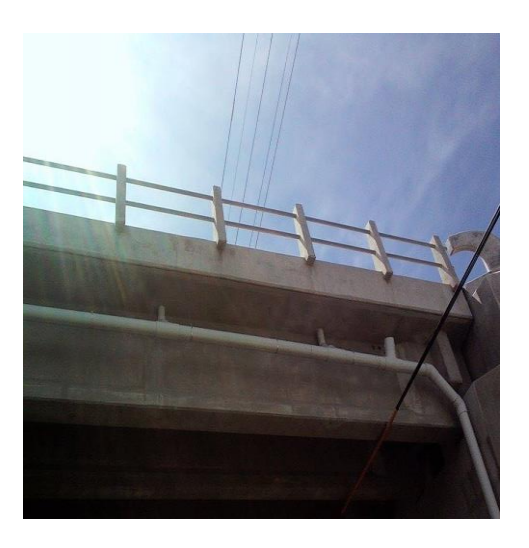

Fuente: Vía Alterna Sur (VAS).

# **2.1.3. Barandas, barreras y aceras**

Las barandas, barreras y aceras son elementos utilizados para garantizar la seguridad y protección de los vehículos y peatones que transitan en el puente.

# **2.1.3.1. Aceras**

Las aceras, están colocadas a los costados de la calzada y su función principal es permitir la circulación del peatón a través del puente. Las aceras son construidas de concreto armado.

# **2.1.3.2. Barandas y barreras**

Las barandas y barreras tienen dos funciones principales: salvaguardar a los peatones que transiten sobre el puente, y evitar que por cualquier circunstancia un vehículo pueda salir de la calzada e incluso del mismo puente. Las barandas y barreras pueden ser de concreto armado o estructura metálica.

# Figura 10. **Baranda de concreto armado, con largueros metálicos**

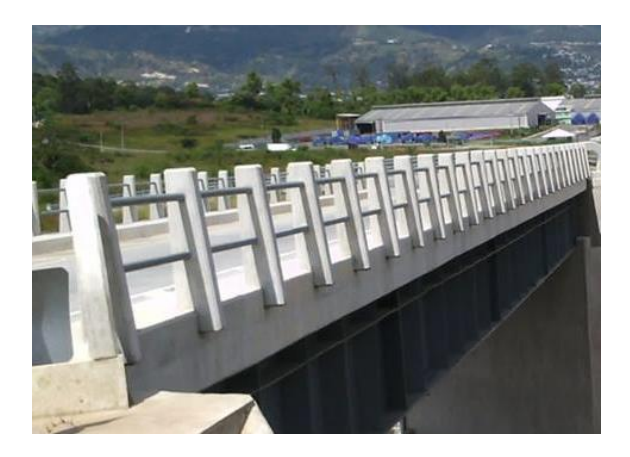

Fuente: Vía Alterna Sur (VAS).

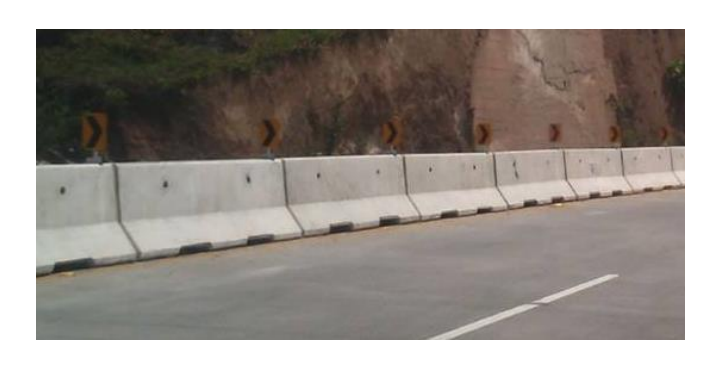

# Figura 11. **Barrera de concreto armado**

Fuente: Vía Alterna Sur (VAS).

#### **2.1.4. Señalización**

Son señales o letreros que tienen como finalidad, informar al usuario de las restricciones que debe contemplar al utilizar el puente, velocidades máximas, alturas máximas, nombre del puente, peso máximo, etc.

#### **2.2. Superestructura**

Son todos los elementos encargados de resistir y transmitir las cargas muertas y vivas, hacia la subestructura del puente. Está constituida por tres elementos básicos: las losas, vigas principales y diafragmas.

#### **2.2.1. Losa**

Es el elemento que se encuentra apoyado sobre las vigas principales y forman el tablero del puente. Su función principal es resistir las cargas impuestas por los vehículos y transmitirla hacia sus apoyos. Estos elementos están sujetos a esfuerzos de flexión y cortante.

### **2.2.2. Vigas principales**

Son elementos estructurales encargados de soportar las cargas que transmite la losa y transmitirla hacia los apoyos del puente. Se les conoce como vigas principales debido a que tienen la misma dirección del tráfico. Estas pueden ser de concreto armado, acero, madera, etc.

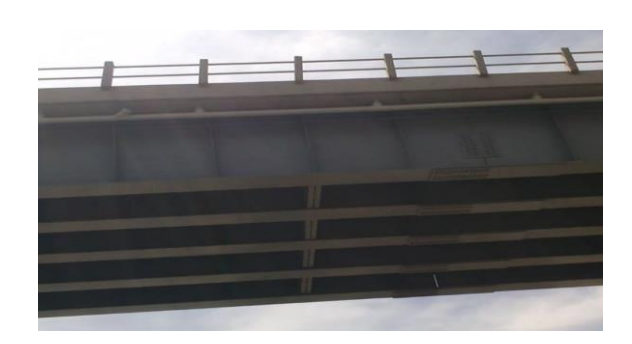

# Figura 12. **Vigas principales de acero**

Fuente: Vía Alterna Sur (VAS).

# **2.2.3. Diafragmas**

Son elementos estructurales que se utilizar para darle mayor rigidez y estabilidad lateral contra el flambeo a las vigas principales, estos van colocados de forma perpendicular a las vigas principales y se construyen de concreto armado, acero, madera o concreto pretensado.

# Figura 13. **Vigas diafragmas de concreto armado**

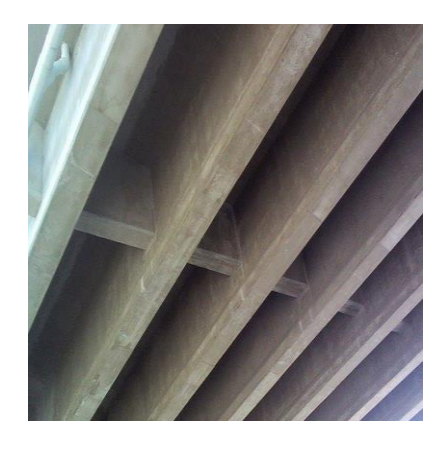

Fuente: Vía Alterna Sur (VAS).

#### **2.3. Subestructura**

Son todos los elementos encargados de resistir las cargas de la superestructura y transmitirla hacia el suelo, está conformada por elementos como: apoyos, pilas centrales, estribos, cimentaciones.

#### **2.3.1. Apoyos**

Son los elementos encargados de conectar y transmitir las cargas de superestructura a la subestructura. Estos elementos se diseñan utilizando las cargas muertas, cargas dinámicas, cargas de sismo, fuerza de frenado, entre otras. Los movimientos que afectan a estos elementos son traslaciones, que son causadas por contracción, expansión, y rotaciones, estos son producidos por el tráfico y asentamientos en la estructura.

# **2.3.1.1. Apoyos de acero**

Los apoyos de acero se caracterizan por tener un buen funcionamiento, esto debido a la alta resistencia del material. Este tipo de apoyo requiere de un control y mantenimiento periódico, esto con el fin de lograr un funcionamiento adecuado.

Estos apoyos se pueden clasificar como:

- De acuerdo a su función
	- o Apoyo fijo
	- o Apoyo móvil
- De acuerdo al asentamiento de la viga
	- o Apoyo plano
	- o Apoyo de báscula
	- o Apoyo de rodillos

#### **2.3.1.2. Apoyos elastoméricos**

Los apoyos elastoméricos están hechos de elastómero, neopreno. El elastómero es un material muy flexible ante los esfuerzos cortantes, y los esfuerzos a compresión hacen que este se expanda. Los apoyos de elastómero están conformados por capas alternadas de neopreno y capas de acero. Tienen una fácil instalación, mantenimiento y como tal el diseño de estos no es muy complejo.

#### **2.3.2. Pilas centrales**

Las pilas centrales son apoyos, cuya función es transmitir las cargas horizontales y verticales impuestas por dos tramos continuos de tablero hacia las zapatas. Las fuerzas tanto horizontales como verticales, que debe resistir este elemento son: presiones de viento, presiones de agua, peso muerto de la superestructura, cargas dinámicas de la superestructura, fuerza de frenado, sismo, entre otras.

#### Figura 14. **Pilas centrales de concreto armado**

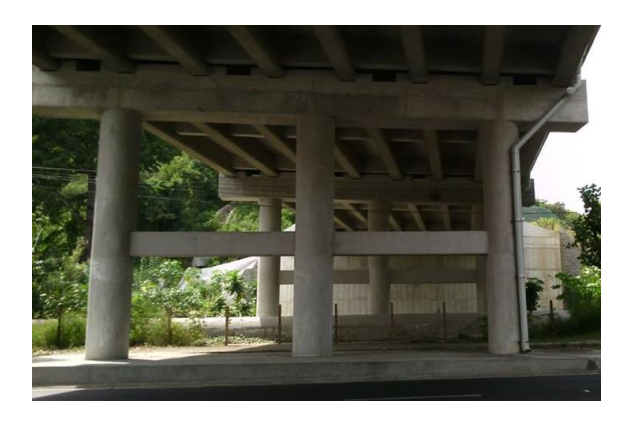

Fuente: Vía Alterna Sur (VAS).

#### **2.3.3. Estribos**

Los estribos son elementos que además de transmitir las cargas de la superestructura a la cimentación, son capaces de resistir el empuje lateral efectuado por los terraplenes y ofrecen protección contra la erosión. Los estribos como tal se utilizan como muros de contención, estos pueden ser de concreto simple conocidos como muros de gravedad, o de concreto armado conocidos como muros en voladizo.

#### **2.3.3.1. Muros de gravedad**

Es el tipo de muro más antiguo, este muro utiliza su propio peso para resistir las fuerzas horizontales producidas por el empuje del suelo y otras cargas. Este tipo de muro tiende a ser económico para alturas de hasta 6 metros, debido a que no necesita refuerzo. Cuando la altura tiende a ser mayor este tipo de muro se vuelve poco factible debido a que es masivo y necesitará más espacio del que se puede contener.

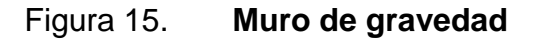

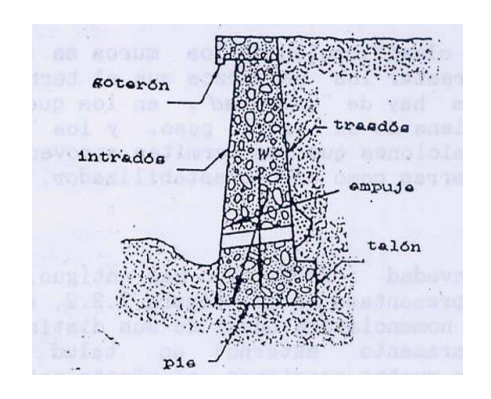

Fuente: CABRERA, Jadenon Vinicio. *Guía teórica y práctica del curso de cimentaciones 1.* p.144*.*

### **2.3.3.2. Muros en voladizo**

Se le llama así debido a que actúa como una viga en voladizo. Este muro es recomendable utilizarlo para luces de 6 hasta 10 metros de altura. Una de sus principales ventajas es que, debido a la gravitación de la tierra sobre el talón, este posee una mayor resistencia al volteo. Este tipo de muro es de concreto armado y el costo de construcción es un poco elevado.

# Figura 16. **Muro en voladizo, de concreto armado**

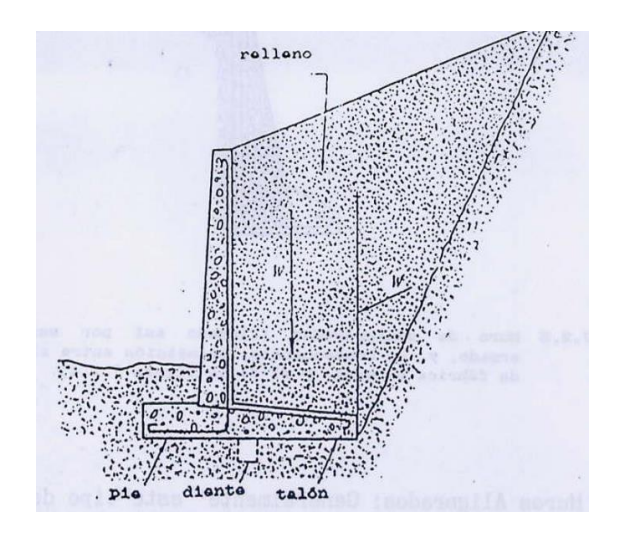

Fuente: CABRERA, Jadenon Vinicio. *Guía teórica y práctica del curso de cimentaciones 1.* p.146.

# **2.3.4. Cimentaciones**

La cimentación es el elemento estructural encargado de transmitir las cargas de pilas y estribos hacia el suelo, sin que excedan la capacidad de carga que puede tener el suelo y proporcionar estabilidad al puente.

Para puentes existen dos tipos de cimentaciones:

- Cimentaciones superficiales
- Cimentaciones profundas

### **2.3.4.1. Cimentaciones superficiales**

Las cimentaciones superficiales son aquellas que, debido a los altos valores de capacidad del suelo, se pueden construir a una profundidad no muy grande. Entre las cimentaciones superficiales se encuentran las zapatas aisladas, cimientos corridos, losas de cimentación, etc.

### **2.3.4.2. Cimentaciones profundas**

Las cimentaciones profundas son estructuras que se utilizan, cuando el lugar del proyecto posee un suelo con baja capacidad soporte o suelos poco cohesivos. Se utiliza para transmitir las cargas a estratos profundos (roca), donde la capacidad del suelo será mucho mayor. Para este tipo de cimentación los más utilizados son los pilotes y se encargan de transmitir las cargas al subsuelo. Los pilotes se pueden construir de diferentes materiales como:

- Madera
- Acero
- Concreto

# **3. TIPOS DE CARGAS**

#### **3.1. Cargas permanentes**

Las cargas permanentes también conocidas como cargas muertas, son todas aquellas que actúan de forma permanente en la estructura durante su tiempo de servicio, incluyendo el peso propio y carpeta de rodadura. Dentro de estas cargas también se incluyen los elementos que no forman parte del sistema estructural, pero que sin embargo aportaran carga a la estructura.

#### **3.1.1. Peso propio de los componentes estructurales (DC)**

Esta carga está compuesta por el peso propio de los elementos estructurales y los elementos que no forman parte del sistema estructural, esta carga depende principalmente de los pesos volumétricos de los materiales con los que se diseña y las dimensiones de los mismos.

#### **3.1.2. Peso propio de las superficies de rodamiento (DW)**

La carga producida por la superficie de rodamiento o rodadura, dependerá de las dimensiones que poseerá, y estas están en función de las cargas que transitaran sobre ella y el criterio del diseñador.

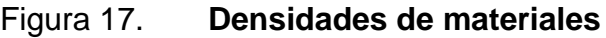

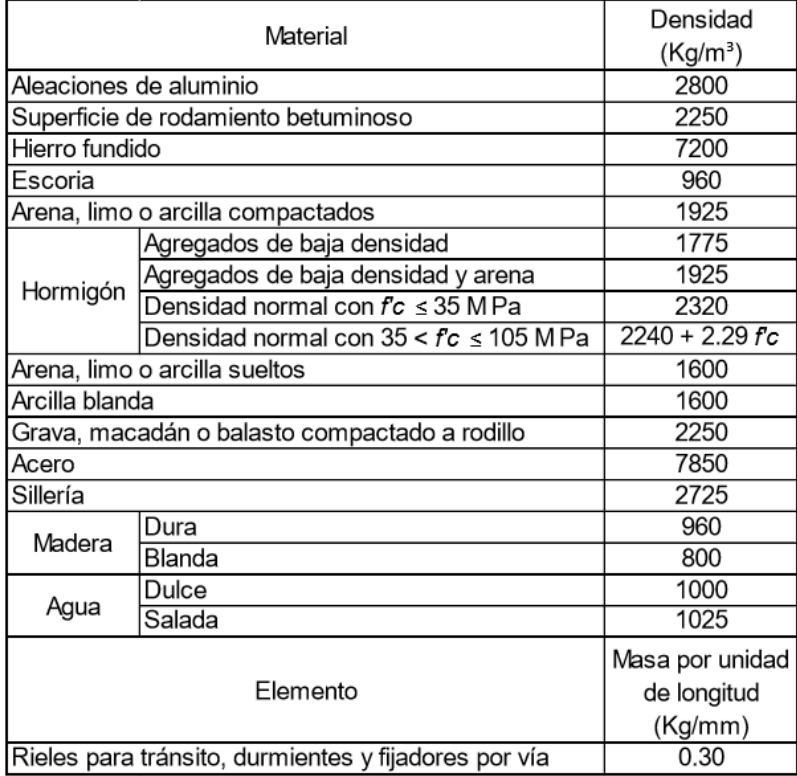

Fuente: Normas para el diseño y construcción de puentes 2013. *Densidades de materiales*.

p. 43.

# **3.2. Cargas vivas**

Las cargas vivas son aquellas que dependen de la ocupación de la estructura y a lo largo del tiempo se pueden encontrar en diferente posición, en el caso de puentes las cargas vivas actuantes son las cargas móviles vehiculares y las cargas peatonales.

# **3.2.1. Carga móvil vehicular (LL)**

La carga móvil vehicular establecida por la norma es la designada como HL-93, para el diseño de puentes se deberá utilizar como la mayor combinación entre: camión de diseño y carga del carril de diseño, o tándem de diseño y carga del carril de diseño.

Camión de diseño

El camión de diseño establecido por la norma es el camión HL-93 y consta de 3 ejes de aplicación de carga que son un eje de 35 kN y dos ejes de 145 kN, con las distancias que se especifican en la figura 17. Se debe considerar un incremento por carga dinámica según el artículo 4.6.6 de la Norma para el Diseño y Construcción de Puentes 2013.

Figura 18. **Camión HL-93**

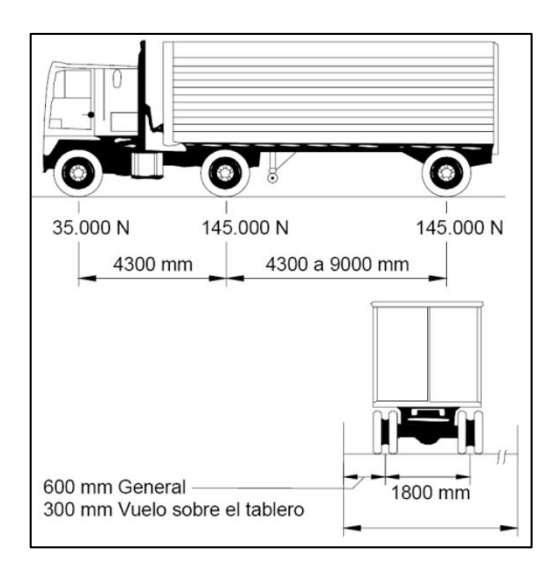

Fuente: Norma para el diseño y construcción de puentes 2013. *Características del camión de diseño*. p. 45.

### Tándem de diseño

El tándem de diseño consiste en un par de ejes con una carga de 110 kN con una separación de 1,20 metros. La separación transversal de los ejes de los neumáticos se debe tomar como 1.80 metros.

Figura 19. **Tándem de diseño**

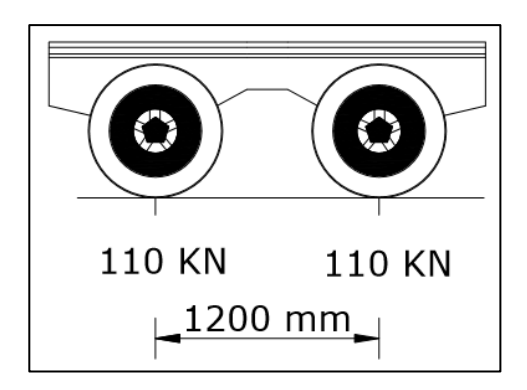

Fuente: RAMIREZ, Paola Elizabeth. LEON, Nikhy Jeahson. *Apoyo didáctico en la asignatura de puentes CIV 312*. p. 125.

Carga de carril de diseño

La carga de carril de diseño consistirá en una carga de 9,3 kN/m, uniformemente distribuida sobre toda la longitud del puente. Transversalmente la carga debe distribuirse uniformemente sobre un ancho de 3,00 metros.

#### Figura 20. **Carga de carril de diseño**

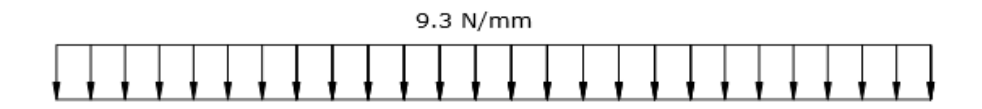

Fuente: RAMIREZ, Paola Elizabeth. LEON, Nikhy Jeahson. *Apoyo didáctico en la asignatura de puentes CIV 312*. p. 132.

#### **3.2.2. Carga peatonal (PL)**

La carga peatonal se deberá aplicar de acuerdo a las siguientes condiciones: si el puente es exclusivo para peatones y/o ciclistas se deberá aplicar una carga de 4,1 kN/m^2, si el puente es vehicular y consta con aceras de más de 0,60 metros se deberá aplicar una carga de 3,6 kN/m^2.

#### **3.3. Otras cargas**

Estas cargas son producidas principalmente por eventos naturales y eventos extremos, tales como fuerzas producidas por fluidos, suelos, colisión de vehículos, etc.

#### **3.3.1. Fuerza centrífuga (CF)**

Esta fuerza se deberá considerar en puentes curvos, debido que por la velocidad y el radio de curvatura que posea el puente producirá una fuerza centrífuga por el peso del camión. Esta carga es el producto de los pesos por eje del camión de diseño o tándem de diseño y el factor C.

El factor C se determina utilizando la siguiente ecuación:

$$
C = \frac{4v^2}{3gR}
$$

Donde:

- v = velocidad de diseño de la carretera (m/s)
- g = aceleración de la gravedad: 9,807 (m/s^2)
- $R$  = radio de curvatura del carril de circulación (m)

# **3.3.2. Cargas de sismo (EQ)**

Las cargas de sismo son muy importantes debido a que nos ubicamos en una región de alta sismicidad, para la determinación de las cargas de sismo serán integradas según se establece en la norma AGIES NSE 2-10 para determinar los distintos factores.

$$
P_{EQ} = P_{AE} - P_A
$$

$$
P_{AE}
$$
= $\frac{1}{2} * \gamma * K_{AE} * H^2 * (1 - K_V)$ 

$$
K_{AE} = \frac{\cos^{2}(\phi - \theta - \beta)}{\cos \theta \cos^{2} \beta \cos(\delta + \beta + \theta)} \left[ 1 + \sqrt{\frac{\text{sen}(\phi + \delta) \text{sen}(\phi - \theta - i)}{\cos(\delta + \beta + \theta) \cos(i - \beta)}} \right]^{2}
$$

$$
\theta = \tan^{-1}\left(\frac{K_{H}}{1 - K_{v}}\right)
$$

 $K_V$  = coeficiente de aceleración vertical = 0,15  $*$  Scd  $K_H$  = coeficiente de aceleración horizontal = 0,5  $*$  AMSd AMSd = aceleración máxima del suelo = 0,40 \* Scd

#### **3.3.3. Carga de viento**

Las cargas de viento son fuerzas que actúan sobre estructuras que son de gran altura, estas cargas pueden producir efectos significativos sobre los puentes según la tipología a utilizar. Las cargas de viento producen presión horizontal y presión vertical sobre los elementos de una estructura.

# **3.3.3.1. Presión horizontal del viento**

Esta carga estará uniformemente distribuida sobre el área expuesta al viento. Esta carga se determinará utilizando las ecuaciones y factores que establece la norma AGIES NSE-10, que es la siguiente:

$$
\mathsf{P} = \mathsf{C}_{\mathrm{e}} \mathsf{C}_{\mathrm{q}} \mathsf{q}_{\mathrm{s}} \mathsf{I}
$$

Donde:

P = es la presión de diseño del viento

 $C_e$  = es el coeficiente de exposición

 $C_q$  = es el coeficiente de presión para la estructura bajo consideraciones

 $q_s$  = es la presión de remanso del viento

I = es el factor de importancia

#### **3.3.3.2. Presión vertical del viento**

Esta carga se debe considerar con una magnitud de 960 N/m^2 aplicada sobre el ancho del tablero, incluyendo parapetos y aceras, como una carga lineal. Esta carga se debe considerar de forma ascendente.

#### **3.3.3.3. Inestabilidad aeroelástica**

Se deben considerar todos los elementos sensibles al viento, también se deberá considerar la vibración de cables provocada por la interacción del viento y la lluvia.

#### **3.3.4. Cargas hidráulicas**

Las cargas hidráulicas son fuerzas producidas por fluidos, estas fuerzas son aplicadas principalmente sobre las pilas centrales y estribos que se encuentren ubicados dentro de un cauce.

### **3.3.4.1. Presión hidrostática**

La presión hidrostática es la fuerza ejercida por un fluido, en este caso el agua, se deberá aplicar de forma perpendicular a la superficie que lo retiene. La presión hidrostática se determinará como el producto entre la densidad del agua, la altura de la columna de agua sobre el punto de análisis y la aceleración de la gravedad.

#### **3.3.4.2. Flotabilidad**

La flotabilidad es la fuerza de levantamiento que actúa sobre todos los componentes que están sumergidos sobre un cuerpo líquido. Esta fuerza se considera como la sumatoria de las componentes verticales de las presiones hidrostáticas.

# **3.3.4.3. Presión de flujo**

Presión de flujo longitudinal

La presión de flujo de agua que actúa en la dirección longitudinal de las subestructuras se deberá determinar utilizando la siguiente ecuación:

$$
P = 5,10X10^{-4}C_dV^2
$$

Donde:

P = es la presión del agua que fluye (MPa)  $C_d$  = es el coeficiente de arrastre para pilas V = es la velocidad del agua de diseño para la inundación de diseño (m/s)

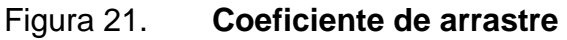

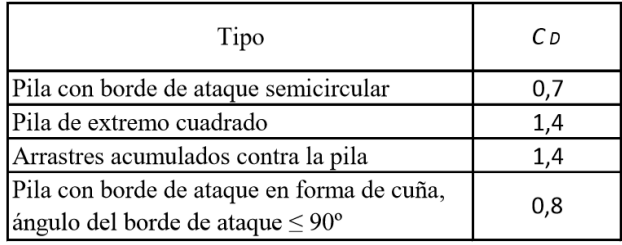

Fuente: Norma para el diseño y construcción de puentes 2013. *Coeficiente de arrastre*. p. 52.

Presión de flujo lateral

La presión de flujo lateral uniformemente distribuida que actúa sobre una subestructura debido a un caudal de agua que fluye formando un ángulo respecto al eje longitudinal, se determinará utilizando la siguiente ecuación:

$$
P = 5,10X10^{-4}C_LV^2
$$

Donde:

P = es la presión lateral (MPa)

 $C_L$  = es el coeficiente de arrastre lateral

V = es la velocidad del agua de diseño para la inundación de diseño (m/s)

#### Figura 22. **Vista en planta de una pila**

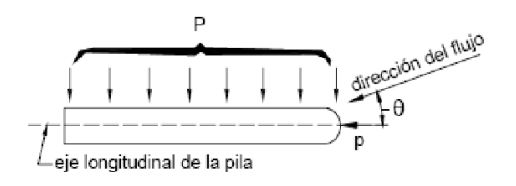

Fuente: Norma para el diseño y construcción de puentes 2013. *Vista en planta de una pila con indicación del curso de agua*. p. 52.

Figura 23. **Coeficiente de arrastre lateral**

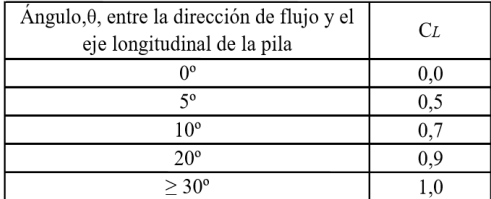

Fuente: Norma para el diseño y construcción de puentes 2013. *Coeficiente de arrastre lateral*. p. 52.

#### **3.3.5. Fuerza de frenado (BR)**

La fuerza de frenado es una carga horizontal que se deberá ubicar a una distancia de 1,80 metros sobre la superficie de la calzada, esta fuerza se deberá implementar sobre todos los carriles de diseño que transporten tráfico en la misma dirección para solicitar condiciones críticas en el diseño. Todos los carriles deberán estar cargados simultáneamente, siempre considerando los factores de presencia múltiple que establece la norma.

La fuerza de frenado se determinará y utilizará el mayor de las siguientes condiciones:

- 25 % de los pesos por eje del camión de diseño, o tándem de diseño.
- 5 % del camión de diseño más la carga de carril o 5 % del tándem de diseño más la carga del carril.

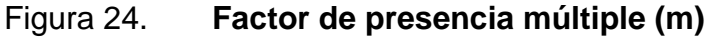

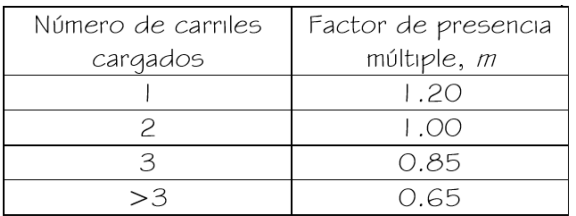

Fuente: Norma para el diseño y construcción de puentes 2013. *Factor de presencia múltiple (m).* p. 46.

### **3.3.6. Fuerza de colisión (CT)**

Esta fuerza se aplica principalmente a barreras y barandas de protección, la norma establece que no es necesario aplicar esta fuerza a estructuras que estén protegidas por terraplenes y barreras resistentes a colisión de vehículos. Si las estructuras no están protegidas por terraplenes y barreras, y se encuentra ubicados a 9 metros o menos del borde la calzada o, a 15 metros o menos de la línea de centro de una vía ferroviaria, se deberán diseñar los elementos para que puedan soportar una fuerza estática equivalente de 180kN, que se asumirá a una distancia de 1,20 metros sobre el nivel del terreno en dirección horizontal.

#### **3.3.7. Empuje de suelo (EH)**

El empuje de suelo estará en función de muchos factores tales como: tipo y densidad de suelo, contenido de agua, grado de compactación, ubicación del

nivel freático, interacción suelo-estructura, características de fluencia lenta del suelo, cantidad de sobrecarga, efectos sísmicos, pendiente del relleno e inclinación del muro. Se deberán tomar en cuenta en el diseño algunos factores como: la compactación mecánica y presencia del agua sobre el relleno, los cuales podrían afectar de una manera critica la estructura. El empuje lateral del suelo es linealmente proporcional a la altura de suelo y se deberá considerar como:

$$
P = Ky_s GZ(x10^{-9})
$$

Donde:

P = empuje lateral del suelo (MPa)

 $K =$  coeficiente de empuje lateral

 $\gamma_s$  = densidad del suelo (kg/m^3)

 $Z =$  profundidad del suelo debajo de la superficie (mm)

 $G =$  aceleración de la gravedad (m/s^2)

Se asumirá el empuje lateral del suelo a una distancia de H/3 medida desde la base del muro, siendo H la altura total del muro medida desde la parte inferior de la zapata hasta la superficie del terreno.

Los muros se pueden diseñar en función de tres tipos de empuje lateral, los cuales dependerán del coeficiente de empuje lateral que puede ser en reposo, activo y pasivo.

#### **3.3.7.1. Coeficiente de empuje lateral en reposo**

Los muros que no se deformarán ni moverán se deberán diseñar para soportar un empuje en reposo y se presenta cuando el suelo está en su estado original. El coeficiente de empuje lateral en reposo se deberá calcular dependiendo si el suelo esta normalmente consolidado o sobreconsolidado.

Para suelos normalmente consolidados se deberá calcular de la siguiente manera:

$$
Ko = 1 - \sin \varnothing'_f
$$

Donde:

Ko = coeficiente de empuje lateral en reposo

 $\varnothing'_{\mathfrak{f}}$  = ángulo efectivo de fricción del suelo

Para suelos sobreconsolidados se deberá calcular de la siguiente manera:

$$
\mathsf{Ko} = (1 - \sin \varnothing_{\mathsf{f}})(\mathsf{OCR})^{\mathsf{sen} \varnothing_{\mathsf{f}}}
$$

Donde:

Ko = coeficiente de empuje lateral en reposo  $\varnothing$ <sup> $\mathcal{O}'_f$  = ángulo efectivo de fricción del suelo</sup> OCR = relación de sobreconsolidación
#### **3.3.7.2. Coeficiente de empuje lateral activo**

Los muros que se diseñaran pensando que sufrirán un desplazamiento alejándose de la masa de suelo, permitiendo que este pueda expandirse lateralmente, se deberán diseñar con un coeficiente el cual implica una reducción en el empuje lateral en comparación con el coeficiente en reposo. El coeficiente se puede determinar por medio del teorema de Coulomb y del teorema de Rankine. El coeficiente de empuje lateral activo por el teorema de Coulomb se determinará con la siguiente ecuación:

$$
\text{Ka} = \frac{\sin^2(\theta + \phi'_f)}{\Gamma[\sin^2(\theta)^* \sin(\theta - \delta)]}
$$

$$
\Gamma = \left[1 + \sqrt{\frac{\sin(\emptyset'_{f} + \delta)^{*} \sin(\emptyset'_{f} - \beta)}{\sin(\theta - \delta)^{*} \sin(\theta + \beta)}}\right]^{2}
$$

Donde:

Ka = coeficiente de empuje lateral activo

 $\varnothing$ <sup> $\epsilon$ </sup> = ángulo efectivo de fricción del suelo

 $\Theta$  = ángulo que forma el respaldo del muro respecto de la horizontal

 $\delta$  = ángulo de fricción entre relleno y muro

 $\beta$  = ángulo que forma la superficie del terreno respecto de la horizontal

#### Figura 25. **Simbología para el empuje activo de Coulomb**

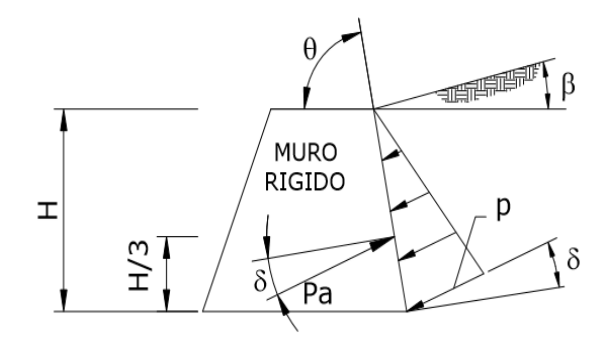

Fuente: Norma para el diseño y construcción de puentes 2013. *Simbología para el empuje activo de Coulomb*. p. 57.

El coeficiente de empuje lateral activo por el teorema de Rankine se determinará con la siguiente ecuación:

$$
\mathsf{Ka} = \frac{1 - \sin \emptyset}{1 + \sin \emptyset} = \tan^2 \left( 45^\circ - \frac{\emptyset}{2} \right)
$$

Donde:

Ka = coeficiente de empuje lateral activo  $\varnothing$  = ángulo de fricción interna del suelo atrás del muro

El teorema de Rankine establece una ecuación para determinar la resultante de la presión activa la cual deberá aplicarse a H/3 por encima de la base del muro, siendo H la altura total del muro.

$$
\mathsf{Pa} = \frac{1}{2} * Ka * \gamma' * H^2
$$

Donde:

Pa = resultante de la presión activa del suelo Ka = coeficiente de empuje lateral activo  $\gamma'$  = peso unitario del suelo detrás del muro  $H =$  altura total del muro

Esta fuerza se aplicará en forma horizontal sobre el muro debido a que este teorema no toma en cuenta las fuerzas de fricción que se ejercen entre la pared vertical de muro y el suelo de relleno.

## **3.3.7.3. Coeficiente de empuje lateral pasivo**

Los muros que tengan un desplazamiento hacia la masa de suelo y ejerzan presión sobre este, producirán el efecto de presión pasiva.

El coeficiente de empuje lateral pasivo por el teorema de Coulomb se determinará con la siguiente ecuación:

$$
Kp = \frac{\sin^2(\theta + \phi'_f)}{\Gamma[\sin^2(\theta)^* \sin(\theta + \delta)]}
$$

$$
\Gamma = \left[1 - \sqrt{\frac{\sin(\emptyset'_{f} + \delta)^{*} \sin(\emptyset'_{f} + \beta)}{\sin(\theta + \delta)^{*} \sin(\theta + \beta)}}\right]^{2}
$$

Donde:

Kp = coeficiente de empuje lateral pasivo

 $\varnothing'$ <sub>f</sub> = ángulo efectivo de fricción del suelo

$$
\Theta
$$
 = ángulo que forma el respaldo del muro respecto de la horizontal

- $\delta$  = ángulo de fricción entre relleno y muro
- $\beta$  = ángulo que forma la superficie del terreno respecto de la horizontal

Para el cálculo del empuje lateral pasivo por el teorema de Coulomb se debe tomar en cuenta si se está trabajando sobre suelos cohesivos o no cohesivos.

La norma establece que para suelos cohesivos el empuje pasivo se podrá determinar con la siguiente ecuación:

$$
Pp = (Kp \gamma_s GZ)x10^{-9} + 2C\sqrt{Kp}
$$

Donde:

Pp = empuje lateral pasivo (MPa) Kp = coeficiente de empuje lateral pasivo  $\gamma_s$  = densidad del suelo (kg/m^3)  $Z =$  profundidad del suelo debajo de la superficie (mm)  $G =$  aceleración de la gravedad (m/s^2) C = cohesión del suelo (MPa)

Para suelos no cohesivos los coeficientes del empuje lateral pasivo se pueden tomar de la figura 4.7.4.4 y figura 4.7.4.5 que se encuentran en las Normas para el Diseño y Construcción de Puentes 2013.

El coeficiente de empuje lateral pasivo por el teorema de Rankine se determinará con la siguiente ecuación:

$$
Kp = \frac{1 + \sin \phi}{1 - \sin \phi} = \tan^2 \left( 45^\circ + \frac{\phi}{2} \right)
$$

Donde:

Kp = coeficiente de empuje lateral pasivo  $\varnothing$  = ángulo de fricción interna del suelo atrás del muro

El teorema de Rankine establece una ecuación para determinar la resultante de la presión activa la cual deberá aplicarse a H/3 por encima de la base del muro, siendo H la altura total del muro.

$$
Pp = \frac{1}{2} * Kp^* \gamma^* H^2
$$

Donde:

Pp = resultante de la presión pasiva del suelo Ka = coeficiente de empuje lateral activo  $Y'$  = peso unitario del suelo detrás del muro  $H =$  altura total del muro

Esta fuerza se aplicará en forma horizontal sobre el muro debido a que este teorema no toma en cuenta las fuerzas de fricción que se ejercen entre la pared vertical de muro y el suelo de relleno.

#### **3.3.8. Cargas de impacto (IM)**

Las cargas de impacto o efectos dinámicos son producidas por el movimiento de los vehículos, ondulaciones en el pavimento, entre otros factores. El incremento por carga dinámica es un incremento que se aplica para considerar el impacto provocado por las cargas de los neumáticos de los vehículos.

El factor que se aplicará a la carga vehicular se deberá considerar como: (1+IM/100). Este incremento no se aplicará a cargas peatonales ni a la carga de carril de diseño.

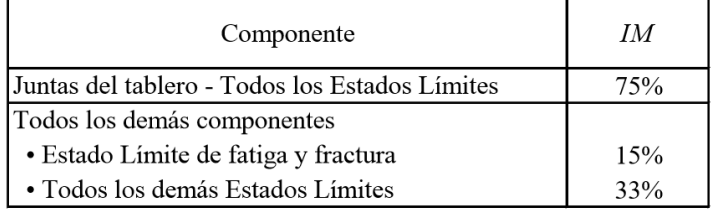

Figura 26. **Incremento por carga dinámica (IM)**

Fuente: Norma para el diseño y construcción de puentes 2013. *Incremento por carga dinámica*.

p. 50.

#### **3.4. Combinaciones de carga**

Los factores de carga que se definen en la normativa y sus combinaciones son de suma importancia para determinar la carga mayorada resultante que se generara sobre un puente y la cual se utilizara para diseñar los diferentes elementos del puente de acuerdo a su material y tipología.

## **3.4.1. Formula general con factores de carga**

La fórmula general de carga mayorada total será utilizada como:

$$
Q = \Sigma n_i y_i Q_i
$$

Donde:

 $n_i$  = nD, nR, nL, donde:

nD = factor modificador de ductilidad, que debe ser mayor o igual que 0,95 y cuyo valor utilizado para el caso de los requisitos de diseño de esta norma es 1,00.

nR = factor modificador de redundancia, que debe ser mayor o igual que 0,95 y cuyo valor utilizado para el caso de los requisitos de esta norma es 1,00. Para elementos sin redundancia deberá utilizarse un valor de 1,05.

nL = factor de importancia que se define para un puente, que deber ser mayor o igual que 0,95 y cuyo valor utilizado para el caso de los requisitos de esta norma es 1,00. Si el puente es clasificado como esencial deberá utilizarse un valor de 1,05.

 $Q_i$  = solicitaciones de cargas especificadas.

 $y_i$  = factores de cargas especificados en las tablas de combinaciones de cargas y factores de carga y Factores de carga para cargas permanentes, yp.

La ecuación mayorada y relacionada con la resistencia de la estructura quedara definida de la siguiente forma:

$$
Q = \Sigma n_i y_i Q_i = \Sigma \phi R = Rr
$$

Donde:

 $\varnothing$  = es el valor que multiplica la resistencia en el límite del material que se está diseñando, relacionado con la incertidumbre del comportamiento del material.

R = valor de la resistencia al límite del material con el que se está diseñando.

Rr = valor de la resistencia al límite del esfuerzo del material, ya considerando la incertidumbre del material.

## **3.4.2. Estados límites de carga**

Los estados límites son eventos que modifican las condiciones originales de la estructura. Estos estados límites de carga se clasifican en cuatro los cuales son: resistencia, evento extremo, servicio y fatiga. Los estados límites de carga que provee la normativa son:

- Resistencia I: combinación de cargas básicas que representa el uso vehicular normal del puente, sin viento.
- Resistencia II: combinación de cargas que representa el uso del puente por parte de vehículos de diseño especiales, de circulación restringida o ambos, sin viento.
- Resistencia III: combinación de cargas en la que el puente está expuesto al viento con velocidades superiores a 90 km/h.
- Resistencia IV: combinación de cargas que representa una relación entre las cargas permanentes y las sobrecargas, demasiado altas.
- Resistencia V: combinación de cargas que representa el uso del puente por vehículos normales y con una velocidad de viento de 90 km/h.
- Evento extremo I: combinación de cargas que incluye los efectos sísmicos.
- Evento extremo II: combinación de cargas que incluye la colisión de embarcaciones y vehículos, y ciertos eventos hidráulicos con una sobrecarga reducida.
- Servicio I: combinación de cargas que representa el uso del puente por vehículos normales con un viento de 90 km/h, tomando todas las cargas a sus valores nominales. Esta combinación también se relaciona con el control de deflexiones, ancho de fisuración, revestimientos de túneles, investigación de estabilidad de taludes.
- Servicio II: combinación cuya intención es controlar la fluencia en las estructuras de acero y el resbalamiento en las conexiones debido a la sobrecarga vehicular.
- Servicio III: combinación de carga exclusiva para controlar la fisuración provocada por la tracción en las superestructuras de concreto pretensado.
- Servicio IV: combinación de carga exclusiva para controlar la fisuración provocada por la tracción en la subestructura de concreto pretensado.

 Fatiga: combinación de cargas de fatiga y fractura que se relacionan con la repetitividad de la sobrecarga vehicular y las respuestas dinámicas bajo un único camión de diseño.

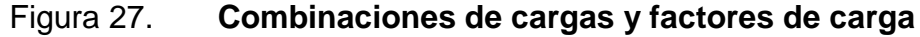

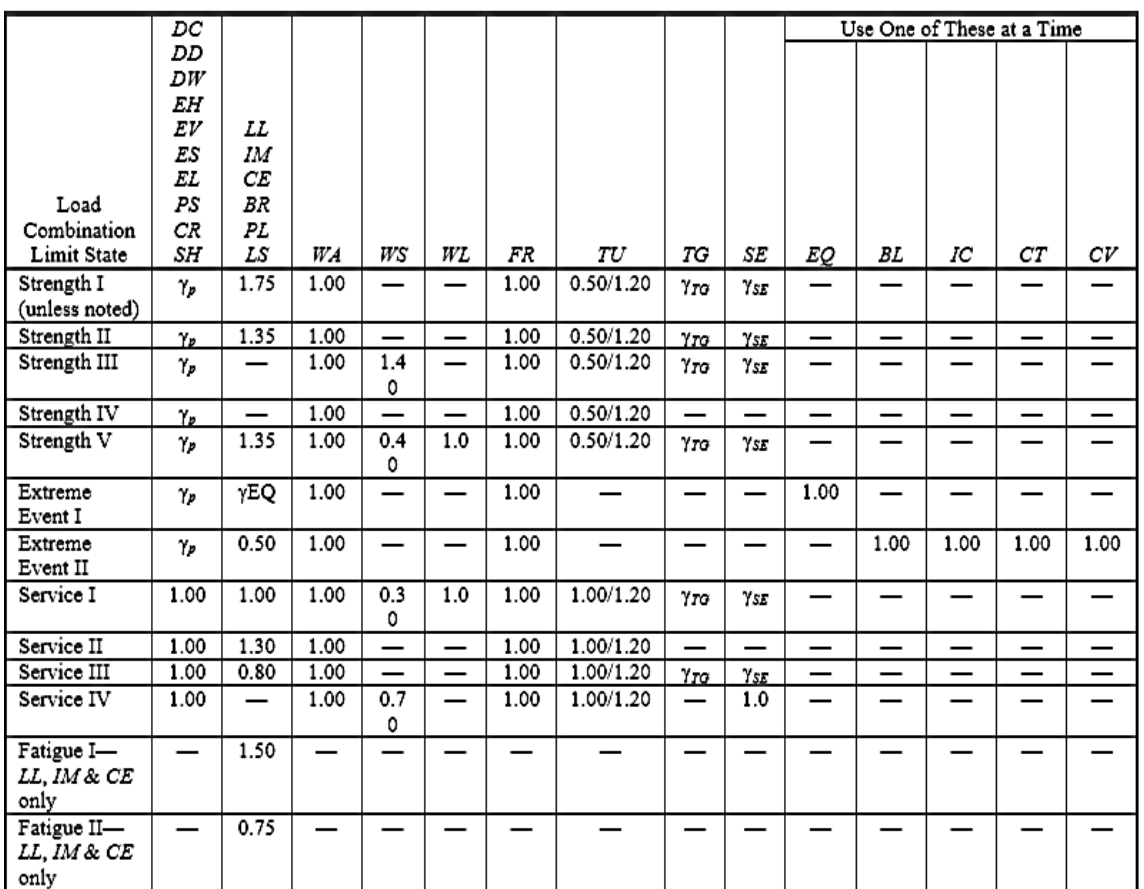

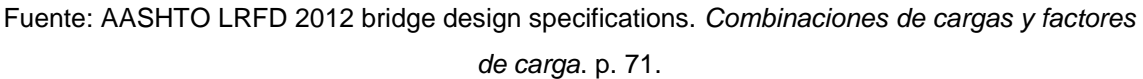

# **4. METODOLOGÍA DE DISEÑO**

#### **4.1. Predimensionamiento y diseño de subestructura**

El predimensionamiento de un elemento es el primer paso al momento de realizar un diseño, considerando que solo es un preliminar del elemento final. Para obtener un diseño adecuado de los elementos de un puente, se utilizan criterios y parámetros establecidos en la normativa.

## **4.1.1. Apoyos elastoméricos**

Para el diseño de apoyos elastoméricos, AASHTO LFRD 2012 establece dos métodos: método A el cual brinda por limitaciones de esfuerzo, apoyos de menor capacidad que los diseñados con el método B, aunque los apoyos diseñados por el método B requieren de pruebas y control de calidad adicionales. Con el método A es posible el diseño de los apoyos elastoméricos de una manera menos compleja debido a que no requiere muchas pruebas de control de calidad. Para el diseño por este método se deberá tomar en consideración los siguientes pasos:

 Se deberán integrar las cargas que actuarán sobre el apoyo, utilizando el estado límite de servicio.

$$
P_{Us} = 1,00P_{DC} + 1,00P_{DW} + 1,00P_{LL}
$$

 Determinar el área requerida del apoyo, la cual será una relación entre la carga última de servicio y el esfuerzo de compresión del material del apoyo.

$$
A_{req} = \frac{P_{Us}}{\sigma_s}
$$

 Determinar las dimensiones del apoyo, tomando en consideración que uno de los lados (Wa), tendrá como mínimo la misma dimensión que el ancho de la viga que está apoyada sobre él.

$$
A_{req} = L_a * W_a
$$

 Determinar el factor de forma mínimo para la carga total y para carga viva, y seleccionar el factor de forma más crítico.

$$
S_{i \min T} \ge \frac{P_{Us}}{2 * G * A_n}
$$
 (para carga total)

$$
S_{i \min L} \ge \frac{P_{LL}}{G * A_n}
$$
 (para carga viva)

 Calcular el espesor de las capas interiores del apoyo con factores de forma para carga total y para carga viva, y verificar el nuevo factor de forma de la capa interior con el factor de forma mínimo.

$$
h_{ri} \le \frac{L_a * W_a}{2 * S_i * (L_a + W_a)}
$$

$$
S_i = \frac{L_a * W_a}{2 * h_{ri} * (L_a + W_a)} \ge S_{i \min}
$$

Calcular el espesor de las capas exteriores del apoyo.

$$
h_{re} \le 0.7 * h_{ri}
$$

Determinar el número de capas interiores.

$$
n > \left(\frac{G * S * A_n * \theta_s}{P_{Us}}\right) * \left(\frac{L_a}{h_{ri}}\right)^2
$$

 Calcular altura total de capas, considerando que el apoyo tendrá dos capas exteriores.

$$
h_{rt} = 2h_{re} + n * h_{ri}
$$

 Chequeo de Estabilidad, considerando que, si una de las dos condiciones chequea, el apoyo es estable.

$$
2A \le B \qquad \text{(condition 1)}
$$
  

$$
A - B \le 0 \qquad \text{(condition 2)}
$$

Donde:

$$
A = \frac{1,92 * (\frac{h_{rt}}{L_a})}{\sqrt{1 + \frac{2 * L_a}{W_a}}}
$$

$$
B = \frac{2,67}{(S_i + 2) * (1 + \frac{L_a}{4 * W_a})}
$$

 Determinar el desplazamiento horizontal del apoyo, debido a cambios de temperatura, retracción de fraguados y efectos de preesfuerzo.

$$
\Delta_s = \gamma_{TU} * (\Delta_{tem} + \Delta_{ret} + \Delta_{pt})
$$

Chequear altura mínima en función del desplazamiento horizontal.

$$
h_{rt\ min} \geq 2 * \Delta_s
$$

Calcular el espesor de las placas de refuerzo.

$$
h_s \ge \frac{3 * h_{ri} * P_{Us}}{A_{req} * f_v}
$$

Determinar la altura total del apoyo elastómerico reforzado.

$$
H = h_{rt} + (n+1) * h_s
$$

## **4.1.2. Estribos**

Los estribos se dividen en muros de gravedad y muros en voladizo, cada tipo de estribo posee un dimensionamiento y un diseño de acuerdo a las propiedades y características que cada uno posee.

#### **4.1.2.1. Muro en gravedad**

Para dimensionar y diseñar un muro de gravedad es necesario considerar los siguientes criterios y especificaciones:

- Seleccionar las dimensiones del muro en base a los criterios más convenientes dependiendo de las condiciones.
- Determinar las cargas y las presiones que estarán actuando sobre nuestra estructura.
- Chequear condiciones de servicio: Deslizamiento, volteo y capacidad soporte; tomando en consideración que se deberá analizar el estribo sin puente y el estribo con el puente cargado.
- Revisar las dimensiones del estribo hasta conseguir la optimización y dimensiones adecuadas que cumplan con el diseño.

## **4.1.2.2. Muro en voladizo**

- Para dimensionar y diseñar un muro en voladizo es necesario considerar los siguientes criterios y especificaciones:
- Determinar las dimensiones del muro.
- Determinar las cargas y presiones que estarán actuando sobre nuestra estructura.
- Chequear condiciones de servicio: deslizamiento, volteo y capacidad soporte; tomando en consideración que se deberá analizar el estribo sin puente y el estribo con el puente cargado.
- Realizar el análisis estructural para la determinación de momentos y cortantes que actuaran sobre la estructura, tomando en consideración que para el análisis del estribo se deben realizar dos análisis distintos los

cuales su modelo idealizado son: empotrado en un extremo y libre en el otro, y empotrado en un extremo y articulado en el otro extremo.

 Determinar y chequear el área de acero necesaria para satisfacer los momentos determinados en el análisis estructural, utilizando para este diseño los estados límites: Resistencia y Evento Extremo.

## **4.1.3. Pilas centrales**

Para el diseño de las pilas centrales es necesario tener las siguientes consideraciones:

- Determinar las cargas provenientes de la superestructura.
- Predimensionar la viga cabezal.
- Diseñar las mensulas de la viga cabezal, verificar que el elemento no falle por punzonamiento de las cargas.
- Diseñar la viga cabezal, realizar chequeos de acero mínimo, acero máximo, acero por temperatura, espaciamiento, etc.
- Predimensionar la pila.
- Integrar los pesos que actuarán en la pila.
- Determinar la inercia efectiva de nuestra pila.
- Determinar la rigidez equivalente del sistema.
- Determinar el periodo de la estructura, para poder determinar el coeficiente de corte basal.
- Calcular la carga producida por sismo y distribuirla sobre la cantidad de pilas que tenga la estructura.
- Determinar la carga reducida que se aplicará al sistema, que dependerá del factor de ductilidad de nuestro sistema.
- Diseñar el refuerzo longitudinal y transversal de la pila, realizar chequeos de acero mínimo, acero máximo, espaciamiento de refuerzo, etc.

## **4.1.4. Cimentaciones**

El predimensionamiento y diseño de la cimentación depende principalmente del tipo de cimentación que sea necesaria para satisfacer las condiciones a la que el puente este sometida. La cimentación se divide en cimentación superficial y cimentación profunda.

## **4.1.4.1. Cimentación superficial**

 Determinar el área de la zapata, mediante una relación que considera las cargas provenientes de la pila y el valor soporte del suelo. En caso que la cimentación necesite pilotes, para determinar el área de la zapata, se deberá considerar la cantidad de pilotes que se utilizarán y el espaciamiento mínimo que debe haber entre ellos para que no produzcan un sobreesfuerzo sobre los otros pilotes.

- Proponer un espesor de zapata, considerando que, en el caso de utilizar pilotes, este espesor de zapata tenga la longitud necesaria para desarrollar las varillas longitudinales tanto del pilote como de la pila.
- Verificar que el peralte efectivo de la zapata sea capaz de resistir corte simple, y corte por punzonamiento tanto el cortante producido por los pilotes como el que es transmitido por la pila.
- Diseñar el refuerzo longitudinal del elemento, acero mínimo y acero por temperatura.
- Considerar que la zapata tenga las dimensiones necesarias para poder desarrollar las varillas que se propongan dentro del refuerzo de la zapata, así como la verificación del espaciamiento máximo y mínimo entre las varillas de refuerzo.

## **4.1.4.2. Cimentación profunda**

Dentro de las cimentaciones profundas existen los pilotes llenados in situ y los pilotes hincados. Para este caso se utilizarán pilotes prefabricados hincados, a continuación, se detallan algunos procedimientos para el predimensionamiento y diseño de estos.

- Determinar la cantidad mínima de pilotes, la cual estará en función de la carga última transmitida desde la pila y la capacidad de carga que posee cada pilote (proporcionado por el proveedor).
- Proponer la cantidad de pilotes a utilizar, para determinar las dimensiones de la zapata, debido a que los pilotes deberán tener un espaciamiento mínimo para no producir sobreesfuerzos en otros.

60

- El espaciamiento mínimo medido entre centro y centro de pilote, no deberá ser menor que tres veces el diámetro del pilote.
- Considerar que el pilote deberá estar por lo menos 0,15 metros dentro de la zapata.
- Determinar la capacidad neta que tendrá cada pilote.
- Determinar el esfuerzo y la carga a la cual estarán sometidos los pilotes en los extremos, debido a las cargas transmitidas por la estructura. Este análisis se hará principalmente para los pilotes en los extremos en los cuales se producen las condiciones críticas.
- Comparar la carga actuante versus la carga neta que soporta el pilote, verificar que ningún pilote este trabajando a tensión.
- Una vez verificado que nuestros pilotes no fallaran por capacidad, se recomienda optimizar el diseño.

## **5. EJEMPLO REPRESENTATIVO**

#### **5.1. Descripción del proyecto**

El proyecto consiste en diseñar la subestructura de un puente vehicular de concreto reforzado, capaz de soportar cargas de vehículo AASHTO HL-93, con dos tramos 16m considerando un apoyo intermedio (pila central) y un ancho total de 8,50m, los estribos serán en voladizo y los apoyos a diseñar serán apoyos elastoméricos.

#### **5.2. Especificaciones de diseño**

Es importante tomar en cuenta algunas recomendaciones necesarias para un análisis y diseño adecuado, basados en códigos de construcción (AASHTO, ACI 318), encargados de mantener la seguridad estructural, siendo estas recomendaciones las siguientes:

- Recubrimientos: (AASHTO 8.22). Medido del rostro de la barra a la superficie del concreto: 8 cm para cimientos y muros, 5 cm para losas arriba y 2,5 cm abajo, 5 cm para columnas y vigas. (ACI 318S-14). Medido del rostro de la barra a la superficie del concreto: 7,5 cm para cimientos, 4 cm para losas, columnas y vigas.
- Longitud de desarrollo: (AASHTO 8.24.1.2) Se proporcionará a todas las barras la longitud necesaria a partir del punto donde se requieren por diseño, siendo esta la mayor de la profundidad efectiva del elemento, 15 diámetros de la barra o la luz/20. (ACI 318S-14) Se proporcionara la

longitud a todas las barras que necesiten una adherencia adecuada con el concreto, esta se calculara en base a la Tabla 25.4.2.2 ó 25.4.2.3, pero no deberá ser menor a 30 cm.

 Traslapes: (AASHTO 8.25/DGC 509.080.) Se calculan con base a la longitud de desarrollo establecida en cada caso. Se recomienda el uso de uniones mecánicas para las barras No. 11, de tal modo que desarrollen un 125 % del fy nominal de la barra, siguiendo la especificación AASHTO 8.33.2, evitando localizarlas en los puntos donde se produzcan esfuerzos de tensión críticos y nunca en una misma línea, deberán colocarse alternos a cada 60 cm.

## **5.3. Consideraciones de diseño**

- Luz entre apoyos: 16,00 m
- $P_{DC}$ : 12 744,00 kg
- $P_{DW}$ : 1 305,04 kg
- $P_{11}$ : 34 006,52 kg
- PLL+IM: 42 705,07 kg
- Peso específico del concreto: 2 400 kg/m^3
- Peso específico del suelo: 1 700 kg/m^3
- $\varnothing$  = ángulo de fricción interna: 40°
- $\beta$  = ángulo de inclinación del muro con la vertical: 0°
- $\delta$  = ángulo de fricción entre el suelo y el muro: 0°
- $i =$  ángulo del material del suelo con la horizontal:  $0^{\circ}$
- Valor soporte del suelo: 19 T/m^2
- Altura de estribo y pila central: 6,00 metros
- Resistencia del concreto de estribo: 280 kg/cm^2
- Resistencia del concreto de pila central: 350 kg/cm^2

**Resistencia del acero: 4 200 kg/cm^2** 

#### **5.4. Predimensionamiento de la subestructura**

Para el predimensionamiento de la subestructura, se establecen algunos criterios, parámetros y ecuaciones que pueden ser utilizados para obtener dimensiones aproximadas que puedan satisfacer las solicitaciones a las que están expuestos los elementos.

## **5.4.1. Predimensionamiento del apoyo**

Para el apoyo, es necesario conocer la carga última de servicio, el esfuerzo de compresión en servicio del material y el ancho de la viga (Wa). Para determinar la sección del apoyo se deberán aplicar las siguientes ecuaciones:

$$
P_{Us} = 1.00 P_{DC} + 1.00 P_{DW} + 1.00 P_{LL}
$$

$$
A_{req} = \frac{P_{Us}}{\sigma_s}
$$

$$
L_a = \frac{A_{req}}{W_a}
$$

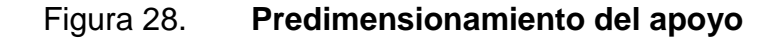

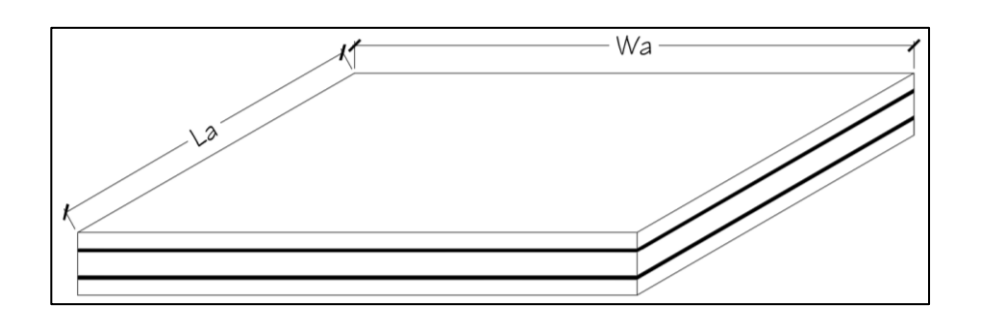

Fuente: elaboración propia, empleando AutoCAD.

## Donde:

Pus = carga ultima de servicio Wa = ancho del apoyo (ancho de la viga) La = largo del apoyo  $\sigma_s$  = esfuerzo de compresión en servicio del material

## **5.4.2. Predimensionamiento del estribo**

A continuación, se establecen parámetros para determinar las dimensiones de un estribo en voladizo.

#### Figura 29. **Predimensionamiento del estribo**

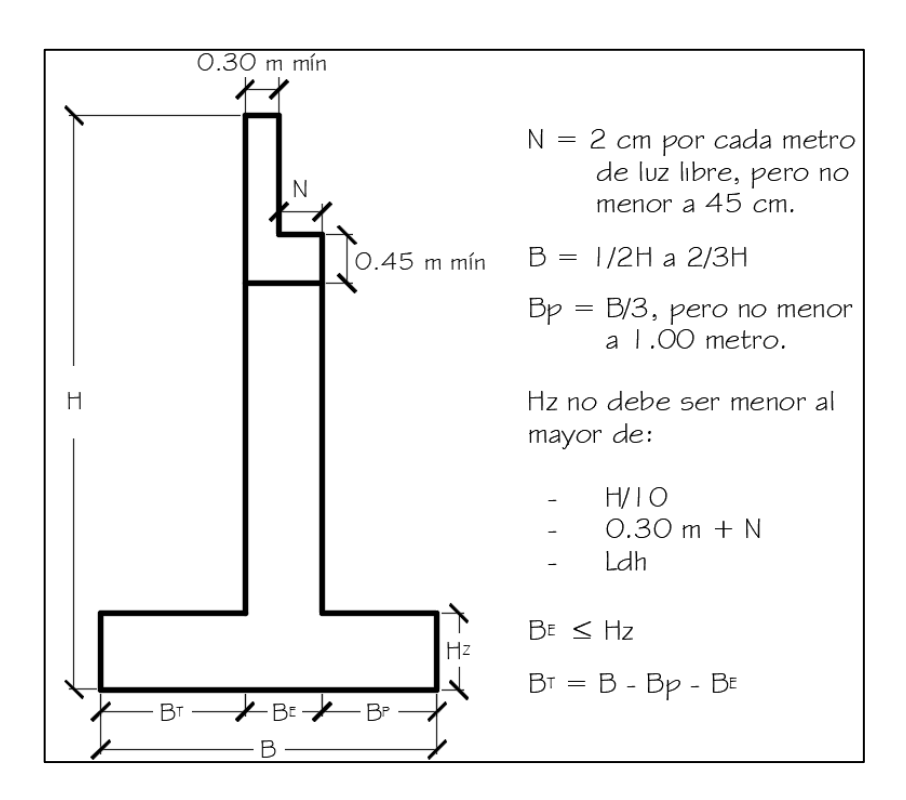

Fuente: elaboración propia, empleando AutoCAD.

Donde:

- $H =$  altura total del estribo
- $B = base$  del estribo
- N = longitud mínima de viga de apoyo
- Hz = altura de zapata
- Bp = base del pie
- $B_T$  = base del talón
- $B<sub>E</sub>$  = base de la pantalla del estribo

## **5.4.3. Predimensionamiento de pilas centrales**

A continuación, se establecen parámetros para determinar las dimensiones de una pila central circular.

Figura 30. **Predimensionamiento de la pila central**

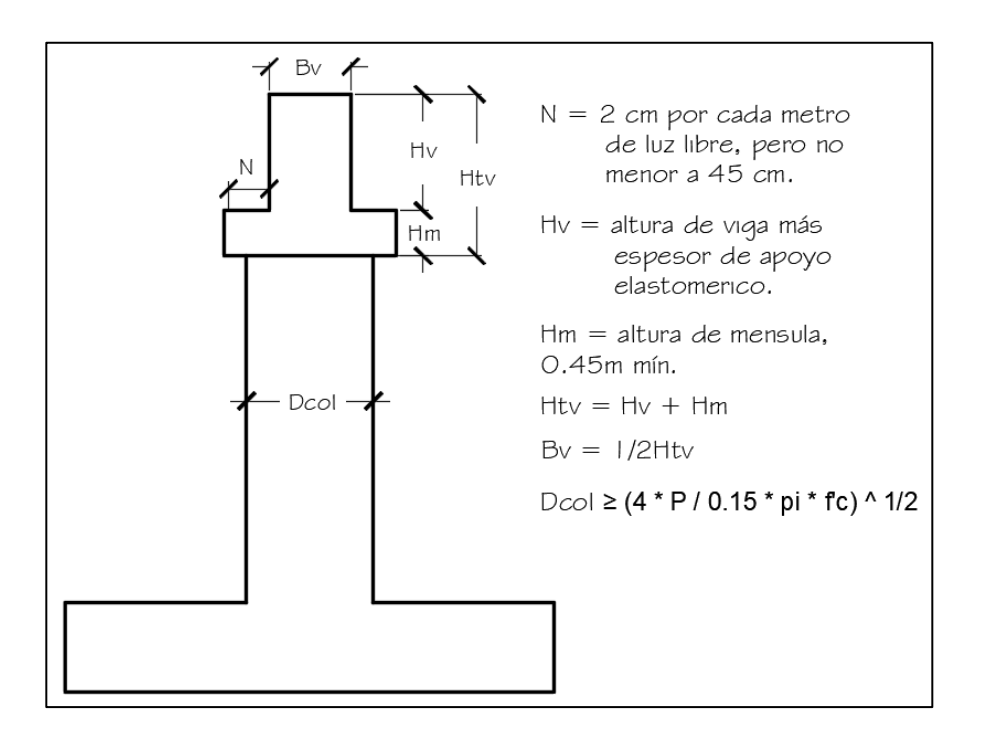

Fuente: elaboración propia, empleando AutoCAD.

Donde:

- P = Carga total última
- Bv = Base de viga cabezal
- N = longitud mínima de viga de apoyo.

#### **5.4.4. Predimensionamiento de zapatas**

El área de la zapata vista en planta, depende principalmente de las cargas últimas y momentos últimos que deberá resistir, en una relación con el valor soporte del suelo. Esto para determinar un área aproximada que necesitará la zapata, sin embargo, en el momento de diseñar y chequear se determina las dimensiones finales.

#### **5.5. Diseño de la subestructura**

El diseño de la subestructura se realiza con las dimensiones de los elementos obtenidos en la subestructura, en el diseño se verifica que las dimensiones propuestas cumplan con los requisitos y condiciones a las cuales será sometida la estructura.

#### **5.5.1. Diseño de apoyo**

De la integración de cargas y especificaciones de proveedores se obtuvieron los siguientes datos:

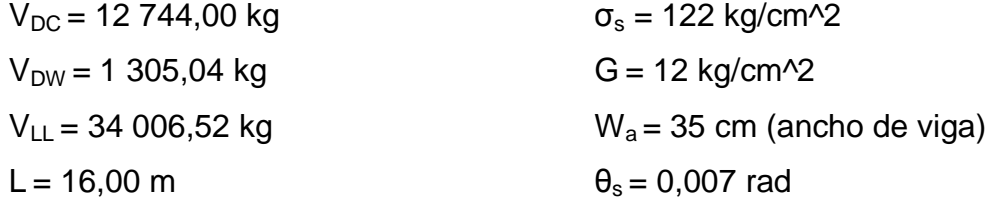

Cálculo de carga ultima de servicio:

 $P_{US}$  = 1,00 (12 744,00 kg) + 1,00 (1 305,04 kg) + 1,00 (34 006,52 kg)  $P_{US}$  = 48 055,56 kg

Determinar area requerida del apoyo:

Areq = (48 055,56 kg) / (122 kg/cm^2)  $A_{req} = 393,90$  cm<sup> $\Delta$ </sup>2

Determinar la longitud del apoyo:

 $L_a = (393,90 \text{ cm}^2) / (35 \text{ cm})$  $L_a = 11,25$  cm

Trabajaremos con una sección de 35 cm de ancho por 20 cm de largo.

Calcular los factores de forma mínimos para carga total y carga viva:

$$
S_{i \min T} = (48 \ 055,56 \ kg) / (2 * (12 \ kg/cm^{2}) * (35 \ cm * 20 \ cm))
$$
  

$$
S_{i \min T} = 2,86
$$

$$
S_{i \min L} = (34\ 006,52\ kg) / (2 * (12\ kg/cm^{2}) * (35\ cm * 20\ cm))
$$

$$
S_{i \min T} = 4,05
$$

El factor de forma mínimo se considera el más crítico como el mayor, por lo tanto, se utilizará un factor de forma mínimo de 4,05.

 Determinar el espesor de las capas interiores y verificar si este cumple con el factor de forma mínimo:

$$
h_{ri\ T} = (35 \text{ cm} * 20 \text{ cm}) / (2 * (2,86) * (35 \text{ cm} + 20 \text{ cm}))
$$

$$
h_{ri\ T} = 2,23 \text{ cm} = 22,3 \text{ mm}
$$

$$
h_{ri \, L} = (35 \, \text{cm} \cdot 20 \, \text{cm}) / (2 \cdot (4.05) \cdot (35 \, \text{cm} + 20 \, \text{cm}))
$$
\n
$$
h_{ri \, L} = 1.57 \, \text{cm} = 15.7 \, \text{mm}
$$

Se utilizará un espesor de capa interior de 15,0 mm, es necesario verificar que el nuevo factor de forma pueda satisfacer el factor de forma mínimo.

$$
S_i = (35 \text{ cm} * 20 \text{ cm}) / (2 * (1,50 \text{ cm}) * (35 \text{ cm} + 20 \text{ cm}))
$$

$$
S_i = 4,24 \ge 4,05 \qquad \text{(chequea)}
$$

Calcular el espesor de las capas externas:

El espesor de las capas externas deberá ser un 70% del espesor de las capas interiores.

$$
h_{re} = 0.70 * (15,0mm)
$$

$$
h_{re} = 10,5 mm = 10,00 mm
$$

Determinar el número de capas interiores:

 $n$  > ((12 kg/cm^2)\*(4,24)\*(0,007 rad) / (48 055,56 kg))\*(20 cm / 1,5 cm)^2 n > 0,92 por lo tanto, el apoyo utilizara 1 capa interior.

Determinar la altura total de capas:

$$
h_{rt} = 2 * (10 \text{ mm}) + 1 * (15 \text{ mm})
$$

$$
h_{rt} = 35 \text{ mm}
$$

Chequeo de estabilidad:

$$
A = \frac{1,92 \cdot \left(\frac{3,5 \text{ cm}}{20 \text{ cm}}\right)}{\sqrt{1 + \frac{2 \cdot (20 \text{ cm})}{35 \text{ cm}}}} = 0,229
$$

B = 
$$
\frac{2,67}{(4,24+2) * (1 + \frac{20 \text{ cm}}{4 * (35 \text{ cm})})} = 0,374
$$

o Condición 1

$$
2*(0,229) < 0,374
$$
\n
$$
0,458 < 0,374
$$
\n(No chequea)

o Condición 2

$$
0,229 - 0,374 < 0
$$
\n
$$
-0,145 < 0 \qquad \qquad \text{(Chequea)}
$$

Determinar el desplazamiento horizontal del apoyo:

$$
\Delta_{\rm s} = 1.2 \times ((1.600 \text{ cm}) \times (20^{\circ} \text{C}) \times (10.8 \times 10^{4} - 6 \cdot \text{°C}) + (0.2 \text{ cm}))
$$

$$
\Delta_{\rm s} = 0.65 \text{ cm}
$$

Chequeo de altura mínima:

$$
h_{rt,min} = 2 * (0,65 cm)
$$
  

$$
h_{rt,min} = 1,3 cm = 13 mm
$$

35 mm > 13 mm (Chequea)

Calcular espesor de las placas de refuerzo:

h<sub>s</sub> ≥ (3  $*$  (1,5 cm)  $*$  (48 055,56 kg)) / ((20 cm  $*$  35 cm)  $*$  (2 531 kg/cm^2))  $h_s$  ≥ 0,12 cm = 1,2 mm

Utilizar planchas de 2 mm de espesor para el refuerzo.

Determinar la altura total del apoyo:

$$
H = 35 \text{ mm} + ((1+1) * 2 \text{ mm})
$$

$$
H = 39 \text{ mm}
$$

El apoyo tendrá una sección de 20 cm de largo por 35 cm de ancho, compuesto por dos placas externas de 10 mm, una placa interna de 15 mm y dos placas de acero de 2 mm, con un espesor total de 39 mm.

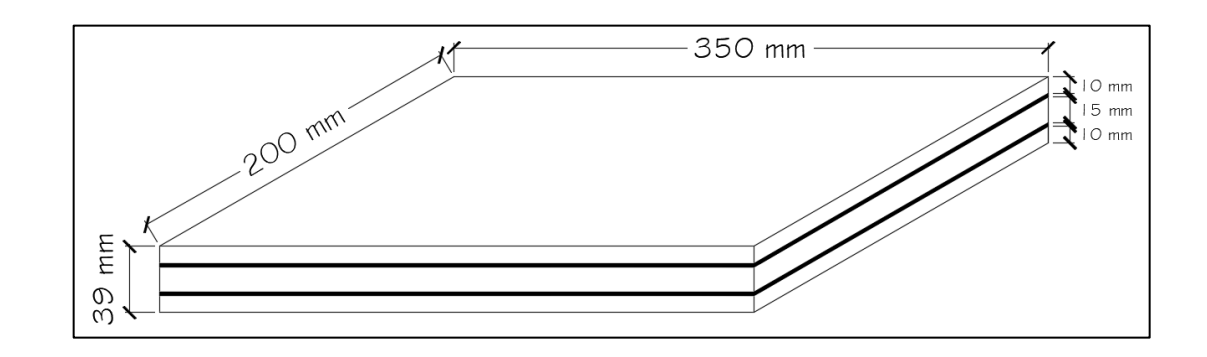

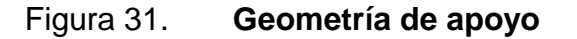

Fuente: elaboración propia, empleando AutoCAD.

#### **5.5.2. Diseño de estribo**

El diseño del estribo se realiza utilizando las dimensiones obtenidas en el predimensionamiento, en el diseño se deben verificar que la estructura cumpla con volteo, deslizamiento y presiones del suelo, así como satisfacer cuantías, espaciamientos, etc.

#### **5.5.2.1. Predimensionamiento del estribo**

 $N = 2$  cm/m  $*$  16,00 m = 32 cm, el valor mínimo es de 45 cm.

El código establece hacer revisar la longitud de apoyo N e incrementarlo dependiendo la zona sísmica o el índice de sismicidad de la región donde será colocado el puente. Para un índice de sismicidad 4, se debe incrementar la longitud del apoyo en un 150 %.

 $N = (8 + 0.02L + 0.08H)$  \*  $(1 + 0.000125$  \* S^2)  $N = (8 + 0.02 * 52.48$  ft + 0.08 \* 19.68 ft) \* (1 + 0.000125 \* (0°) ^2)  $N = 10,62$  in = 26,98 cm.

 $N = 1,50 * 26,98$  cm = 40,48 cm.

Por lo tanto, la longitud mínima de apoyo no debe ser menor a la mayor de las anteriores calculadas, se utilizará un valor de N = 50,00 cm

 $B = (1/2 * 6,00 m) = 3,00 m$ etros  $B = (2/3 * 6,00 m) = 4,00 m$ etros

Se utilizará una longitud de  $B = 4,00$  m

 $B_p = 4,20 \text{ m } / 3 = 1,40 \text{ m}$ , aproximar a  $B_p = 1,40 \text{ m}$ 

Hz = no deberá ser menor al mayor de:  $H/10 = 6,00$  m  $/ 10 = 0,60$  m  $0,30$  m + N =  $0,30$  m +  $0,50$  m =  $0,80$  m

Ldh = según ACI 318RSUS-14 Capitulo 25.4.3.1 debe ser la mayor de: 48,19 cm (Asumiendo barra No.8) 20,32 cm (Asumiendo barra No. 8) 6 in =  $15,24$  cm

Por lo tanto,  $Hz = 0,80$  m

 $Hz = B_E = 0,80$  m

 $B_T = 4,20$  m  $- 1,40$  m  $- 0,80$  m  $= 1,80$  m Por lo tanto,  $B_T = 1,80$  m

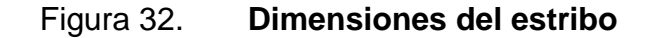

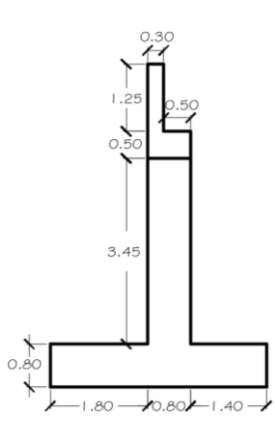

Fuente: elaboración propia, empleando AutoCAD.

## **5.5.2.2. Integración de cargas**

La integración de cargas es el proceso en el cual se determinan y aplican las cargas sobre la estructura. A continuación, se detalla la integración de algunas cargas que afectan a los estribos:

Figura 33. **Cargas actuantes en estribo**

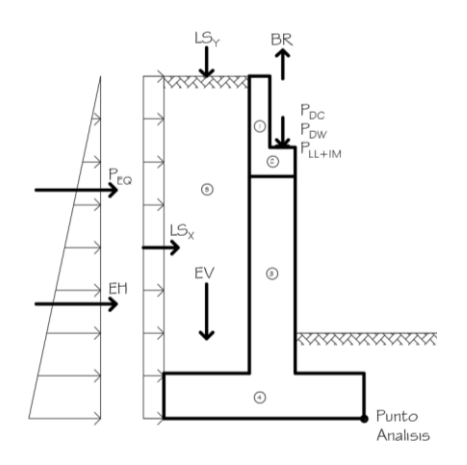

Fuente: elaboración propia, empleando AutoCAD.

Fuerza de frenado (BR)

 $BR1 = 0.25 * (33.2 T) = 8.30 T = 8300.00 kg$  $BR2 = 0.25 * (22.4 T) = 5.60 T = 5600.00 kg$  $BR3 = 0.05 * (33.2 T + (0.96 T/m * 16.00 m)) = 2.43 T = 2 430.00 kg$  $BR3 = 0.05 * (22.4 T + (0.96 T/m * 16.00 m)) = 1.89 T = 1.890.00 kg$ 

#### Figura 34. **Aplicación de carga de frenado**

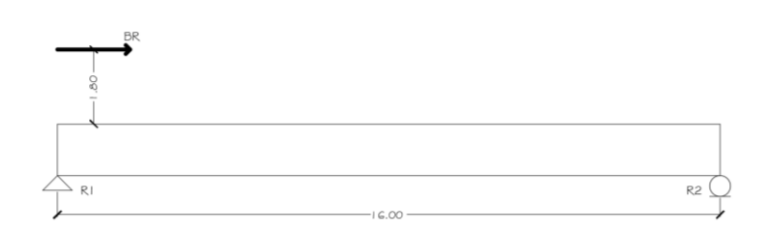

Fuente: elaboración propia, empleando AutoCAD.

Para determinar el valor de la reacción R1, es necesario hacer una sumatoria de momentos con respecto al punto R2.

$$
\Sigma M_{R2} = (1,80 \text{ m} + 1,25 \text{ m}) * (8\ 300,00 \text{ kg}) - R1 * 16,00 \text{ m} = 0
$$
  
\n
$$
\Sigma M_{R2} = (25\ 315,00 \text{ kg}\cdot\text{m}) - R1 * 16,00 \text{ m} = 0
$$
  
\n
$$
R1 = (25\ 315,00 \text{ kg}\cdot\text{m}) / 16,00 \text{ m}
$$
  
\n
$$
R1 = 1\ 582,19 \text{ kg}
$$

Por lo tanto, nuestra reacción producida por la carga de frenado tendrá un valor de BR = 1582,19 kg.

• Empuje horizontal activo (EH)

$$
\text{Ka} = \tan^{2} (45^{\circ} - (40^{\circ}/2)) = 0,2174428
$$
\n
$$
\text{EH} = (1/2) * (1700 \text{ kg/m}^3) * (0,2174428) * (6,00 \text{ m})^2
$$
\n
$$
\text{EH} = 6653,75 \text{ kg/m}
$$
\n
$$
\text{H/3} = 6,00 \text{ m} / 3 = 2,00 \text{ m}
$$

EH = 6 653,75 kg/m aplicada a 2,00 m a partir del punto de análisis.

• Sobrecarga viva (LSx)

$$
LSx = (1700 \text{ kg/m} \cdot 3) * (0,2174428) * (6,00 \text{ m}) * (0,60 \text{ m})
$$
  

$$
LSx = 1330,75 \text{ kg/m}
$$
  

$$
H/2 = 6,00 \text{ m} / 2 = 3,00 \text{ m}
$$

LSx = 1 330,75 kg/m aplicada a 3,00 m a partir del punto de análisis.

• Sobrecarga viva (LSy)

$$
LSy = (1700 kg/m^{3}) * (1,80 m) * (0,60 m)
$$

$$
LSy = 1836,00 kg/m
$$

LSy = 1 836,00 kg/m aplicada al centro del talón.

**Empuje por sismo (** $P_{EQ}$ **)** 

 $AMSd = 0,40 * 1,50g = 0,60$  $K_H = 0,50 * 0,60 = 0,30$  $K_V = 0,15 * 0,60 = 0,23$ 

$$
\theta = \tan^{-1} (0.30 / (1 - 0.23))
$$

$$
\theta = 21.29^{\circ}
$$

$$
K_{AE} = \frac{\cos^{2}(40^{\circ} - 21,29^{\circ})}{\cos 21,29^{\circ} \cos^{2} 0^{\circ} \cos(21,29^{\circ}) \left[1 + \sqrt{\frac{\text{sen} (40^{\circ}) \text{sen} (40^{\circ} - 21,29^{\circ})}{\cos(21,29^{\circ}) \cos(0^{\circ})}}\right]^{2}}
$$

$$
K_{AE} = 0.4779206
$$
$P_{AE} = (1/2) * (1700 \text{ kg/m} \cdot 3) * (0,4779206) * (6,00 \text{ m})$   $\cdot$   $\cdot$   $(1 - 0,23)$  $P_{AE}$  = 11 260,77 kg/m

$$
P_{EQ} = 11\ 260,77\ kg/m - 6\ 653,75\ kg/m
$$

$$
P_{EQ} = 4\ 607,02\ kg/m
$$

$$
2H/3 = 2 * 6,00\ m / 3 = 4,00\ m
$$

 $P_{EQ}$  = 4 607,02 kg/m aplicada a 4,00 m a partir del punto de análisis.

Peso propio del estribo

Figura 1 = 0,30 m  $*$  1,25 m  $*$  2 400 kg/m $\textdegree$ 3 = 900,00 kg/m Figura 2 = 0,80 m  $*$  0,50 m  $*$  2 400 kg/m^3 = 960,00 kg/m Figura 3 = 0,80 m  $*$  3,45 m  $*$  2 400 kg/m $\textdegree$ 3 = 6 624,00 kg/m Figura  $4 = 4,00 \text{ m} \cdot 0,80 \text{ m} \cdot 2,400 \text{ kg/m} \cdot 3 = 7,680,00 \text{ kg/m}$ 

Empuje vertical del suelo (EV)

$$
EV = (1700 kg/m^{3}) * (6,00 m - 0,80 m) * 1,80 m
$$

$$
EV = 15912,00 kg/m
$$

EV = 15 912,00 kg/m aplicada a 3,10 **m** a partir del punto de análisis.

#### Tabla I. **Resumen de cargas y momentos de volteo**

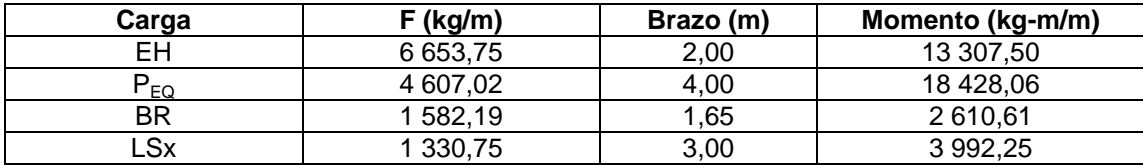

Fuente: elaboración propia.

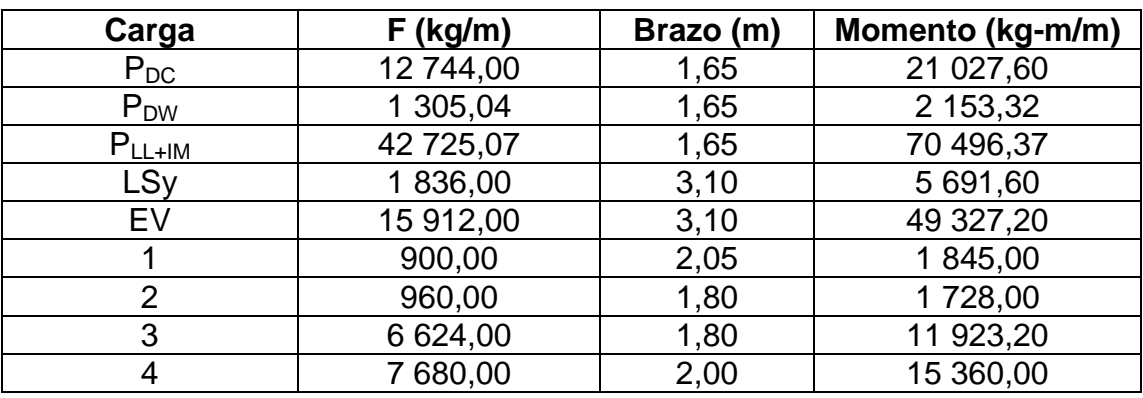

## Tabla II. **Resumen de cargas y momentos resistentes**

Fuente: elaboración propia.

# **5.5.2.3. Análisis de estribo sin puente**

Estado límite resistencia I mínimo

\n
$$
Vu = 0.9 (900.00 \, \text{kg/m} + 960.00 \, \text{kg/m} + 6 \, 624.00 \, \text{kg/m} + 7 \, 680.00 \, \text{kg/m}) + 1.0 (15 \, 912.00 \, \text{kg/m}) + 1.75 (1 \, 836.00 \, \text{kg/m})
$$
\n

\n\n $Vu = 33 \, 672.60 \, \text{kg/m}$ \n

Meu = 0,9 (1 845,00 kg-m + 1 728,00 kg-m + 11 923,20 kg-m + 15 360,00 kg-m) + 1,0 (49 327,20 kg-m) + 1,75 (5 691.60 kg-m) Meu = 87 058,08 kg-m

$$
Hu = 1,75 (1 330,75 kg/m) + 0,9 (6 653,75 kg/m)
$$
  

$$
Hu = 8 317,19 kg/m
$$

Mvu = 1,75 (3 992,25 kg-m) + 0,9 (13 307,50 kg-m) Mvu = 18 963,19 kg-m

o Chequeo de volteo

Xo = (87 058,08 kg-m – 18 963,19 kg-m) / 33 672,60 kg = 2,02 m

 $e = |$  (4,00 m / 2) – 2,02 m  $| = 0.02$  m

 $e_{max}$  = 4,00 m / 4 = 1,00 m

0,02 m < 1,00 m (chequea)

o Chequeo de deslizamiento

 $Hu = 8317,19 kg/m$ 

Ff =  $0,80$  \* tan (40°) \* 33 672,60 kg/m  $Ff = 22603,73 kg/m$ 

 $Hu < Ff$ 8 317,19 kg/m < 22 603,73 kg/m (chequea)

o Chequeo de presiones

 $Qmin = (Vu / B) * (1 - 6e / B)$  $Qmin = (33 672,60 kg/m / 4,00 m) * (1 - 6 * 0,02 m / 4,00 m)$  $Qmin = 8 165,61 kg/m^2$ 

 $Qmax = (Vu / B) * (1 + 6e / B)$  $Qmax = (33 672,60 kg/m / 4,00 m) * (1 + 6 * 0,02 m / 4,00 m)$  $Qmax = 8670,70 kg/m^2$ 

 $Qmin > 0$  kg/m<sup> $2$ </sup> 8 165,61 kg/m^2 > 0 kg/m^2 (chequea)

$$
Qmax < Vs
$$
\n8 670,70 kg/m^2 < 19 000,00 kg/m^2 (chequea)

Estado límite resistencia I máximo

Vu = 1,25 (900,00 kg/m + 960,00 kg/m + 6 624,00 kg/m + 7 680,00 kg/m) + 1,35 (15 912,00 kg/m) + 1,75 (1 836,00 kg/m) Vu = 44 899,20 kg/m

Meu = 1,25 (1 845,00 kg-m + 1 728,00 kg-m + 11 923,20 kg-m + 15 360,00 kg-m) + 1,35 (49 327,20 kg-m) + 1,75 (5 691,60 kg-m) Meu = 115 122,27 kg-m

> Hu = 1,75 (1 330,75 kg/m) + 1,50 (6 653,75 kg/m) Hu = 12 309,44 kg/m

Mvu = 1,75 (3 992,25 kg-m) + 1,50 (13 307,50 kg-m) Mvu = 26 947,69 kg-m

o Chequeo de volteo

Xo = (115 122,27 kg-m – 26 947,69 kg-m) / 44 889,20 kg = 1,96 m

$$
e = |
$$
 (4,00 m / 2) – 1,96 m | = 0,04 m

$$
e_{\text{max}} = 4,00 \text{ m} / 4 = 1,00 \text{ m}
$$

0,04 m < 1,00 m (chequea)

o Chequeo de deslizamiento

$$
Hu = 12\,309,44\,kg/m
$$

$$
Ff = 0,80 * \tan(40^\circ) * 44 899,20 \text{ kg/m}
$$

$$
Ff = 30 139,92 \text{ kg/m}
$$

$$
Hu < Ff
$$
12 309,44 kg/m < 30 139,92 kg/m (chequea)

o Chequeo de presiones

$$
Qmin = (Vu / B) * (1 - 6e / B)
$$
  
Qmin = (44 899,20 kg/m / 4,00 m) \* (1 - 6 \* 0,04 m / 4,00 m)  
Qmin = 10 551,31 kg/m<sup>2</sup>

 $Qmax = (Vu / B) * (1 + 6e / B)$  $Qmax = (44 899,20 kg/m / 4,00 m) * (1 + 6 * 0,04 m / 4,00 m)$ Qmax = 11 898,29 kg/m^2

> $Qmin > 0$  kg/m<sup> $2$ </sup> 10 551,31 kg/m^2 > 0 kg/m^2 (chequea)

$$
Qmax < Vs
$$
\n11 898,29 kg/m^2 < 19 000,00 kg/m^2 (chequea)

Estado límite evento extremo I mínimo

 $Vu = 0.9 (900,00 kg/m + 960,00 kg/m + 6624,00 kg/m + 7680,00 kg/m)$ + 1,0 (15 912,00 kg/m) + 0,5 (1 836,00 kg/m) Vu = 31 377,60 kg/m

Meu = 0,9 (1 845,00 kg-m + 1 728,00 kg-m + 11 923,00 kg-m + 15 360,00 kg-m) + 1,0 (49 327,00 kg-m) + 0,5 (5 691,60 kg-m) Meu = 79 943,58 kg-m

 $Hu = 0.5$  (1 330,75 kg/m) + 0,9 (6 653,75 kg/m) + 1,0 (4 607,02 kg/m) Hu = 11 260,77 kg/m

Mvu = 0,5 (3 992,25 kg-m) + 0,9 (13 307,50 kg-m) + 1,0 (18 428,06 kg-m)  $Mvu = 32,400,94$  kg-m

o Chequeo de volteo

Xo = (79 943,58 kg-m – 32 400,94 kg-m) / 31 377,60 kg = 1,52 m

 $e = |$  (4,00 m / 2) – 1,52 m | = 0,48 m

 $e_{max}$  = 11  $*$  4,00 m / 30 = 1,47 m

 $0,48 \, \text{m} < 1,47 \, \text{m}$  (chequea)

o Chequeo de deslizamiento

Hu = 11 260,77 kg/m

Ff = 1  $*$  tan (40 $\degree$ )  $*$  31 377,60 kg/m Ff = 26 328,93 kg/m

$$
\mathsf{Hu} < \mathsf{Ff}
$$

11 260,77 kg/m < 26 328,93 kg/m (chequea)

o Chequeo de presiones

$$
Qmin = (Vu / B) * (1 - 6e / B)
$$
  
Qmin = (31 377,60 kg/m / 4,00 m) \* (1 - 6 \* 0,48 m / 4,00 m)  
Qmin = 2 139,69 kg/m<sup>2</sup>

$$
Qmax = (Vu / B) * (1 + 6e / B)
$$
  
Qmax = (31 377,60 kg/m / 4,00 m) \* (1 + 6 \* 0,48 m / 4,00 m)  
Qmax = 13 549,11 kg/m<sup>2</sup>

 $Qmin > 0$  kg/m<sup> $2$ </sup> 2 139,69 kg/m^2 > 0 kg/m^2 (chequea)

$$
Qmax < Vs
$$
\n13 549,11 kg/m^2 < 19 000,00 kg/m^2 (chequea)

Estado límite evento extremo I máximo

Vu = 1,25 (900,00 kg/m + 960,00 kg/m + 6 624,00 kg/m + 7 680,00 kg/m) + 1,35 (15 912,00 kg/m) + 0,5 (1 836,00 kg/m) Vu = 42 604,20 kg/m

Meu = 1,25 (1 845,00 kg-m + 1 728,00 kg-m + 11 923,20 kg-m

+ 15 360,00 kg-m) + 1,35 (49 237,20 kg-m) + 0,5 (5 691,60 kg-m) Meu = 108 007,77 kg-m

 $Hu = 0.5$  (1 330,75 kg/m) + 1,50 (6 653,75 kg/m) + 1,0 (4 607,02 kg/m) Hu = 15 253,01 kg/m

Mvu = 0,5 (3 992,25 kg-m) + 1,50 (13 307,50 kg-m) + 1,0 (18 428,06 kg-m)  $Mvu = 40,385,44$  kg-m

o Chequeo de volteo

Xo = (108 007,77 kg-m – 40 385,44 kg-m) / 42 604,20 kg = 1,59 m

 $e = |$  (4,00 m / 2) – 1,59 m | = 0,41 m

 $e_{max}$  = 11  $*$  4,00 m / 30 = 1,47 m

 $0,41 \text{ m} < 1,47 \text{ m}$  (chequea)

o Chequeo de deslizamiento

Hu = 15 253,01 kg/m

Ff = 1  $*$  tan (40 $\degree$ )  $*$  42 604,20 kg/m  $Ff = 35749,17$  kg/m

15 253,01 kg/m < 35 749,17 kg/m (chequea)

# o Chequeo de presiones

$$
Qmin = (Vu / B) * (1 - 6e / B)
$$
  
Qmin = (42 604,20 kg/m / 4,00 m) \* (1 - 6 \* 0,41 m / 4,00 m)  
Qmin = 4 056,28 kg/m<sup>2</sup>

$$
Qmax = (Vu / B) * (1 + 6e / B)
$$
  
Qmax = (42 604,20 kg/m / 4,00 m) \* (1 + 6 \* 0,41 m / 4,00 m)  
Qmax = 17 245,82 kg/m<sup>2</sup>

$$
Qmin > 0 \text{ kg/m}^2
$$
  
4 056,28 kg/m<sup>2</sup> > 0 kg/m<sup>2</sup> (chequea)

$$
Qmax < Vs
$$
\n17 245,82 kg/m^2 < 19 000,00 kg/m^2 (chequea)

Estado límite servicio

Vu = 1,0 (900,00 kg/m + 960,00 kg/m + 6 624,00 kg/m + 7 680,00 kg/m) + 1,0 (15 912,00 kg/m) + 1,0 (1 836,00 kg/m) Vu = 33 912,00 kg/m

Meu = 1,0 (1 845,00 kg-m + 1 728,00 kg-m + 11 923,20 kg-m + 15 360,00 kg-m) + 1,0 (49 327,20 kg-m) + 1,0 (5 691,60 kg-m) Meu = 85 875,00 kg-m

> Hu = 1,0 (1 330,75 kg/m) + 1,0 (6 653,75 kg/m) Hu = 7 984,50 kg/m

Mvu = 1,0 (3 992,25 kg-m) + 1,0 (13 307,50 kg-m) Mvu = 17 299,75 kg-m

o Chequeo de volteo

Xo = (85 875,00 kg-m – 17 299,75 kg-m) / 33 912,00 kg = 2,02 m

 $e = | (4,00 \text{ m} / 2) - 2,02 \text{ m} | = 0,02 \text{ m}$ 

 $e_{max}$  = 11  $*$  4,00 m / 30 = 1,47 m

0,02 m < 1,47 m (chequea)

o Chequeo de deslizamiento

 $Hu = 7984,50 kg/m$ 

Ff = 1  $*$  tan (40 $\degree$ )  $*$  33 912,00 kg/m Ff = 28 455,55 kg/m

7 984,50 kg/m < 28 455,55 kg/m (chequea)

o Chequeo de presiones

 $Qmin = (Vu / B) * (1 - 6e / B)$  $Qmin = (33 912,00 kg/m / 4,00 m) * (1 - 6 * 0,02 m / 4,00 m)$ Qmin = 8 223,66 kg/m^2

$$
Qmax = (Vu / B) * (1 + 6e / B)
$$

 $Qmax = (33 912,00 kg/m / 4,00 m) * (1 + 6 * 0,02 m / 4,00 m)$  $Qmax = 8732,34 kg/m^2$ 

> $Qmin > 0$  kg/m<sup> $2$ </sup> 8 223,66 kg/m^2 > 0 kg/m^2 (chequea)

$$
Qmax < Vs
$$
\n8 732,34 kg/m^2 < 19 000,00 kg/m^2 (chequea)

#### **5.5.2.4. Análisis de estribo con puente**

Estado límite resistencia I mínimo

Vu = 0,9 (900,00 kg/m + 960,00 kg/m + 6 624,00 kg/m + 7 680,00 kg/m + 12 744,00 kg/m) + 0,65 (1 305,04 kg/m) + 1,0 (15 912,00 kg/m) + 1,75 (42 725,07 kg/m + 1 836,00 kg/m) Vu = 120 759,35 kg/m

Meu = 0,9 (1 845,00 kg/m + 1 728,00 kg/m + 11 923,20 kg/m + 15 360,00 kg/m + 21 027,60 kg/m) + 0,65 (2 153,32 kg/m) + 1,0 (49 327,20 kg/m) + 1,75 (70 496,37 kg/m + 5 691,60 kg/m) Meu = 230 751,22 kg-m

> $Hu = 1,75$  (1 330,75 kg/m + 1 582,19) + 0,9 (6 653,75 kg/m)  $Hu = 11 086,02 kg/m$

Mvu = 1,75 (3 992,25 kg-m + 2 610,61 kg-m) + 0,9 (13 307,50 kg-m)  $Mvu = 23,531,76$  kg-m

o Chequeo de volteo

Xo = (230 751,22 kg-m – 23 531,76 kg-m) / 120 759,35 kg = 1,72 m

 $e = |$  (4,00 m / 2) – 1,72 m  $| = 0,28$  m

 $e_{max}$  = 4,00 m / 4 = 1,00 m

0,28 m < 1,00 m (chequea)

o Chequeo de deslizamiento

Hu = 11 086,02 kg/m

Ff =  $0.80$  \* tan (40°) \* 120 759,35 kg/m  $Ff = 81063,30 kg/m$ 

 $Hu < Ff$ 11 086,02 kg/m < 81 063,30 kg/m (chequea)

o Chequeo de presiones

 $Qmin = (Vu / B) * (1 - 6e / B)$  $Qmin = (120 759, 35 kg/m / 4, 00 m) * (1 - 6 * 0, 28 m / 4, 00 m)$  $Qmin = 17327,62 kg/m^2$ 

 $Qmax = (Vu / B) * (1 + 6e / B)$ Qmax = (120 759,35 kg/m / 4,00 m) \* (1 + 6 \* 0,28 m / 4,00 m)  $Qmax = 43 052,05 kg/m^2$ 

 $Qmin > 0$  kg/m<sup> $2$ </sup> 17 327,62 kg/m^2 > 0 kg/m^2 (chequea)

Qmax < Vs

43 052,05 kg/m^2 < 19 000,00 kg/m^2 (No chequea)

Debido a que la presión máxima es mayor al valor soporte del suelo, se recomiendo utilizar pilotes.

Estado límite resistencia I máximo

Vu = 1,25 (900,00 kg/m + 960,00 kg/m + 6 624,00 kg/m + 7 680,00 kg/m + 12 744,00 kg/m) + 1,50 (1 305,04 kg/m) + 1,35 (15 912,00 kg/m) + 1,75 (42 725,07 kg/m + 1 836,00 kg/m) Vu = 137 555,63 kg/m

Meu = 1,25 (1 845,00 kg/m + 1 728,00 kg/m + 11 923,20 kg/m + 15 360,00 kg/m + 21 027,60 kg/m) + 1,50 (2 153,32 kg/m) + 1,35 (49 327,20 kg/m) + 1,75 (70 496,37 kg/m + 5 691,60 kg/m) Meu = 268 005,38 kg-m

> Hu = 1,75 (1 330,75 kg/m + 1 582,19) + 1,50 (6 653,75 kg/m) Hu = 15 078,27 kg/m

Mvu = 1,75 (3 992,25 kg-m + 2 610,61 kg-m) + 1,50 (13 307,50 kg-m) Mvu = 31 516,26 kg-m

o Chequeo de volteo

Xo = (268 005,38 kg-m – 31 516,26 kg-m) / 137 555,63 kg = 1,72 m

 $e = |$  (4,00 m / 2) – 1,72 m  $| = 0,28$  m

 $e_{max}$  = 4,00 m / 4 = 1,00 m

0,28 m < 1,00 m (chequea)

o Chequeo de deslizamiento

Hu = 15 078,27 kg/m

Ff =  $0.80$  \* tan (40°) \* 137 555,63 kg/m Ff = 92 338,30 kg/m

 $Hu < Ff$ 15 078,27 kg/m < 92 338,30 kg/m (chequea)

o Chequeo de presiones

 $Qmin = (Vu / B) * (1 - 6e / B)$  $Qmin = (137 555,63 kg/m / 4,00 m) * (1 - 6 * 0,28 m / 4,00 m)$  $Qmin = 19905,61 kg/m^2$ 

 $Qmax = (Vu / B) * (1 + 6e / B)$ Qmax = (137 555,63 kg/m / 4,00 m) \* (1 + 6 \* 0,28 m / 4,00 m)  $Qmax = 48 872,21 kg/m<sup>2</sup>$ 

 $Qmin > 0$  kg/m<sup> $2$ </sup> 19 905,61 kg/m^2 > 0 kg/m^2 (chequea)

Qmax < Vs

48 872,21 kg/m^2 < 19 000,00 kg/m^2 (No chequea)

Debido a que la presión máxima es mayor al valor soporte del suelo, se recomiendo utilizar pilotes.

Estado límite evento extremo I mínimo

Vu = 0,9 (900,00 kg/m + 960,00 kg/m + 6 624,00 kg/m + 7 680,00 kg/m + 12 744,00 kg/m) + 0,65 (1 305,04 kg/m) + 1,0 (15 912,00 kg/m) + 0,5 (42 725,07 kg/m + 1 836,00 kg/m)  $Vu = 65 058,01 kg/m$ 

Meu = 0,9 (1 845,00 kg-m + 1 728,00 kg-m + 11 923,20 kg-m + 15 360,00 kg-m + 21 027,60 kg/m) + 0,65 (2 153,32 kg-m) + 1,0 (49 327,20 kg-m) + 0,50 (70 496,37 kg-m + 5 691,60 kg-m) Meu = 135 516,26 kg-m

 $Hu = 0,50$  (1 330,75 kg/m + 1 582,19 kg/m) + 0,9 (6 653,75 kg/m) + 1,0 (4 607,02 kg/m)  $Hu = 12 051,86 kg/m$ 

Mvu = 0,50 (3 992,25 kg-m + 2 610,61 kg-m) + 0,9 (13 307,50 kg-m) + 1,0 (18 428,06 kg-m)  $Mvu = 33706,24$  kg-m

o Chequeo de volteo

Xo = (135 516,26 kg-m – 33 706,24 kg-m) / 65 058,01 kg = 1,56 m

 $e = |$  (4,00 m / 2) – 1,56 m | = 0,44 m

 $e_{max}$  = 11  $*$  4,00 m / 30 = 1,47 m

 $0,44 \, \text{m} < 1,47 \, \text{m}$  (chequea)

o Chequeo de deslizamiento

Hu = 12 051,86 kg/m

Ff = 1  $*$  tan (40 $\degree$ )  $*$  65 058,01 kg/m  $Ff = 54 590,15 kg/m$ 

 $Hu < Ff$ 12 051,86 kg/m < 54 590,15 kg/m (chequea)

o Chequeo de presiones

 $Qmin = (Vu / B) * (1 - 6e / B)$  $Qmin = (65 058,01 kg/m / 4,00 m) * (1 - 6 * 0,44 m / 4,00 m)$  $Qmin = 5649,75 kg/m^2$ 

 $Qmax = (Vu / B) * (1 + 6e / B)$  $Qmax = (65 058,01 kg/m / 4,00 m) * (1 + 6 * 0,44 m / 4,00 m)$  $Qmax = 26 879,26 kg/m^2$ 

 $Qmin > 0$  kg/m<sup> $2$ </sup> 5 649,75 kg/m^2 > 0 kg/m^2 (chequea)

26 879,26 kg/m^2 < 19 000,00 kg/m^2 (No chequea)

Qmax < Vs

Debido a que la presión máxima es mayor al valor soporte del suelo, se recomiendo utilizar pilotes.

Estado límite evento extremo I máximo

Vu = 1,25 (900,00 kg/m + 960,00 kg/m + 6 624,00 kg/m + 7 680,00 kg/m + 12 744,00 kg/m) + 1,50 (1 305,04 kg/m) + 1,35 (15 912,00 kg/m) + 0,5 (42 725,07 kg/m + 1 836,00 kg/m)  $Vu = 81 854,30 kg/m$ 

\n
$$
\text{Meu} = 1,25 \, (1 \, 845,00 \, \text{kg-m} + 1 \, 728,00 \, \text{kg-m} + 11 \, 923,20 \, \text{kg-m} + 15 \, 360,00 \, \text{kg-m} + 21 \, 027,60 \, \text{kg/m} + 1,50 \, (2 \, 153,32 \, \text{kg-m}) + 1,35 \, (49 \, 327,20 \, \text{kg-m}) + 0,50 \, (70 \, 496,37 \, \text{kg-m} + 5 \, 691,60 \, \text{kg-m}) \, \text{Meu} = 172 \, 770,43 \, \text{kg-m}\n \end{math}
$$
\n

Hu = 0,50 (1 330,75 kg/m + 1 582,19 kg/m) + 1,50 (6 653,75 kg/m) + 1,0 (4 607,02 kg/m)  $Hu = 16044, 11 kg/m$ 

Mvu = 0,50 (3 992,25 kg-m + 2 610,61 kg-m) + 1,50 (13 307,50 kg-m) + 1,0 (18 428,06 kg-m)  $Mvu = 41690,74 kg-m$ 

o Chequeo de volteo

Xo = (172 770,43 kg-m – 41 690,7 kg-m) / 81 854,30 kg = 1,60 m

 $e = |$  (4,00 m / 2) – 1,60 m | = 0,40 m

 $e_{max}$  = 11  $*$  4,00 m / 30 = 1,47 m

 $0,40 \text{ m} < 1,47 \text{ m}$  (chequea)

o Chequeo de deslizamiento

Hu = 16 044,11 kg/m

Ff = 1  $*$  tan (40 $\degree$ )  $*$  81 854,30 kg/m  $Ff = 68683,91 kg/m$ 

 $Hu < Ff$ 16 044,11 kg/m < 68 683,91 kg/m (chequea)

o Chequeo de presiones

 $Qmin = (Vu / B) * (1 - 6e / B)$  $Qmin = (81 854, 30 kg/m / 4, 00 m) * (1 - 6 * 0, 40 m / 4, 00 m)$  $Qmin = 8227,73 kg/m^2$ 

 $Qmax = (Vu / B) * (1 + 6e / B)$  $Qmax = (81 854, 30 kg/m / 4, 00 m) * (1 + 6 * 0, 40 m / 4, 00 m)$  $Qmax = 32699,41 kg/m^2$ 

 $Qmin > 0$  kg/m<sup>2</sup> 8 227,73 kg/m^2 > 0 kg/m^2 (chequea)

Qmax < Vs

32 699,41 kg/m^2 < 19 000,00 kg/m^2 (No chequea)

Debido a que la presión máxima es mayor al valor soporte del suelo, se recomiendo utilizar pilotes.

Estado límite servicio

Vu = 1,0 (900,00 kg/m + 960,00 kg/m + 6 624,00 kg/m + 7 680,00 kg/m + 12 744,00 kg/m) + 1,0 (1 305,00 kg/m) + 1,0 (15 912,00 kg/m) + 1,0 (42 725,07 kg/m + 1 836,00 kg/m)  $Vu = 90686,11 kg/m$ 

\n
$$
\text{Meu} = 1,0 \, (1 \, 845,00 \, \text{kg-m} + 1 \, 728,00 \, \text{kg-m} + 11 \, 923,20 \, \text{kg-m} + 15 \, 360,00 \, \text{kg-m} + 21 \, 027,60 \, \text{kg/m} + 1,0 \, (2 \, 153,32 \, \text{kg-m}) + 1,0 \, (49 \, 327,20 \, \text{kg-m}) + 1,0 \, (70 \, 496,37 \, \text{kg-m} + 5 \, 691,60 \, \text{kg-m}) \, \text{Meu} = 179 \, 552,28 \, \text{kg-m}\n \end{math}
$$
\n

Hu = 1,0 (1 330,75 kg/m + 1 582,19 kg/m) + 1,0 (6 653,75 kg/m)  $Hu = 9566,69 kg/m$ 

Mvu = 1,0 (3 992,25 kg-m + 2 610,61 kg-m) + 1,0 (13 307,50 kg-m) Mvu = 19 910,36 kg-m

o Chequeo de volteo

Xo = (179 552,28 kg-m – 19 910,36 kg-m) / 90 686,11 kg = 1,76 m

 $e = |$  (4,00 m / 2) – 1,76 m  $| = 0,24$  m

 $e_{max}$  = 11  $*$  4,00 m / 30 = 1,47 m

 $0,24 \, \text{m} < 1,47 \, \text{m}$  (chequea)

o Chequeo de deslizamiento

Hu = 9 566,69 kg/m

Ff = 1  $*$  tan (40 $\degree$ )  $*$  90 686,11 kg/m  $Ff = 76094,68 kg/m$ 

 $Hu < Ff$ 9 566,69 kg/m < 76 094,68 kg/m (chequea)

o Chequeo de presiones

 $Qmin = (Vu / B) * (1 - 6e / B)$  $Qmin = (90 686, 11 kg/m / 4, 00 m) * (1 - 6 * 0, 24 m / 4, 00 m)$  $Qmin = 14 509,78 kg/m^2$ 

 $Qmax = (Vu / B) * (1 + 6e / B)$  $Qmax = (90\,686,11\,kg/m / 4,00\,m) * (1 + 6 * 0,24\,m / 4,00\,m)$  $Qmax = 30 833,27 kg/m<sup>2</sup>$ 

 $Qmin > 0$  kg/m<sup> $2$ </sup> 14 509,78 kg/m^2 > 0 kg/m^2 (chequea)

Qmax < Vs

30 833,27 kg/m^2 < 19 000,00 kg/m^2 (No chequea)

Debido a que la presión máxima es mayor al valor soporte del suelo, se recomiendo utilizar pilotes.

# **5.5.2.5. Diseño de viga cabezal**

Para el diseño de la viga cabezal, las cargas se integran hasta el punto de análisis O, obteniendo las carga y momentos que se observan en la tabla III.

# Tabla III. **Resumen de cargas y momentos de volteo**

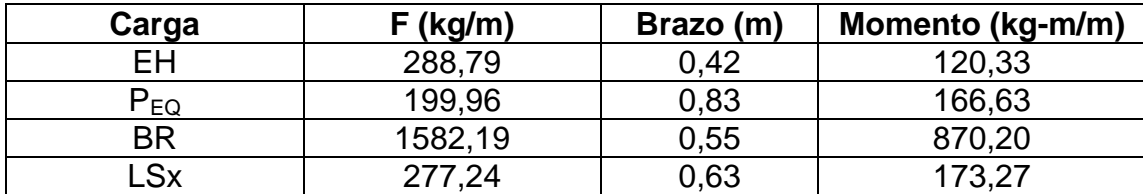

Fuente: elaboración propia.

# Figura 35. **Cargas actuantes en la viga cabezal**

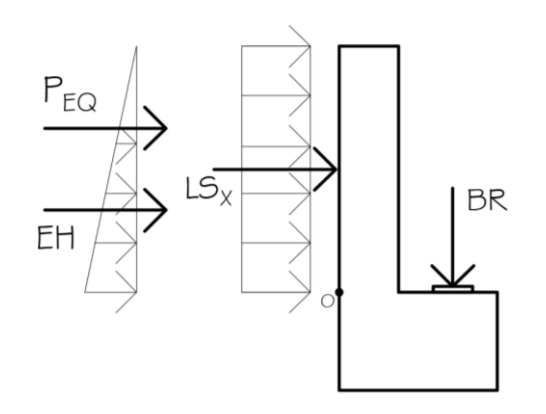

Fuente: elaboración propia, empleando AutoCAD.

Determinación de cortante último

Estado límite evento extremo I  $Vu = 0,50$  (BR + LSx) + 1,00 (P<sub>EQ</sub>) + 1,50 (EH) Vu = 0.50 (1 582,19 kg/m + 277,24 kg/m) + 1,00 (199,96 kg/m) + 1,50 (288,79 kg/m) = 1 562,86 kg/m

Estado límite resistencia I  $Vu = 1,75$  (BR + LSx) + 1,50 (EH) Vu = 1,75 (1 582,19 kg/m + 277,24 kg/m) + 1,50 (288,79 kg/m) Vu = 3 687,19 kg/m

El cortante último de diseño será Vu = 3 687,19 kg/m

Determinación de momento último

Estado límite evento extremo I  $Mu = 0,50$  (BR + LSx) + 1,00 (P<sub>EQ</sub>) + 1,50 (EH) Mu = 0,50 (870,20 kg-m + 173,27 kg-m) + 1,00 (166,63 kg-m)  $+ 1,50$  (120,33 kg/m) = 868,87 kg-m

Estado límite resistencia I  $Mu = 1,75$  (BR + LSx) + 1,50 (EH) Mu = 1,75 (870,20 kg-m + 173,27 kg-m) + 1,50 (120,33 kg-m) Mu = 2 006,58 kg-m

El momento último de diseño será Mu = 2 006,58 kg-m

Cálculo del refuerzo

El área de acero de refuerzo se determinará con los siguientes datos:

Mu = 2 006,58 kg-m Número de varilla: No. 5  $f'c = 280$  kg/cm<sup>2</sup>  $fy = 4200 \text{ kg/cm}$ <sup>2</sup>  $b = 100$  cm  $d = h - rec - (diámetro/2) = 30 cm - 7.5 cm - (1.59 cm / 2) = 21.71 cm$ 

Obteniendo de estos valores un área de acero **As = 2,47 cm^2**

### Área de acero mínimo

El área de acero mínimo se calculará con el fin de revisar si la sección cumple con el acero mínimo que se establece, el cual estará en función del momento de agrietamiento.

$$
Mcr = 1, 2 * fr * S_s
$$
  
\n
$$
Mcr = 1, 2 * (2, 01 * \sqrt{fc}) * (1/6 * b * h^2)
$$
  
\n
$$
Mcr = 1, 2 * (2, 01 * \sqrt{280 \text{ kg/cm}^2}) * (1/6 * (100 \text{ cm}) * (30 \text{ cm})^2) / 100
$$
  
\n
$$
Mcr = 6.054, 07 \text{ kg-m}
$$

Con este momento y los datos anteriores, obtenemos un área de acero mínima As mín =  $7,61$  cm $^{2}$ 

El área de acero mínima es mayor que el área de acero que nos solicita el momento último de diseño, por lo tanto, el área de acero a utilizar será el As mín. La distribución del acero principal será No.5@0,25m

Chequeo de cortante

Para chequear si el cortante que resiste el concreto es mayor que el cortante último actuante, es necesario determinar el peralte efectivo de corte, el cual se determinará de la siguiente manera.

$$
dv = d - a / 2
$$

$$
a = (As * fy) / (0,85 * b * fc)
$$
  

$$
a = (7,61 cm^2 * 4 200 kg/cm^2) / (0,85 * 100 cm * 280 kg/cm^2)
$$
  

$$
a = 1,34 cm
$$

 $dv = 21,71$  cm  $- (1,34$  cm  $/ 2) = 21,04$  cm

$$
ØVc ≥ Vu
$$
  
 
$$
Ø * 0,53 * b * dv * \sqrt{fc} ≥ Vu
$$
  
0,85 \* 0,53 \* 100 cm \* 21,04 cm \*  $\sqrt{280 \text{ kg/cm}^2}$  ≥ 3 687,19 kg  
15 860,60 kg ≥ 3 687,19 kg (Chequea)

El acero del refuerzo longitudinal del apoyo será el área de acero mínimo, por lo que se colocará un armado de 8 No. 4, distribuido en dos camas y refuerzo transversal mínimo de No. 3 a cada 0,30 m.

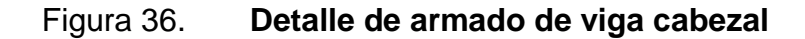

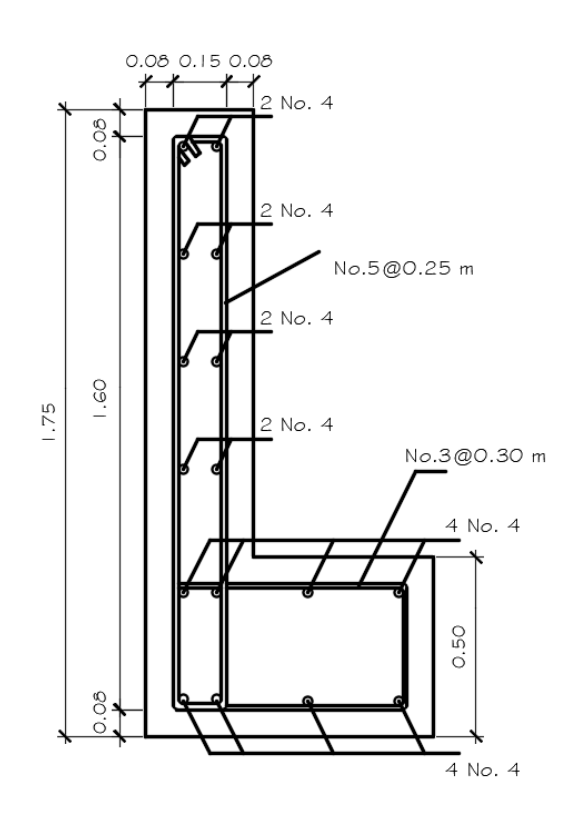

Fuente: elaboración propia, empleando AutoCAD.

# **5.5.2.6. Diseño de pantalla**

Para el diseño de la pantalla se utilizarán las cargas que producen esfuerzos de flexión y corte sobre nuestro elemento.

Figura 37. **Cargas actuantes en la pantalla**

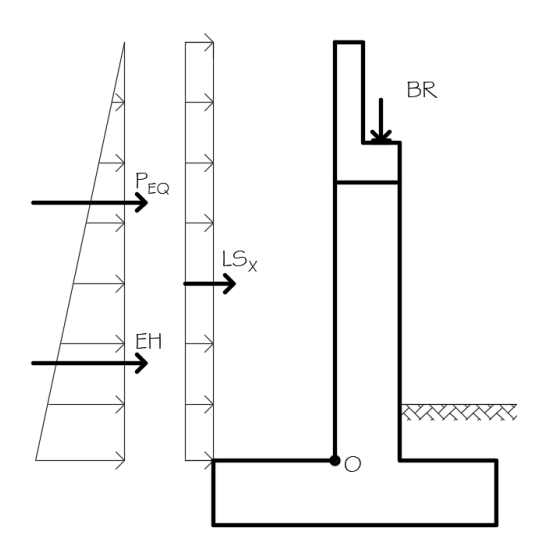

Fuente: elaboración propia, empleando AutoCAD.

Las cargas se integran hasta el punto de análisis O, obteniendo las carga y momentos que se observan en la tabla IV.

# Tabla IV. **Resumen de cargas y momentos de volteo**

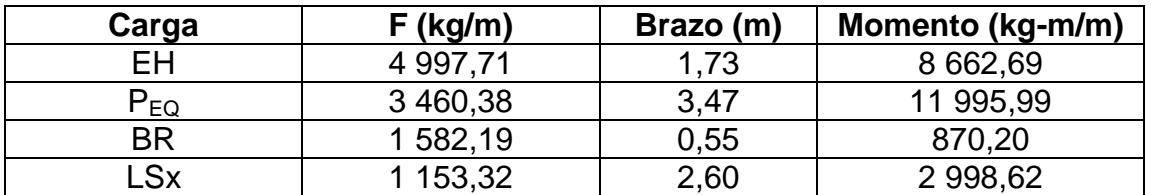

Fuente: elaboración propia.

Determinación de cortante último

Estado límite evento extremo I Vu = 0,50 (BR + LSx) + 1,00 (PEQ) + 1,50 (EH) Vu = 0,50 (1 582,19 kg/m + 1 153,32 kg/m) + 1,00 (3 460,38 kg/m) + 1,50 (4 997,71 kg/m) = 12 324,69 kg/m

Estado límite resistencia I

\n
$$
Vu = 1,75 \text{ (BR} + LSx) + 1,50 \text{ (EH)}
$$

\n
$$
Vu = 1,75 \text{ (1 582,19 kg/m} + 1,153,32 \text{ kg/m}) + 1,50 \text{ (4 997,71 kg/m)}
$$

\n
$$
Vu = 12\,283,69 \text{ kg/m}
$$

El cortante último de diseño será Vu = 12 324,69 kg/m

Determinación de momento último

Estado límite evento extremo I  $Mu = 0,50$  (BR + LSx) + 1,00 (P<sub>EQ</sub>) + 1,50 (EH) Mu = 0,50 (870,20 kg-m + 2 998,62 kg-m) + 1,00 (11 995,99 kg-m) + 1,50 (8 662,69 kg/m) = 26 924,43 kg-m

Estado límite resistencia I

\n
$$
Mu = 1,75 \text{ (BR} + \text{LSx)} + 1,50 \text{ (EH)}
$$
\n
$$
Mu = 1,75 \text{ (870,20 kg-m} + 2998,62 \text{ kg-m}) + 1,50 \text{ (8 662,69 kg-m)}
$$
\n
$$
Mu = 19\,764,48 \text{ kg-m}
$$

El momento último de diseño será Mu = 26 924,43 kg-m

Cálculo del refuerzo

El área de acero de refuerzo se determinará con los siguientes datos:

Mu = 26 924,43 kg-m Número de varilla: No. 8  $fc = 280$  kg/cm<sup>2</sup>  $fy = 4200 \text{ kg/cm}^{-2}$  $b = 100$  cm  $d = h - rec - (diámetro/2) = 80 cm - 7.5 cm - (2.54 cm / 2) = 71.23 cm$ 

Obteniendo de estos valores un área de acero As = 10,13 cm^2

Área de acero mínimo

El área de acero mínimo se calculará con el fin de revisar si la sección cumple con el acero mínimo que se establece, el cual estará en función del momento de agrietamiento.

$$
Mcr = 1,2 * fr * Ss
$$
  
 
$$
Mcr = 1,2 * (2,01 * \sqrt{fc}) * (1/6 * b * h2)
$$
  
 
$$
Mcr = 1,2 * (2,01 * \sqrt{280 \text{ kg/cm}^2}) * (1/6 * (100 \text{ cm}) * (80 \text{ cm})2)
$$
  
 
$$
Mcr = 43 051,18 \text{ kg-m}
$$

Con este momento y los datos anteriores, obtenemos un área de acero mínima As mín =  $16,32$  cm $^2$ 

Acero por temperatura

As temp =  $(0,0018 * (fy / 4 200 kg/cm<sup>2</sup>)) * b * t$ As temp = (0,0018 \* (4 200 kg/cm^2 / 4 200 kg/cm^2)) \* 100 cm \* 80 cm As temp =  $14,40$  cm<sup> $2$ </sup>

El área de acero por temperatura se repartirá en dos camas, por lo tanto:

As temp =  $(14, 40 \text{ cm}^2)/2 \text{ camas}$ As temp =  $7,20$  cm $\frac{2}{2}$  / cama

Asumiendo varilla No. 5 para el acero por temperatura, la distribución seria No.5@0,25m. El área de acero mínima es mayor que el área de acero que nos solicita el momento último de diseño, por lo tanto, el área de acero a utilizar será el As mín. La distribución del acero principal será No.8@0,30m

#### Chequeo de cortante

Para chequear si el cortante que resiste el concreto es mayor que el cortante último actuante, es necesario determinar el peralte efectivo de corte, el cual se determinará de la siguiente manera.

$$
dv = d - a / 2
$$

$$
a = (As * fy) / (0,85 * b * f'c)
$$
  
\n
$$
a = (16,32 \text{ cm}^2 * 4200 \text{ kg/cm}^2) / (0,85 * 100 \text{ cm} * 280 \text{ kg/cm}^2)
$$
  
\n
$$
a = 2,88 \text{ cm}
$$
  
\n
$$
dv = 71,23 \text{ cm} - (2,88 \text{ cm} / 2) = 69,79 \text{ cm}
$$
  
\n
$$
ØVc ≥ Vu
$$

$$
\emptyset * 0,53 * b * dv * \sqrt{fc} ≥ Vu
$$
  
0,85 \* 0,53 \* 100 cm \* 69,79 cm \*  $\sqrt{280 \text{ kg/cm}^2} ≥ 12 \text{ 324,69 kg}$   
52 609,89 kg ≥ 12 324,69 kg (Chequea)

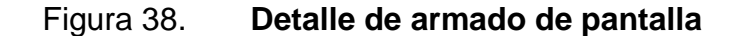

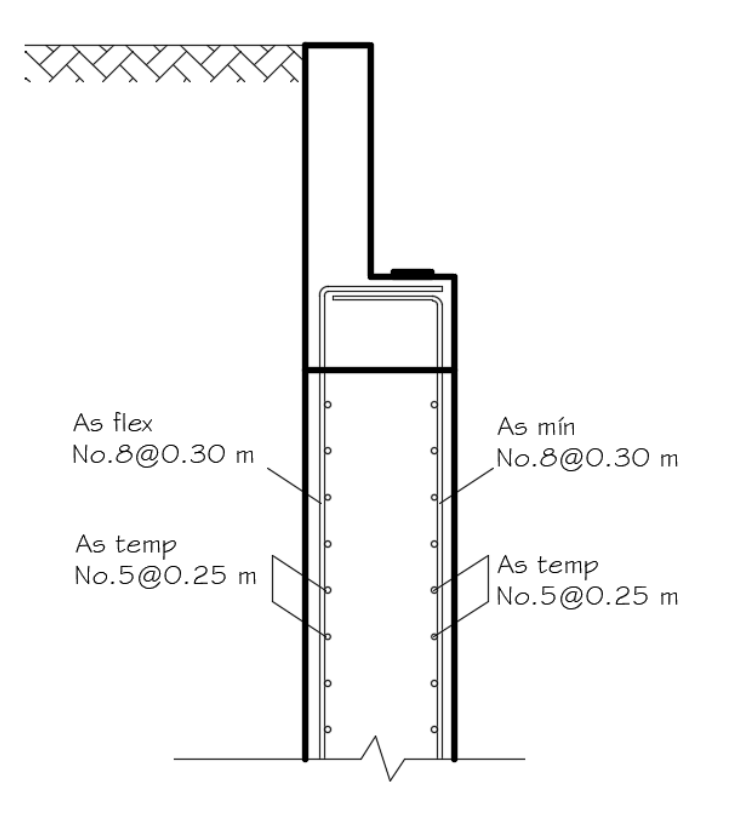

Fuente: elaboración propia, empleando AutoCAD.

## **5.5.2.7. Diseño del talón**

Para el diseño del talón se deberá determinar los cortantes y momentos últimos actuantes. El estado límite evento extremo para este elemento no es crítico, por lo tanto, solo se evaluará el estado límite de resistencia I.

 $DC = (2 400 kg/m^{3}) * (1,80 m) * (0,80 m)$  $DC = 3,456,00$  kg/m

# Tabla V. **Resumen de cargas y momentos actuantes sobre el talón**

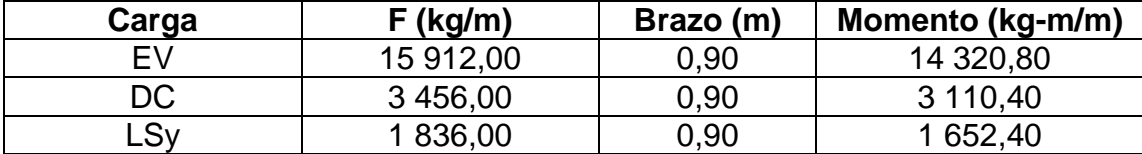

Fuente: elaboración propia.

Determinación del cortante último

Estado límite resistencia I Vu = 1,25DC + 1,35EV + 1,75LSy Vu = 1,25 (3 456,00 kg/m) + 1,35 (15 912,00 kg/m) + 1,75 (1 836,00 kg/m) Vu = 29 014,20 kg/m

Determinación del momento último

Estado límite resistencia I  $Mu = 1,25DC + 1,35EV + 1,75LSy$ Mu = 1,25 (3 110,40 kg-m) + 1,35 (14 320,80 kg-m) + 1,75 (1 652,40 kg-m) Mu = 26 112,78 kg-m

Cálculo del refuerzo

El área de acero de refuerzo se determinará con los siguientes datos:

Mu = 26 112,78 kg-m

Número de varilla: No. 8  $f'c = 280$  kg/cm<sup>2</sup>  $fy = 4200 \text{ kg/cm}$ <sup>2</sup>  $b = 100$  cm  $d = h - rec - (diámetro/2) = 80 cm - 7.5 cm - (2.54 cm / 2) = 71.23 cm$ 

Obteniendo de estos valores un área de acero As = 9,82 cm^2

Área de acero mínimo

El área de acero mínimo se calculará con el fin de revisar si la sección cumple con el acero mínimo que se establece, el cual estará en función del momento de agrietamiento.

$$
Mcr = 1, 2 * fr * S_s
$$
  
 
$$
Mcr = 1, 2 * (2, 01 * \sqrt{fc}) * (1/6 * b * h2)
$$
  
 
$$
Mcr = 1, 2 * (2, 01 * \sqrt{280 \text{ kg/cm}^2}) * (1/6 * (100 \text{ cm}) * (80 \text{ cm})2)
$$
  
 
$$
Mcr = 43 051, 18 \text{ kg-m}
$$

Con este momento y los datos anteriores, obtenemos un área de acero mínima As mín =  $16,32$  cm $\textdegree$ 2

Acero por temperatura

As temp = 
$$
(0,0018 * (fy / 4 200 kg/cm^2)) * b * t
$$
  
As temp =  $(0,0018 * (4 200 kg/cm^2 / 4 200 kg/cm^2)) * 100 cm * 80 cm$   
As temp = 14,40 cm<sup>2</sup>

El área de acero por temperatura se repartirá en dos camas, por lo tanto:

As temp =  $(14, 40 \text{ cm}^2)/2 \text{ camas}$ As temp =  $7,20$  cm $\frac{2}{2}$  / cama

Asumiendo varilla No. 5 para el acero por temperatura, la distribución seria No.5@0,25m. El área de acero mínima es mayor que el área de acero que nos solicita el momento último de diseño, por lo tanto, el área de acero a utilizar será el As mín. La distribución del acero principal será No.8@0,30m

Chequeo de cortante:

Para chequear si el cortante que resiste el concreto es mayor que el cortante último actuante, es necesario determinar el peralte efectivo de corte, el cual se determinará de la siguiente manera.

 $dv = d - a / 2$ 

$$
a = (As * fy) / (0,85 * b * f'c)
$$
  
\n
$$
a = (16,32 \text{ cm} \cdot 2 * 4 \text{ 200 kg/cm} \cdot 2) / (0,85 * 100 \text{ cm} * 280 \text{ kg/cm} \cdot 2)
$$
  
\n
$$
a = 2,88 \text{ cm}
$$
  
\n
$$
dv = 71,23 \text{ cm} - (2,88 \text{ cm} / 2) = 69,79 \text{ cm}
$$

$$
\varnothing \lor c \ge \lor u
$$
  
 
$$
\varnothing * 0.53 * b * dv * \sqrt{f}c \ge \lor u
$$
  
0.85 \* 0.53 \* 100 cm \* 69.79 cm \*  $\sqrt{280 \text{ kg/cm}^2} \ge 29.014.20 \text{ kg}$   
52 609.89 kg ≥ 29.014.20 kg (Chequea)

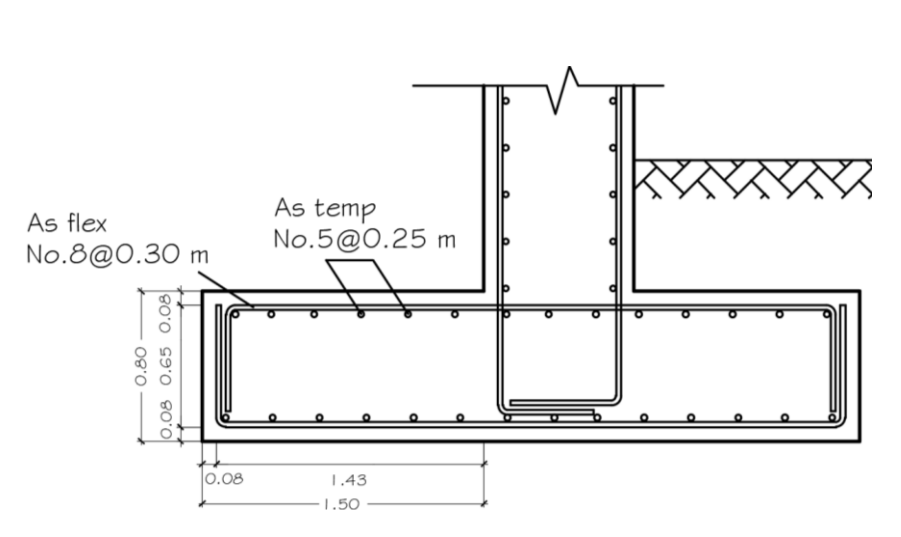

Figura 39. **Detalle de armado del talón**

Fuente: elaboración propia, empleando AutoCAD.

### **5.5.2.8. Diseño del pie**

Para el diseño del pie se utilizará la presión ejercida por el suelo, se descartará el empuje vertical ejercido sobre el pie, esto con el fin de obtener una condición crítica.

Determinación de presiones

 $Q min = (Vu / B) * (1 - 6e / B)$ Q min = (137 555,63 kg/m / 4,00 m)  $*(1 - 6*(0.28 \text{ m}) / 4,00 \text{ m})$  $Q \text{ min} = 19\,905,61 \text{ kg/m}^2 = 19,91 \text{ T/m}^2$ 

 $Q$  max =  $(Vu / B) * (1 + 6e / B)$ Q max = (137 555,63 kg/m / 4,00 m) \* (1 + 6 \* (0,28 m) / 4,00 m)  $Q$  max = 48 872,21 kg/m^2 = 48,87 T/m^2

# Figura 40. **Presiones actuantes sobre el pie**

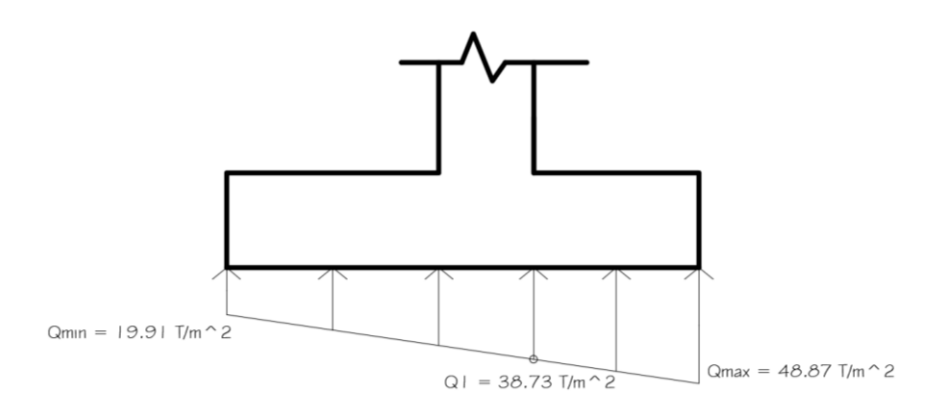

Fuente: elaboración propia, empleando AutoCAD.

Cálculo de momento último

Mu = (37 959,22 kg/m^2) \* (1,40 m) \* (1,40 m / 2) + (1/2) \* (1,40 m) \* (48 872,21 kg/m^2 – 37 959,22 kg/m^2) \* (2/3) \* (1,40 m) Mu = 44 582,92 kg-m

El momento último de diseño será Mu = 44 582,92 kg-m

Cálculo del refuerzo

El área de acero de refuerzo se determinará con los siguientes datos:

Mu = 44 582,92 kg-m Número de varilla: No. 8  $fc = 280$  kg/cm<sup> $2$ </sup>  $fy = 4200 \text{ kg/cm}$ <sup>2</sup>  $b = 100$  cm

 $d = h - rec - (diámetro/2) = 80 cm - 7.5 cm - (2.54 cm / 2) = 71.23 cm$ 

Obteniendo de estos valores un área de acero As = 16,91 cm^2

Área de acero mínimo

El área de acero mínimo se calculará con el fin de revisar si la sección cumple con el acero mínimo que se establece, el cual estará en función del momento de agrietamiento.

$$
Mcr = 1,2 * fr * Ss
$$
  
 
$$
Mcr = 1,2 * (2,01 * \sqrt{fc}) * (1/6 * b * h2)
$$
  
 
$$
Mcr = 1,2 * (2,01 * \sqrt{280 \text{ kg/cm}^2}) * (1/6 * (100 \text{ cm}) * (80 \text{ cm})2)
$$
  
 
$$
Mcr = 43 051,18 \text{ kg-m}
$$

Con este momento y los datos anteriores, obtenemos un área de acero mínima As mín =  $16,32$  cm $\textdegree$ 2

Acero por temperatura

As temp = 
$$
(0.0018 * (fy / 4 200 kg/cm^2)) * b * t
$$
  
As temp =  $(0.0018 * (4 200 kg/cm^2 / 4 200 kg/cm^2)) * 100 cm * 80 cm$   
As temp = 14,40 cm<sup>2</sup>

El área de acero por temperatura se repartirá en dos camas, por lo tanto:

As temp =  $(14, 40 \text{ cm}^2)/2 \text{ camas}$ As temp =  $7,20$  cm $\frac{2}{2}$  / cama
Asumiendo varilla No. 5 para el acero por temperatura, la distribución seria No.5@0,25m. El área de acero mínima es mayor que el área de acero que nos solicita el momento último de diseño, por lo tanto, el área de acero a utilizar será el As mín. La distribución del acero principal será No.8@0,25m.

Cálculo de cortante resistente

Para chequear si el cortante que resiste el concreto es mayor que el cortante último actuante, es necesario determinar el peralte efectivo de corte, el cual se determinará de la siguiente manera.

$$
dv = d - a / 2
$$

 $a = (As * fy) / (0.85 * b * f'c)$  $a = (16,91 \text{ cm}^2 * 4 \text{ 200 kg/cm}^2) / (0,85 * 100 \text{ cm} * 280 \text{ kg/cm}^2)$  $a = 2,98$  cm  $dv = 71,23$  cm  $- (2,98$  cm  $/ 2) = 69,74$  cm

$$
\emptyset \text{Vc} = \emptyset * 0.53 * b * dv * \sqrt{fc}
$$
  
0.85 \* 0.53 \* 100 cm \* 69.74 cm \*  $\sqrt{280 \text{ kg/cm}^2}$   

$$
\emptyset \text{Vc} = 52\,549.54 \text{ kg}
$$

Determinar el cortante último

El cortante último se determinará a una distancia a una distancia dv medida desde el muro, para eso se determinará el valor de la presión sobre ese punto y se puede realizar mediante una relación de triángulos.

## Figura 41. **Presiones para el cálculo de cortante último**

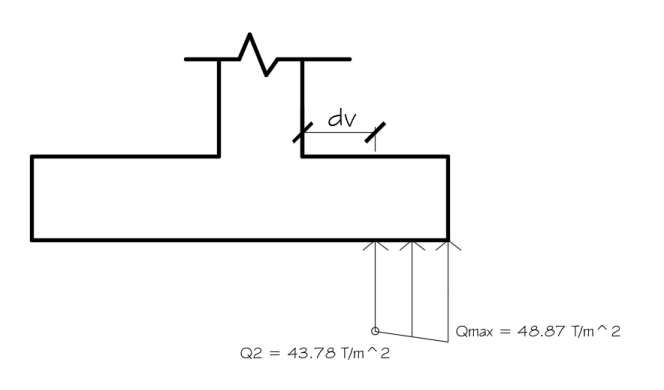

Fuente: elaboración propia, empleando AutoCAD.

Vu = 0,5 \* (43 783,18 kg/m^2 + 48 872,21 kg/m^2) \* (1,40 m – 0.6974 m) Vu = 32 582,51 kg/m \* 1,00 m Vu = 32 582,51 kg

$$
\emptyset \text{Vc} \ge \text{Vu}
$$
  
52 570,43 kg  $\ge$  32 582,51 kg (Chequea)

Figura 42. **Detalle de armado del talón**

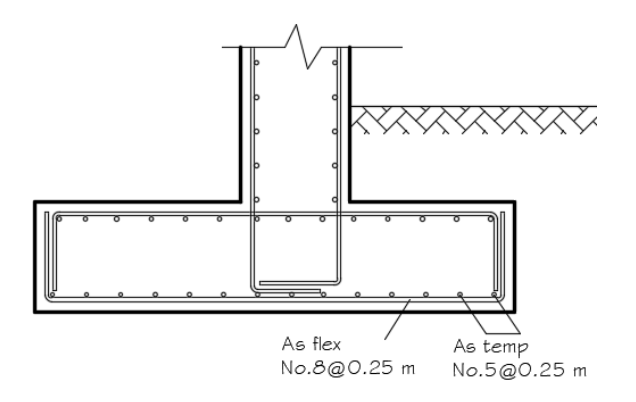

Fuente: elaboración propia, empleando AutoCAD.

#### **5.5.3. Diseño de pila central**

Para el diseño de la pila central se realizará un análisis dinámico, debido a que este elemento posee baja redundancia, necesita un análisis mas especifico para garantizar un diseño óptimo.

#### **5.5.3.1. Predimensionamiento de viga cabezal**

 $N = 2$  cm/m  $*$  16,00 m = 32 cm, el valor mínimo es de 45 cm.

El código establece hacer revisar la longitud de apoyo N e incrementarlo dependiendo la zona sísmica o el índice de sismicidad de la región donde será colocado el puente. Para un índice de sismicidad 4, se debe incrementar la longitud del apoyo en un 150%.

 $N = (8 + 0.02L + 0.08H) * (1 + 0.000125 * S<sup>2</sup>)$  $N = (8 + 0.02 * 52.48$  ft + 0.08  $*$  19.68 ft)  $*$  (1 + 0.000125  $*$  (0°) ^2)  $N = 10,62$  in = 26,98 cm.

 $N = 1,50$   $*$  26,98 cm = 40,48 cm.

Por lo tanto, la longitud mínima de apoyo no debe ser menor a la mayor de las anteriores calculadas, se utilizará un valor de N = 50,00 cm

 $Hv = 1,25 m + 0,04 m = 1,29 m$ 

 $Hm =$  asumir 0,50 m.

Htv =  $1,29$  m +  $0,50$  m =  $1,79$  m

Bv =  $1/2$  \*  $(1,79 \text{ m}) = 0,895 \text{ m}$ .

Por lo tanto, se utilizará un valor de Bv = 0,90 m

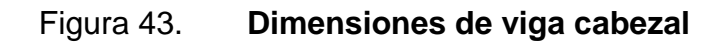

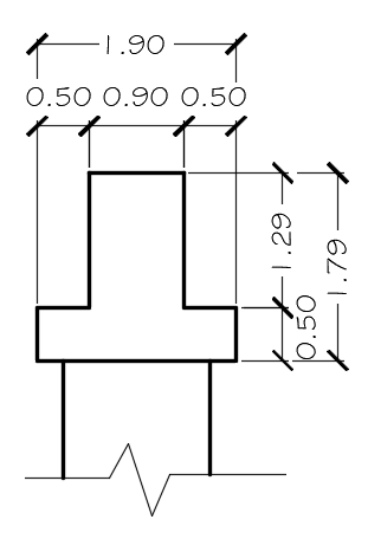

Fuente: elaboración propia, empleando AutoCAD.

**5.5.3.2. Diseño de viga cabezal**

Pdc = 12 744,00 kg Pdw = 1 305,04 kg Pll+im = 42 725,07 kg

## **5.5.3.2.1. Diseño de ménsula**

Pménsula = 2 400 kg/m^3 \* 0,50 m \* 0,50 m \* 0,80 m = 480,00 kg

Cargas de diseño:

Vu =  $1,25$  \* (12 744,00 kg + 480,00 kg) +  $1,50$  \* (1 305,04 kg) +  $1,75$  \* (42 725,07 kg)

 $Vu = 93 256,43 kg$ Nuc = 0,20 \* Vu = 0,20 \* 93 4696,43 kg Nuc = 18 651,29 kg

Chequeo de cortante:

bo =  $(0,45 \text{ m} + 0,35 \text{ m}) + 2 (0,20 \text{ m} + 0,30 \text{ m}) = 1,80 \text{ m}$ 

Vres = 1,06  $*$  0,85  $*$   $\sqrt{350 \text{ kg/cm}^2}$   $*$  180 cm  $*$  45 cm = 136 534,95 kg

Vres > Vu 136 534,95 kg > 93 256,43 kg

Chequea corte por punzonamiento

Cálculo de av:

 $av = 0,15 m + (0,20 m / 2)$  $av = 0,25 m$ 

$$
av/d < 1,00
$$
  
0,25 m / 0,45 m < 1,00  
0,56 < 1,00 (Chequea)

Cálculo de refuerzo por fricción

\n
$$
\text{Vn} = \text{Vu} / \varnothing
$$
\n

\n\n $\text{Vn} = 93\,256,43\, \text{kg} / 0,85$ \n

\n\n $\text{Vn} = 109\,713,45\, \text{kg}$ \n

$$
Vn \le 0,2 * fc * Acv
$$
  
Un ≤ 0,2 \* 350 kg/cm^2 \* 80 cm \* 45 cm  

$$
Vn \le 252 000,00 kg
$$
  
109 713,45 kg ≤ 252 000,00 kg

$$
Avf = Vn / (fy * u)
$$
  
Avf = 109 713,45 kg / (4 200 kg/cm<sup>2</sup> \* 1,4)  
Avf = 18,66 cm<sup>2</sup>

Cálculo de refuerzo por flexión

$$
Mu = Vu * av + Nuc * (h - d)
$$
  

$$
Mu = (93 256,43 kg * 0,25 m) + (18 651,29 kg * (0,50 m - 0,45 m))
$$
  

$$
Mu = 24 246,67 kg-m
$$

Mu = 24 246,67 kg-m  $fc = 350,00$  kg/cm $\textdegree{}2$ fy =  $4\,200,00\,kg/cm^{2}$  $b = 80,00 \text{ cm}$  $d = 45,00 \text{ cm}$ 

Obteniendo de estos valores un área de acero Asf = 14,68 cm^2

Cálculo de refuerzo por tensión directa

$$
An = Nuc / (Ø * fy)
$$
  
An = 18 651,29 kg / (0,85 \* 4 200 kg/cm<sup>2</sup>)  
An = 5,23 cm<sup>2</sup>

Cálculo de refuerzo mínimo

As min = 
$$
(14,1 / \text{ fy}) \cdot b \cdot d
$$
  
As min=  $(14,1 / 4 \cdot 200 \text{ kg/cm} \cdot 2) \cdot 80 \text{ cm} \cdot 45 \text{ cm}$   
As min = 12,09 cm<sup>2</sup>

Determinar el área de acero principal

$$
As = 2/3 * (Avf) + An
$$
  
As = 2/3 \* (18,66 cm<sup>2</sup>) + 5,23 cm<sup>2</sup>  
As = 17,67 cm<sup>2</sup>

$$
As = Asf + An
$$
  
As = 14,68 cm<sup>2</sup> + 5,23 cm<sup>2</sup>  
As = 19,91 cm<sup>2</sup>  
As = As min  
As = 12,09 cm<sup>2</sup>

El área de acero principal no debe ser menor al mayor de los tres criterios anteriormente calculados, por lo tanto, se considera un As = 19,91 cm^2. El armado será 7 No.6 colocado en un ancho de 80,00 cm bajo el área de apoyo de cada viga, y en la zona media entre cada apoyo colocar 1/2 de As, equivalente a 8 No.4.

121

Cálculo de refuerzo cortante paralelo

$$
Ah ≥ 0.5 * (As - An)
$$
  
 
$$
Ah ≥ 0.5 * (19.91 cm2 - 5.23 cm2)
$$
  
 
$$
Ah ≥ 7.34 cm2
$$

Asumiendo varilla No.4 (Av = 1,27 cm^2)

No. Estribos = Ah / 
$$
(2 * Av)
$$
  
No. Estribos = 7,34 cm<sup>2</sup> /  $(2 * 1,27 cm2)$   
No. Estribos = 2,89 estribos, colocar 3 estribos.

 $S = h / No$ . Estribos  $S = 50,00 \, \text{cm} / 3$  $S = 16,66$  cm

Por lo tanto, para el refuerzo cortante paralelo se colocarán varillas No.4 a un espaciamiento de 15,00 cm.

Cálculo de refuerzo por tensión diagonal:

Atd =  $(Vn / fy) - Ah$ Atd =  $(109 713,45 kg / 4 200 kg/cm<sup>2</sup>) - 7,34 cm<sup>2</sup>$ Atd =  $18,78$  cm $^{2}$ 

El refuerzo por tensión diagonal será 10 varillas No.5 distribuidas directamente en el área de apoyo de cada viga.

### **5.5.3.2.2. Diseño de viga**

La viga cabezal es un elemento que trabaja como voladizo, el diseño de este elemento debe ser de tal manera que cumpla con los chequeos de cuantías, espaciamientos y cortantes.

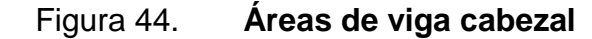

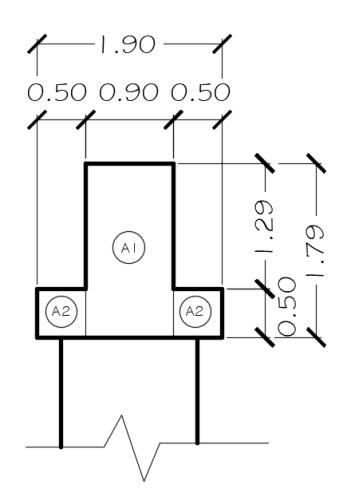

Fuente: elaboración propia, empleando AutoCAD.

#### Figura 45. **Sección transversal de viga cabezal con cargas del tablero**

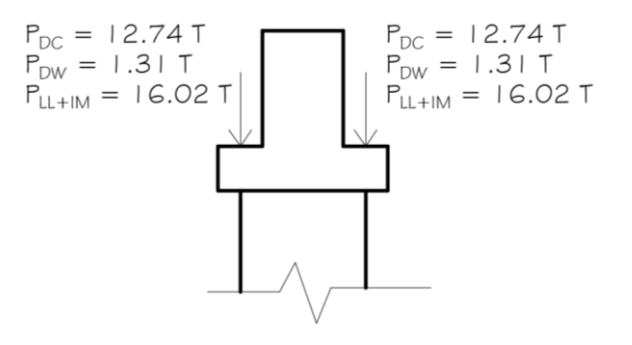

Fuente: elaboración propia, empleando AutoCAD.

#### Figura 46. **Sección longitudinal de viga cabezal con cargas del tablero**

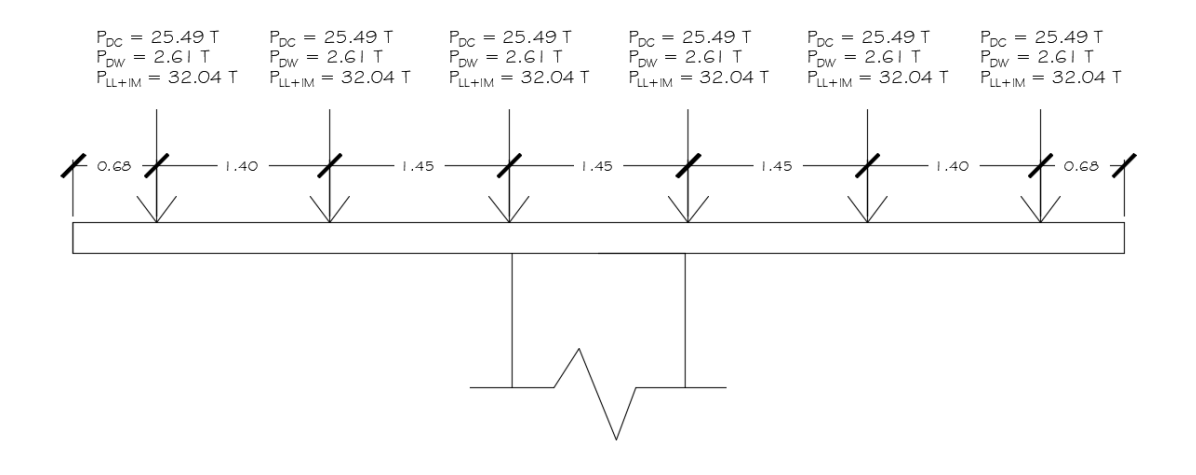

Fuente: elaboración propia, empleando AutoCAD.

W viga = (Peso específico concreto) \* (A1 + 2(A2)) W viga =  $(2,4 \text{ T/m}^3)$  \*  $((1,79 \text{ m} \cdot 0,90 \text{ m}) + 2 (0,50 \text{ m} \cdot 0,50 \text{ m}))$ W viga = 5,06 T/m

Cálculo de cortante de diseño

Punto de análisis 1

$$
Vu a = 1,25 * (3,42 T) = 4,27 T
$$

Vu b = 1,25  $*$  (3,42 T + 25,49 T) + 1,50 (2,61 T) + 1,75 (32,04 T) = 96,12 T

Punto de análisis 2

Vu a = 1,25 (3,42 T + 25,49T + (5,06 T/m  $*$  1,40 m)) + 1,50 (2,61 T)  $+ 1,75 (32,04 T) = 104,98 T$ 

Vu b = 1,25 (35,99 T + 25,49 T) + 1,50 (2,61 T + 2,61 T)  $+ 1,75 (32,04 T + 32,04 T) = 196,82 T$ 

Punto de análisis 3

\n
$$
\text{Vu} \, \text{a} = 1,25 \, (61,48 \, \text{T} + (5,06 \, \text{T/m} \cdot 1,45 \, \text{m})) + 1,50 \, (5,22 \, \text{T}) \\
+ 1,75 \, (64,08 \, \text{T}) = 205,99 \, \text{T}
$$
\n

Vu b = 1,25 (68,82 T + 25,49 T) + 1,50 (5,22 T + 2,61 T)  $+ 1,75$  (64,08 T + 32,04 T) = 297,84 T

Punto de análisis 4

Vu = 1,25 (94,31 T + (5,06T/m  $*$  0,73 m)) + 1,50 (7,83 T)  $+ 1,75 (96,12 T) = 302,46 T$ 

Cálculo de momento de diseño

Punto de análisis 1

 $Mu = (1/2) * (4,27 T) * (0,67 m)$  $Mu = 1,43$  T-m

Punto de análisis 2

$$
Mu = 1,43 T-m + (1/2) * (96,12 T + 104,98 T) * (1,40 m)
$$

$$
Mu = 142,20 T-m
$$

Punto de análisis 3

Mu = 142,20 T-m + (1/2)  $*$  (196,82 T + 205,99 T)  $*$  (1,45 m)  $Mu = 434,24$  T-m

Punto de análisis 4

$$
Mu = 434,24 T-m + (1/2) * (297,84 T + 302,46 T) * (0,73 m)
$$
  

$$
Mu = 653,35 T-m
$$

Cálculo de inercia y módulo de sección de la viga

## Figura 47. **Ubicación del eje neutro de la viga cabezal**

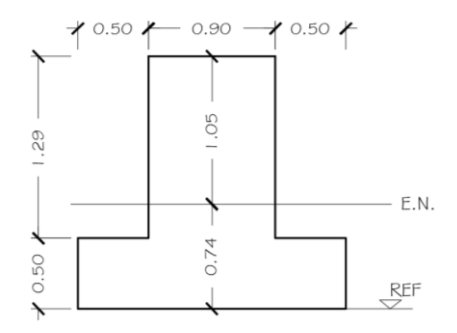

Fuente: elaboración propia, empleando AutoCAD.

## Tabla VI. **Cálculo de inercia y módulo de sección de la viga**

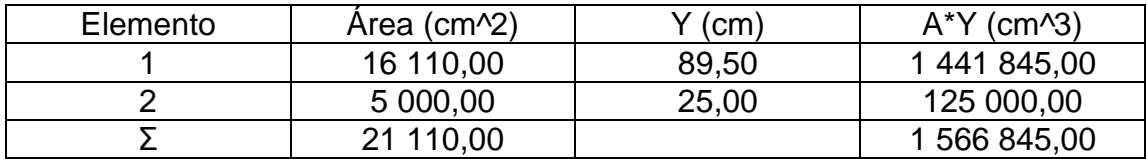

Fuente: elaboración propia.

$$
Yb = 1\,566\,845,00\,cm^3 / 21\,110,00\,cm^2 = 74,22\,cm
$$
  
 $Yt = 179,00\,cm - 74,22\,cm = 104,78\,cm$ 

El eje neutro está ubicado a una distancia de 74,22 cm medidos a partir del punto de referencia asignado en la figura anterior.

Inercia 1 = 
$$
1/12 \times (90 \text{ cm}) \times (179 \text{ cm}) \times 3 + (90 \text{ cm} \times 179 \text{ cm}) \times (15,28 \text{ cm}) \times 2
$$

\nInercia 1 = 46 776 379,52 cm/4

\nInercia 2 =  $1/12 \times (50 \text{ cm}) \times (50 \text{ cm}) \times 3 + (50 \text{ cm} \times 50 \text{ cm}) \times (49,22 \text{ cm}) \times 2$ 

\nInercia 2 = 6 577 354,33 cm/4

\nInercia total = 46 776 379,52 cm/4 + 2 \* (6 577 354,33 cm/4)

\nInercia total = 59 931 088,18 cm/4

\nSt = 59 931 088,18 cm/4 / 104,78 cm = 571 970,68 cm/3

\nSb = 59 931 088,18 cm/4 / 74,22 cm = 807 478,96 cm/3

$$
Mcr = 1.2 * 2.01 * \sqrt{fc} * St
$$
  
Mer = 1.2 \* 2.01 \*  $\sqrt{280 \text{ kg/cm}^2}$  \* 571 970,68 cm<sup>2</sup>   
 Mcr = 230 085 011,01 kg-cm  
 Mcr = 230,85 T-m

Mu ≥ Mcr 653,35 T-m ≥ 230,85 T-m

Debido a que Mu es mayor que el momento mínimo de diseño Mcr, el momento de diseño será 653,35 T-m.

Cálculo de área de acero y acero mínimo

Mu = 653 350,00 kg-m

 $fc = 280,00$  kg/cm<sup> $\lambda$ 2</sup>  $fy = 4200,00 \text{ kg/cm}$ <sup>2</sup>  $b = 190,00$  cm  $d = 169,00 \text{ cm}$ 

Obteniendo de estos valores un área de acero As = 105,32 cm^2, el equivalente a 12 varillas No. 11 colocadas en dos camas.

El área de acero mínimo corresponde al Mcr, por lo tanto, el área de acero mínimo es Asmin = 36,50 cm^2, el equivalente a 4 varillas No. 11.

Cálculo de refuerzo por temperatura

As temp =  $0.0018 * 90$  cm  $*$  179 cm = 29,00 cm<sup>2</sup>2

El área de acero por temperatura será equivalente a 10 No. 6 que serán distribuidas de manera equitativa en ambas caras de la viga, teniendo 5 de cada lado de la viga cabezal.

Cálculo de refuerzo transversal

 $a = (As * fy) / (0.85 * b * fc)$  $a = (4200 \text{ kg/cm}^2 \cdot 105,32 \text{ cm}^2) / (0.85 \cdot 190 \text{ cm} \cdot 280 \text{ kg/cm}^2)$  $a = 9,78 \, \text{cm}$ 

$$
dv = d - a/2
$$
  
dv = 169,00 cm - 9,78 cm / 2  
dv = 164,11 cm

 $\phi$ Vc = 0,53  $\star$  0,85  $\star$  /280 kg/cm<sup>2</sup>  $\star$  90 cm  $\star$  164,11 cm  $\emptyset$ Vc = 111 340,04 kg

$$
Vs = Vu - ØVc
$$

$$
Vs = 302 460,00 kg - 111 340,04 kg
$$

$$
Vs = 191 119,96 kg
$$

Asumiendo que se utilizará varilla No. 4 y que cortará dos veces el estribo:

$$
S = (Av * fy * dv) / Vs
$$
  
S = (2 \* 1,27 cm<sup>2</sup> \* 4 200 kg/cm<sup>2</sup> \* 164,11 cm) / 191 119,96 kg  
S = 9,16 cm

Se colocarán estribos No.4 a cada 7,50 cm en todo el tramo de la viga.

El espaciamiento no deberá ser mayor que:

 $d/4 = 169,00$  cm  $/ 4 = 42,25$  cm 6  $*(db) = 6 * (11/8 * 2,54 cm) = 20,95 cm$ 6 in =  $15,24$  cm

Debido a que el espaciamiento requerido es menor que el espaciamiento por confinamiento, se utilizara un refuerzo transversal de No.4 a cada 7,50 cm.

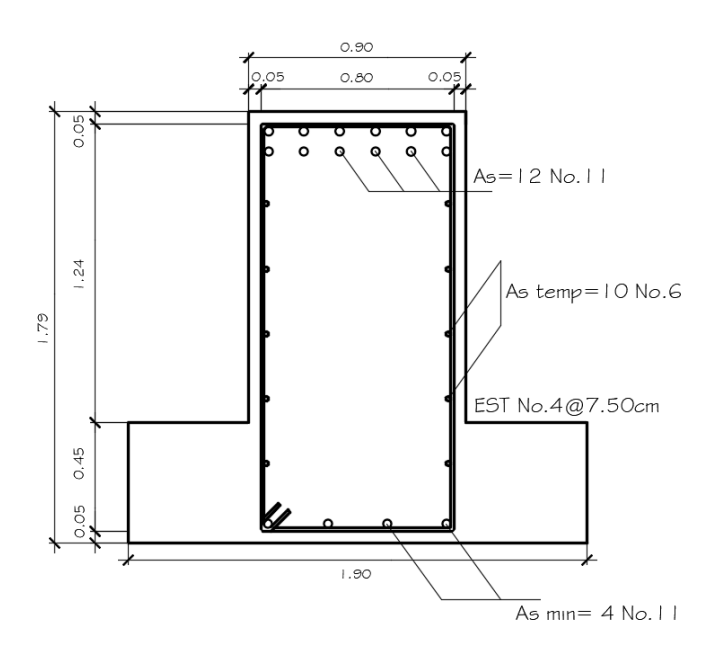

## Figura 48. **Armado final de la viga cabezal**

Fuente: elaboración propia, empleando AutoCAD.

## **5.5.3.3. Diseño de columna**

Integración de cargas

\n
$$
\text{Ptab} = \text{No. Vigas} \cdot (\text{Pdc} + \text{Pdw})
$$
\n

\n\n $\text{Ptab} = 6 \cdot (2,61 \, \text{T} + 25,49 \, \text{T}) = 168,60 \, \text{T}$ \n

Pvc = Peso específico concreto \* Área de viga cabezal \* Longitud de viga cabezal Pvc =  $(2,40 \text{ T/m} \cdot 3)$  \*  $(2,11 \text{ m} \cdot 2)$  \*  $(8,50 \text{ m})$  = 43,06 T

Asumiendo una sección hueca con diámetro de 1,30m y espesor de 0,40m

Pcol = Peso específico concreto \* Longitud de columna \* Área de columna Pcol =  $(2,40 \text{ T/m} \cdot 3)$  \*  $(6,00 \text{ m})$  \*  $(\pi/4$  \*  $((1,30 \text{ m}) \cdot 2 - (0,50 \text{ m}) \cdot 2) = 16,29 \text{ T}$ 

> P total = Ptab + Pvc + Pcol P total = 168,60 T + 43,06 T + 16,29 T = 227,95 T

$$
P total / (Ag * fc) < 0,15
$$
\n
$$
227 950,00 kg / (11 309,73 cm^2 * 350 kg/cm^2) < 0,15
$$
\n
$$
0,06 < 0,15 \quad \text{(Cumple)}
$$

Cálculo de Inercia efectiva

Inercia ⁄ , m ^ , m ^ Inercia = 0,1371 m^4

Asumiendo una cuantía de 1,70 %, procedemos a determinar la relación Ie/Ig de la siguiente figura:

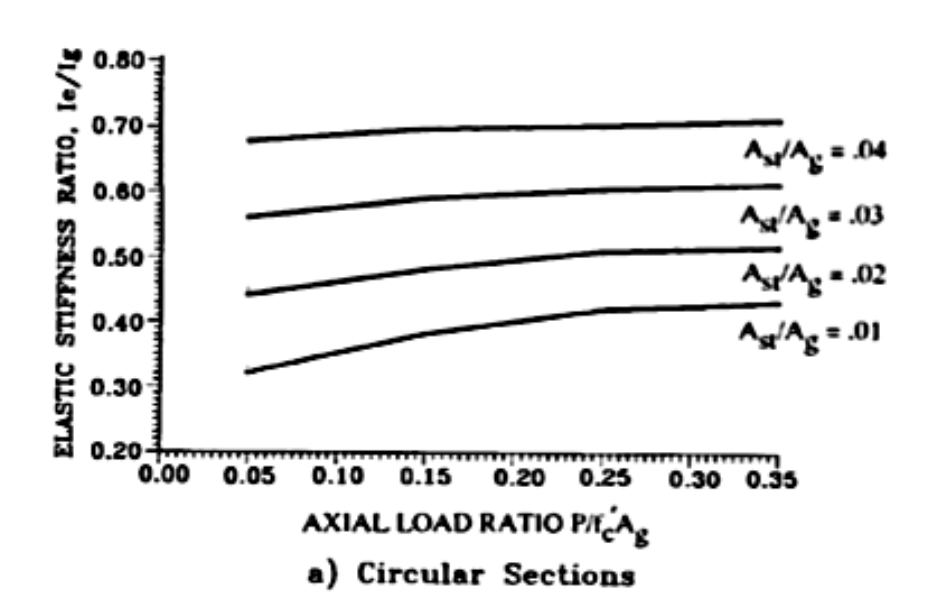

Figura 49. **Rigidez efectiva de secciones fisuradas**

Fuente: PRIESTLEY; SEIBLE y CALVI, *Rigidez efectiva de secciones fisuradas de hormigón armado*. p. 102.

Obteniendo un valor aproximado de Ie/Ig = 0,40.

 $Ie/Ig = 0,40$  $Ie = 0,40 * Ig$  $Ie = 0,40 * 0,1371$  m<sup> $\vee$ </sup>4  $Ie = 0,0549$  m $\sqrt{4}$ 

Cálculo del módulo de elasticidad

$$
Ec = 15\ 100 \times \sqrt{fc}
$$
  
Ec = 15\ 100 \times \sqrt{350\ kg/cm^{2}} = 282\ 495,13\ kg/cm^{2}

Cálculo de rigidez total del sistema

$$
\mathsf{K} \mathsf{tot} = \Sigma \mathsf{Kei}
$$

Para nuestro caso tenemos solo una pila central, por lo tanto, Ktot = Ke

$$
Ke = 3 * Ec * le / H^3
$$
  
Ke = 3 \* 2 824 951 327 kg/m<sup>2</sup> \* 0,0549 m<sup>4</sup> / (6,00 m) <sup>3</sup>  
Ke = 2 154 025,39 kg = 2 154,03 T

Cálculo del periodo de la estructura

$$
T = 2\pi \times \sqrt{m/Ktot}
$$

$$
T = 2\pi \times \sqrt{(Wt/g) / Ktot}
$$

El peso total de la estructura Wt es igual al valor de P total, Wt = 227,95 T

$$
T = 2\pi \sqrt{(227,95 \text{ T} / 9,81 \text{ m/s}^2)/2 154,03 \text{ T}}
$$

$$
T = 0,65 \text{ seg}
$$

Cálculo del coeficiente sísmico

$$
Cs = 1,2 * A * S / T^(2/3) ≤ 2,5 * A
$$
  
Cs = 1,2 \* 0,60g \* 1,00 / (0,65 seg) ^ (2/3) ≤ 2,5 \* 0,60g  
Cs = 0,96g ≤ 1,50g

Por lo tanto, el valor de Cs a utilizar será igual a 0,96g.

Cálculo de carga de sismo y momento de sismo

 $EO = Wt * Cs$  $EQ = 227,95 T * 0,96 = 218,83 T$ Meq = EQ \* Longitud de columna  $Meq = 218,83 T * 6,00 m$ 

$$
Meq = 1\,312,98\,T-m
$$

Cálculo del factor de ductilidad

Para obtener el factor es necesario determinar la relación altura-diámetro, para poder determinar el factor de ductilidad en la siguiente gráfica:

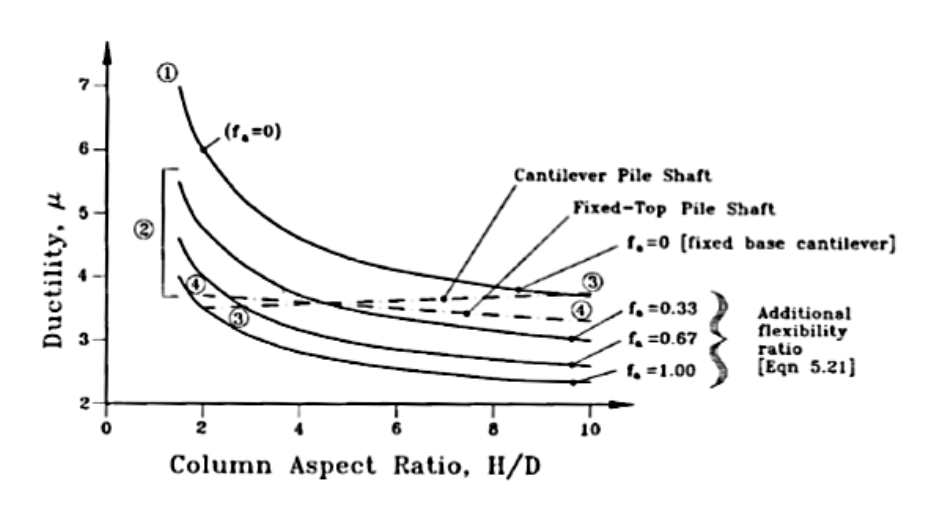

Figura 50. **Factor de ductilidad**

Fuente: PRIESTLEY; SEIBLE y CALVI, *Influencia de la relación de aspecto y de la flexibilidad adicional en la ductilidad de las columnas diseñadas de acuerdo a los requerimientos de confinamiento de Caltrans*. p. 219.

Relación altura-diámetro = H / D Relación altura-diámetro =  $6,00$  m /  $1,30$  m =  $4,62$ 

Considerando fa = 0 y una relación altura-diámetro = 4,62, obtenemos un factor de ductilidad μ de 4,50.

Factor de reducción de fuerza

$$
Z = 1 + 0.67
$$
  $(\mu - 1) * (T / To) \le \mu$ 

\n
$$
\text{To} = \left( \frac{1, 2 \times A \times S}{2, 5 \times A} \right) \wedge \left( \frac{3}{2} \right)
$$
\n

\n\n $\text{To} = \left( \frac{1, 2 \times 0, 60g \times 1, 00}{2, 5 \times 0, 60g} \right) \wedge \left( \frac{3}{2} \right)$ \n

\n\n $\text{To} = 0, 33 \text{ seg}$ \n

$$
Z = 1 + 0.67 (4.50 - 1) * (0.65 \text{ seg} / 0.33 \text{ seg}) \le 4.50
$$
  

$$
Z = 5.62 \le 4.50
$$

Por lo tanto, el factor de reducción de fuerza que se utilizara es 4,50.

Cálculo de fuerzas, cortantes y momentos de diseño

 $Peq = (1 \pm 0.5PGA) * P$  total

Peq min =  $(1 - 0.5(0.96))$  \* 227,95 T Peq min = 118,53 T

$$
Peq \text{ max} = (1 + 0.5(0.96)) * 227.95 \text{ T}
$$
  
Peq \text{ max} = 337.37 T

 $Vdis = EQ / Z = 218,83 T / 4,50$  $V$ dis = 48,63 T

Mdis = Meq / Z = 1 312,98 T-m / 4,50 Mdis = 291,77 T-m

Para el diseño de la columna se debe considerar el momento de diseño Mdis = 291,77 T-m en una dirección, y se debe añadir un 30 % de este momento en la dirección ortogonal. Por lo tanto, el momento en el otro sentido será igual a 87,53 T-m.

Diseño de refuerzo longitudinal

La sección propuesta de la columna es 1,30 metros de diámetro exterior y un espesor de 0,40 metros. Asumiendo una cuantía del 1,69 %, proponiendo un armado de 10 varillas No.11 en la cara exterior y 10 varillas No.11 en la cara interior, tal y como se muestra en la siguiente figura:

Figura 51. **Sección y armado propuesto para columna**

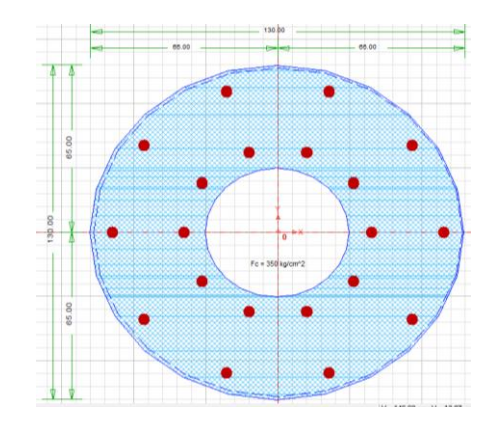

Fuente: elaboración propia, empleando CSiColumn9.

Con la cuantía propuesta y la sección de la columna, colocando un esfuerzo efectivo de 1,25fy. Podemos observar que el punto (291,77; 337,37), dibujado en el correspondiente diagrama de iteración indica que el armado es satisfactorio.

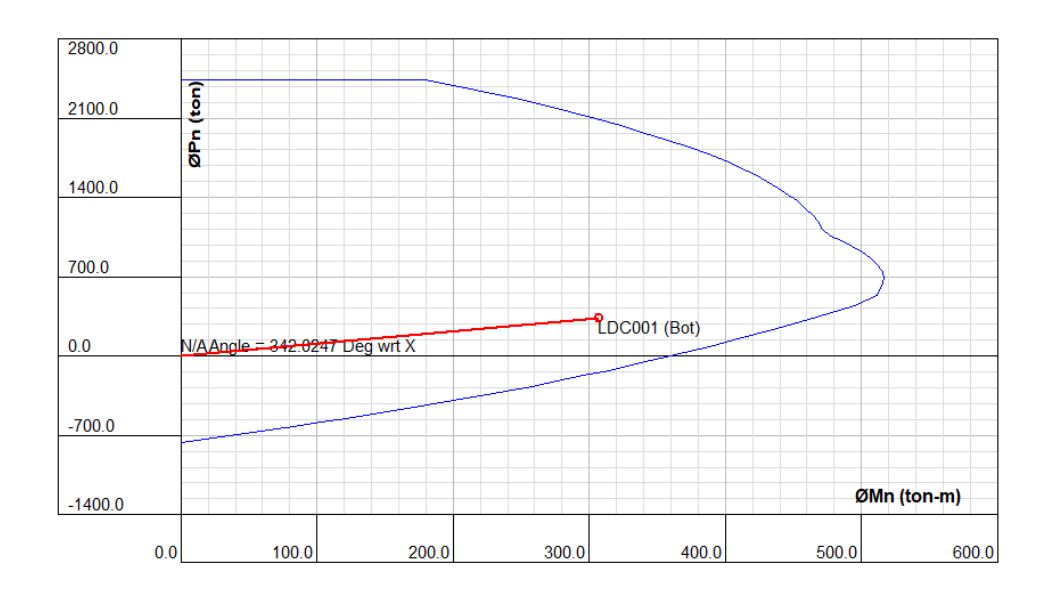

Figura 52. **Diagrama iteración columna sección hueca**

Fuente: elaboración propia, empleando CSiColumn9.

Diseño de refuerzo transversal

 $ps = 0.16(f'c / fye) * (0.50 + (1.25 * Peq max) / (fc * Ag)) + 0.13(pl - 0.01)$ 

Con los siguientes datos: Peq max = 337,37 T = 337 370,00 kg  $fc = 350$  kg/cm<sup> $2$ </sup> fye =  $1,25$  \* (4 200 kg/cm^2) = 5 250 kg/cm^2  $ρl = 0,0169$ 

Ag = 11 309,73 cm^2

Se obtiene un valor de  $ps = 0,0074$ 

Asumiendo doble estribo No.4 para el refuerzo transversal, obtenemos un área de acero transversal:

$$
Asv = 2 * ((\pi / 4) * (4/8 * 2,54 cm) * 2)
$$
  
Asv = 2,53 cm<sup>2</sup>

$$
S = (4 * Asv) / (D' * ps)
$$
  
\n
$$
S = (4 * 2,53 cm^{2}) / ((130,00 cm - 7,50 cm - 7,50 cm) * 0,0074)
$$
  
\n
$$
S = 11,89 cm
$$

Por lo tanto, el refuerzo transversal será doble estribo No.4 colocado con un espaciamiento máximo de 10,00 cm.

### Figura 53. **Armado final de columna sección hueca**

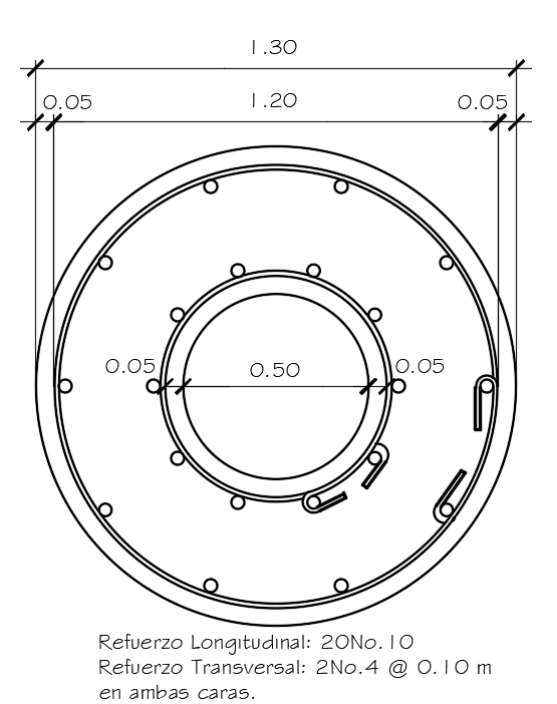

Fuente: elaboración propia, empleando AutoCAD.

#### **5.5.3.4. Diseño de cimentación**

Para el diseño de la cimentación se asumirá una zapata cuadrada con una sección de 5,00 metros por 5,00 metros y un peralte inicial de 1,00 metro. Colocando pilotes con un diámetro de 0,34 metros y carga de 46,00 T.

# Figura 54. **Dimensiones de zapata y ubicación de pilotes**

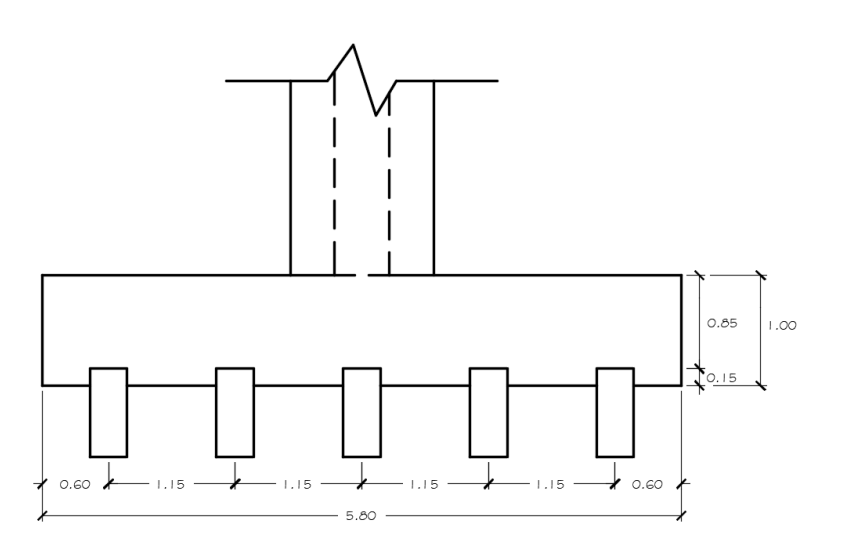

Fuente: elaboración propia, empleando AutoCAD.

Cálculo de cargas, cortantes y momentos últimos

Pu = 1,25Pdc + 1,50Pdw + 1,75Pll+im

\n
$$
Pdc = Pcol + Pvc + Ptab
$$
\n

\n\n $Pdc = 16,29 \, \text{T} + 43,06 \, \text{T} + (6 \cdot 25,49 \, \text{T})$ \n

\n\n $Pdc = 212,29 \, \text{T}$ \n

\n\n $Pdw = 6 \cdot 2,61 \, \text{T} = 15,66 \, \text{T}$ \n

$$
PII + im = 6 * 32,04 T = 192,24 T
$$

$$
Pu = 1,25 (212,29 T) + 1,50 (15,66 T) + 1,75 (192,24 T)
$$
  

$$
Pu = 625,27 T
$$

$$
Myy = 290,78
$$
 T-m

$$
Mxx = 87,53 T-m
$$

$$
Vy = Vdis = 48,63 T
$$
  
 $Vx = 48,63 T * 0,30 = 14,59 T$ 

Muyy = 290,78 T-m + 
$$
(48,63
$$
 T \* 0,85 m)  
Muyy = 332,12 T-m

$$
Muxx = 87,53 T-m + (14,59 T * 0,85 m)
$$

$$
Muxx = 99,93 T-m
$$

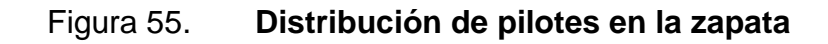

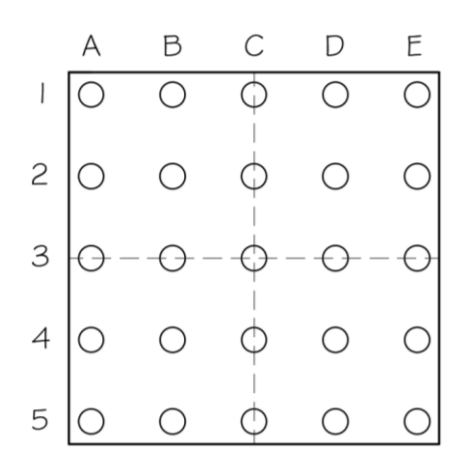

Fuente: elaboración propia, empleando AutoCAD.

Cálculo de capacidad neta por pilote

C.N. = 46,00 T – (2,4 T/m^3 \* 1,00 m \* 33,64 m^2) / 25 – (1,6 T/m^3 \* 1,25 m \* 33,64 m^2) / 25 C.N. = 40,19 T

Cálculo de inercias

$$
lxx = \Sigma A * d^{2}
$$
  
\n
$$
lxx = 2 * ((5 * (\pi/4 * (0,34m)^{2}) * (1,15 m)^{2}) + (5 * (\pi/4 * (0,34m)^{2}) * (2,30 m)^{2}))
$$
  
\n
$$
lxx = 6,00 m^{4}
$$

$$
Iyy = Ixx
$$
  

$$
Iyy = 6,00 \text{ m}^4
$$

Cálculo de carga máxima y mínima de pilote

El análisis se realiza únicamente para los pilotes que están en los extremos A1 y E5, considerando que serán las condiciones más críticas en los extremos de la zapata.

 $P_{act} = \sigma_{act} *$  Apile

Apile =  $\pi/4$  \* (0,34 m)<sup>2</sup> Apile =  $0,0908$  m<sup> $\text{A}$ 2</sup>

$$
σaxial = P / (No. de pilotes * Apile)
$$
  
\n $σaxial = 625,27 T / (25 * 0,0908 m2)$   
\n $σaxial = 275,45 T/m2$   
\n $σxx = (Muxx * c) / Ixx$   
\n $σxx = (99,33 T-m * 2,30 m) / 6,00 m2$   
\n $σxx = 38,08 T/m2$ 

$$
\sigma_{yy}
$$
 = (Muyy \* c) / Iyy  
\n $\sigma_{yy}$  = (332,12 T-m \* 2,30 m) / 6,00 m<sup>4</sup>

$$
\sigma_{yy} = 127,31 \text{ T/m}^2
$$

$$
\sigma_{\text{act}} = \sigma_{\text{axial}} \pm \sigma_{\text{xx}} \pm \sigma_{\text{yy}}
$$

o Pilote A-1

$$
P_{act} = \sigma_{act}^* \text{Apile}
$$

$$
\sigma_{\text{act}} = \sigma_{\text{axial}} + \sigma_{xx} + \sigma_{yy}
$$

$$
\sigma_{\text{act}} = 275,45 \text{ T/m}^2 + 38,08 \text{ T/m}^2 + 127,31 \text{ T/m}^2
$$

$$
\sigma_{\text{act}} = 440,84 \text{ T/m}^2
$$

$$
P_{act} = 440,84 \text{ T/m}^2 \cdot 0,0908 \text{ m}^2
$$

$$
P_{act} = 40,03 \text{ T}
$$

$$
P_{\text{act}} \leq C.N.
$$
  
40,03 T  $\leq$  40,19 T

# (Si chequea por capacidad)

o Pilote E-5

$$
P_{\text{act}} = \sigma_{\text{act}}^* \text{ Apple}
$$

 $σ<sub>act</sub> = σ<sub>axial</sub> - σ<sub>xx</sub> - σ<sub>yy</sub>$  $σ<sub>act</sub> = 275,45$  T/m<sup>2</sup> - 38,08 T/m<sup>2</sup> - 127,31 T/m<sup>2</sup>  $σ<sub>act</sub> = 110,06$  T/m<sup> $2$ </sup>

$$
P_{act} = 110,06 \text{ T/m}^2 \cdot 0,0908 \text{ m}^2
$$

$$
P_{act} = 9,99 \text{ T}
$$

 $P_{act} \leq C.N.$  $9,99$  T ≤ 40,19 T (Si chequea por capacidad)

Chequeo de punzonamiento por pilotes

Pult =  $40,03$  T =  $40,030,00$  kg  $d = 0.85$  m  $- 0.10$  m  $= 0.75$  m  $d/2 = 0.75$  m  $/2 = 0.375$  m

\n
$$
\text{Apunz} = \text{Perimetro} \cdot \text{d}
$$
\n

\n\n $\text{Apunz} = \left( \pi \cdot (0.34 \, \text{m} + 0.375 \, \text{m} + 0.375 \, \text{m}) \right) \cdot (0.75 \, \text{m})$ \n

\n\n $\text{Apunz} = 2.57 \, \text{m}^2 = 25 \, 700.00 \, \text{cm}^2$ \n

ʋact = 40 030,00 kg / 25 700,00 cm^2  $vact = 1,56$  kg/cm<sup> $\lambda$ 2</sup>

 $vres = 0.75 * 1.1 * \sqrt{350 \text{ kg/cm}^2}$  $vres = 15,43 kg/cm<sup>2</sup>$ 

#### ʋact ≤ ʋres

1,56 kg/cm $\text{A}2 \le 15,43$  kg/cm $\text{A}2$  (si chequea)

Chequeo de punzonamiento por columna

 $Pu = 625,27$  T = 625 270,00 kg  $d = 0.85$  m  $- 0.10$  m  $= 0.75$  m  $d/2 = 0.75$  m  $/2 = 0.375$  m

\n
$$
\text{Apunz} = \text{Perimetro} \cdot \text{d}
$$
\n

\n\n $\text{Apunz} = \left( \pi \cdot (1,30 \, \text{m} + 0,375 \, \text{m} + 0,375 \, \text{m}) \right) \cdot (0,75 \, \text{m})$ \n

\n\n $\text{Apunz} = 4,83 \, \text{m}^2 = 48 \, 301,99 \, \text{cm}^2$ \n

Para este caso no consideraremos las cargas actuantes debido al suelo sobre el cimiento y el peso propio del mismo, esto con el fin de tener un diseño más conservador.

> ʋact = 625 270,00 kg / 48 301,99 cm^2  $vact = 12,95 kg/cm<sup>2</sup>$

 $vres = 0.75 * 1.1 * \sqrt{350 \text{ kg/cm}^2}$  $vres = 15,43 kg/cm<sup>2</sup>$ 

ʋact ≤ ʋres 12,95 kg/cm^2 ≤ 15,43 kg/cm^2 (si chequea)

Cálculo de refuerzo por flexión y refuerzo mínimo

Mu = 332,12 T-m = 332 120,00 kg-m  $f'c = 350,00$  kg/cm $\textdegree$ 2  $fy = 4200,00$  kg/cm<sup> $\text{A}2$ </sup>  $b = 580,00$  cm  $d = 75,00 \text{ cm}$ 

Obteniendo de estos valores un área de acero As = 119,47 cm^2, el equivalente a 13 varillas No. 11. El área de acero mínimo corresponde al Mcr, por lo tanto, el área de acero mínimo es Asmin = 157,97cm^2, proponiendo una cantidad de 32 varillas No. 8 para el área sometida a flexión (cama inferior) en ambos sentidos, para la cama superior se colocará el acero mínimo, equivalente a 32 varillas No. 8 (cama superior), en ambos sentidos.

Figura 56. **Detalle de refuerzo de zapata**

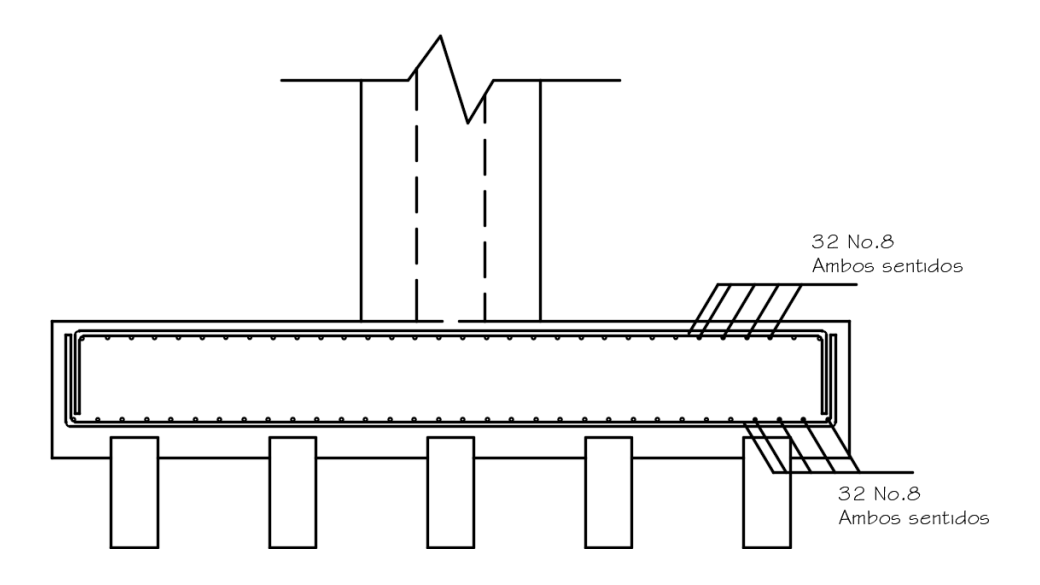

Fuente: elaboración propia, empleando AutoCAD.

# **CONCLUSIONES**

- 1. La subestructura de puentes está conformada por los apoyos, dentro de los cuales AASHTO establece el uso de apoyos elastoméricos y apoyos de acero, cada uno tiene su método de diseño especifico, actualmente en Guatemala los apoyos elastoméricos son de los más utilizados en puentes; los estribos los cuales son de los elementos principales de un puente debido a que estos son los encargados de sostener los terraplenes y transmitir las cargas hacia el suelo, este elemento está compuesto por la viga cabezal, la cortina y su respectiva cimentación; y las pilas centrales las cuales son elementos que al igual que los estribos transmiten las cargas hacia el suelo, estos elementos se ubican en la parte central de un puente donde se desee dar continuidad a este o bien, cuando se poseen puentes con grandes luces.
- 2. Los apoyos están separados por apoyos elastoméricos y apoyos de acero. Los apoyos elastoméricos están constituidos principalmente por capas de elastómero y acero intercalado, actualmente este tipo de apoyo es de los más utilizados en el país debido a su fabricación y colocación tiende a ser relativamente sencilla en comparación con los apoyos de acero, unas de las desventajas de este tipo de apoyo es que puede producir desplazamientos y giros excesivos si no se tiene la debida supervisión. Los apoyos de acero pueden ser de apoyo de rodillo, basculante, entre otros. Este tipo de apoyo suele tener un mejor comportamiento con respecto a los apoyos elastoméricos cuando se trata de luces grandes, sin embargo, una de las principales desventajas

que posee es su colocación, costo y mantenimiento para que pueda funcionar de una manera óptima.

- 3. Los estribos que se utilizan mayormente en la República de Guatemala son los estribos en gravedad y los estribos en voladizo. Los estribos en gravedad son elementos que funcionan principalmente debido al gran volumen que poseen, son elementos muy masivos, sin embargo, el gran volumen que estos tienen suele ser una de las desventajas de estos elementos debido a que en algunos casos no se cuenta con el área o terreno suficiente para poder colocar estos elementos, estos elementos funcionan de una manera adecuada cuando no poseen mucha altura. Los estribos en voladizo, por el contrario, son elementos que se pueden utilizar a partir de cierta altura, estos elementos tienden a compensar el gran volumen de un estribo de gravedad con el acero de refuerzo que se coloca, a partir de ciertos parámetros el estribo en voladizo puede ser mucho menos costoso.
- 4. La Norma para el Diseño y Construcción de Puentes 2013*,* está basada principalmente en el método de diseño LRFD el cual es consiste en mayorar las cargas de diseño y aminorar las resistencias de los materiales. Como en todo diseño se deberá realizar un análisis en el cual los elementos de la subestructura estén sometidos a la situación más desfavorable, diseñando estos para que sean capaces de resistir una situación extrema, por lo que la norma establece algunos parámetros para poder desarrollar este análisis de la manera más adecuada. Considerando algunos criterios que establece AASHTO, los cuales aún no están desarrollados en la actual norma.

# **RECOMENDACIONES**

- 1. Es necesario considerar el uso de algunos criterios establecidos en AASHTO, los cuales no se encuentren en la actual norma de puentes de Guatemala, aplicando dichos criterios y parámetros de la mejor manera para satisfacer los requisitos y necesidades existentes en el país.
- 2. En el diseño tanto de estribos como de pilas centrales, es necesario diseñar para que las zapatas puedan mantener las presiones máximas del suelo dentro de las presiones admisibles. En caso de que se tengan dimensiones o elementos antieconómicos se recomienda considerar el uso de pilotes hincados, considerando el espaciamiento mínimo entre pilotes, la longitud desarrollada de estos dentro de la zapata, y que estos puedan satisfacer la capacidad de carga; para trabajar de manera conservadora, se puede colocar la capacidad de carga producida por la fuerza de fricción entre el pilote y el suelo.
- 3. Para el análisis de la subestructura de un puente, se recomienda mantener la geometría y regularidad del puente, esto con el fin de poder resistir las cargas de sismo de una manera adecuada. Dependiendo de la aceleración máxima del suelo en la ubicación del puente, se recomienda utilizar un análisis estático equivalente o bien un análisis dinámico no lineal, tomando en consideración la importancia del puente y las condiciones a las que será sometido.
## **BIBLIOGRAFÍA**

- 1. American Association of State Highway and Transportation Officials. *AASHTO LRFD Bridge Design Specifications*. Estados Unidos: AASHTO, 2012. 1661 p.
- 2. American Concrete Institute (ACI). *Requisitos de Reglamento para Concreto Estructural (ACI 318SUS-14)*. Estados Unidos: ACI, 2014. 592 p.
- 3. Asociación Guatemalteca de Ingeniería Estructural y Sísmica. *Normas para el Diseño y Construcción de Puentes 2013*. Guatemala: AGIES, 2013. 70 p.
- 4. CABRERA SEIS, Jadenón Vinicio. *Guía teórica y práctica del curso de cimentaciones I.* Trabajo de graduación de Ing. Civil. Universidad de San Carlos de Guatemala, Facultad de Ingeniería, 1994. 155 p.
- 5. CAMPOVERDE AGUIRRE, Larry Andrés. *Diseño sísmico moderno de pilas de un puente de hormigón armado y verificación mediante análisis dinámico no lineal*. Ecuador: Escuela Superior Politécnica del Litoral Ecuador, 2012. 480 p.
- 6. CRUZ PINEDA, Daniel Alfredo. *Diseño de puente de mediana longitud utilizando las normas de la Asociación Guatemalteca de Ingeniería Estructural y Sísmica*. Trabajo de graduación de Ing. Civil.

Universidad de San Carlos de Guatemala, Facultad de Ingeniería, 2008. 92 p.

- 7. HERNÁNDEZ CURIEL, Liliana Beatríz. *Manual de aplicación para superestructuras de puentes, según la norma para el diseño y construcción de puentes 2013*. Trabajo de graduación de Ing. Civil. Universidad de San Carlos de Guatemala, Facultad de Ingeniería, 2016. 186 p.
- 8. Ministerio de Transportes y Comunicaciones. *Manual de Diseño de Puentes*. Perú: Dirección General de Caminos y Ferrocarriles: Dirección de Normatividad Vial. 2003. 287 p.
- 9. RODRÍGUEZ SERQUÉN, Arturo. *Puentes con AASHTO-LRFD 2014*. 7a ed. Perú: ISSUU, 2016. 340 p.
- 10. TOLEDO MIRANDA, Byron Augusto. *Diseño de puente vehicular de 70m de luz con dos apoyos (pilas) intermedios en la aldea San Vicente, Municipio de Cabañas, Departamento de Zacapa*. Trabajo de graduación de Ing. Civil. Universidad de San Carlos de Guatemala, Facultad de Ingeniería, 2012. 201 p.

## **ANEXO**

## Anexo 1. **Apoyos elastoméricos**

Alcances

Esta sección específica algunos requisitos para el diseño de apoyos elastoméricos más utilizados en puentes en la República de Guatemala. Es necesario establecer algunos criterios que serán importantes en el diseño de este elemento, así como tener en consideración la geometría, los cambios de temperatura, la dureza, rotación del elemento y si es necesario colocar anclajes debido al desplazamiento que pueda sufrir el apoyo.

- **Definiciones** 
	- o Deformación: es la variación de dimensiones que sufre un elemento debido a esfuerzos internos.
	- o Dureza: capacidad que tiene un material de oponerse al rayado o penetración.
	- o Elastómero: material compuesto por múltiples materiales no metálicos, con un comportamiento elástico.
	- o Esfuerzo: es el resultante de las fuerzas actuantes sobre una superficie.
	- o Gradiente de Temperatura: es la variación de temperatura por unidad de distancia.
	- o Módulo de corte: es la resistencia de un material a la deformación de corte.

- Consideraciones y requisitos de diseño
	- o Módulo de corte

Cuando el material es especificado por su dureza, se deberá tomar el menor valor del rango establecido en la siguiente tabla. Si el material es especificado por el módulo de corte G, se debe considerar como el menor valor de los rangos establecidos en Art. 14.7.5.2.

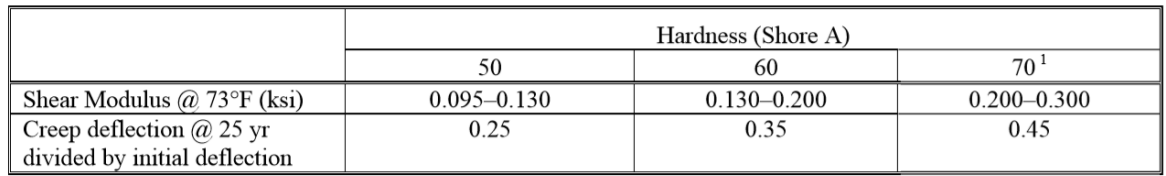

<sup>1</sup> Only for PEP, FGP, and steel-reinforced elastomeric bearings with a PTFE or equivalent slider on top of the bearing.

Tabla 14.7.6.2-1: Propiedades de los materiales.

Estabilidad del apoyo

La verificación de la estabilidad se debe realizar debido a que el apoyo puede sufrir cambios en la geometría debido a los esfuerzos de compresión. Cumpliendo con la estabilidad del apoyo podemos reducir las fuerzas de cizallamiento producidas en el apoyo.

$$
2 A \leq B
$$
\n
$$
A = \frac{1.92 \frac{h_{rt}}{L}}{\sqrt{1 + \frac{2.0L}{W}}}
$$
\nin which:\n
$$
B = \frac{2.67}{(S_i + 2.0) \left(1 + \frac{L}{4.0W}\right)}
$$

Eq 14.7.5.3.4-1, Eq 14.7.5.3.4-2, Eq 14.7.5.3.4-3: Estabilidad de apoyos elastomericos.

- Estribos y pilas centrales
	- o Alcances

Esta sección específica algunos requisitos para el diseño de estribos más utilizados en puentes en la República de Guatemala. Es importante establecer algunos criterios de geometría, cargas que afectan a la estructura, dando principalmente importancia a la determinación de la demanda de carga sísmica ante la cual estará sometida la estructura. Sin importar el tipo de análisis y diseño se deberá tener un cuidado de estas variables para obtener un diseño óptimo, económicamente factible y seguro para los requisitos que demanda la República de Guatemala. Es importante considerar que para pilas centrales, dependiendo del valor de Aceleración máxima de diseño y la irregularidad del puente, dependerá el tipo de análisis o procedimiento que se deberá realizar a la estructura.

- o Definiciones
	- Demanda de carga: es el valor de los desplazamientos máximos en una estructura de puente específica que la carga de diseño sísmico provoca al aplicarse a la misma.
	- Estabilidad Global: estabilidad de la totalidad del muro de sostenimiento o estructura del estribo; se determinará evaluando potenciales superficies de deslizamiento ubicadas fuera de la estructura.
	- Estribo: elemento destinado a transmitir las cargas de la superestructura a la cimentación, además de resistir las cargas de empuje lateral producidas por terraplenes.
	- Fuerza de fricción: es la fuerza que se opone al movimiento relativo entre dos superficies en contacto.
	- Periodo: es el tiempo en que tarda una estructura en repetir su modo de vibración.
	- Pila central: elemento destinado a transmitir las cargas de la superestructura de dos tramos continuos hacia la cimentación.
	- Rigidez: capacidad de un elemento de resistir esfuerzos sin deformarse.
	- Viga cabezal: es el elemento ubicado en la parte superior del estribo o pila central, sobre el cual se apoyarán las vigas de la superestructura.

- Consideraciones y requisitos de diseño
	- o Longitud mínima de apoyo

La longitud mínima de apoyo debe acomodarse y tener la suficiente dimensión para satisfacer los desplazamientos por preesfuerzo, deslizamiento y expansión o contracción térmica. La longitud de apoyo será propuesta según el tipo de estribo o pila con el que se vaya a diseñar, sin embargo, no deberá ser menor que:

$$
N\,{=}\,\big(8\,{+}\,0.02L\,{+}\,0.08H\,\big)\big(1{+}\,0.000125S^2\,\big)
$$

Eq 4.7.4.4-1: Ecuación empírica de longitud de apoyo.

Donde:

 $N =$  Longitud mínima de apoyo (in)  $L =$  Largo del tramo del puente (ft)

 $H =$  Altura promedio de estribos o pilas  $S =$  Angulo de esviaje (grados) del tramo analizado. Para tramos simples H será igual a 0. (ft)

o Excentricidades límites

La verificación de la estabilidad ante el volteo consiste en mantener la excentricidad de la resultante dentro de los límites que establece AASTHO, estas excentricidades dependen si la cimentación estará sobre suelo o sobre roca, y dependiendo del estado límite a analizar.

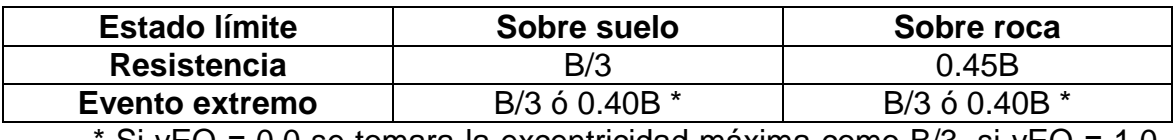

Si  $\gamma$ EQ = 0.0 se tomara la excentricidad máxima como B/3, si  $\gamma$ EQ = 1.0 la excentricidad máxima sera el valor de 0.40B.

Fuente: Art. 11.6.3.3, Art 11.6.5.1. Excentricidades límites y diseño sísmico de pilares y muros de contención convencionales.

o Presiones en la base

Se establece que las presiones obtenidas del análisis no deberán superar el valor soporte de suelo, ni deberán ser menores a 0. AASHTO establece dos tipos de distribución de presiones del suelo, dependiendo si es suelo o si es roca.

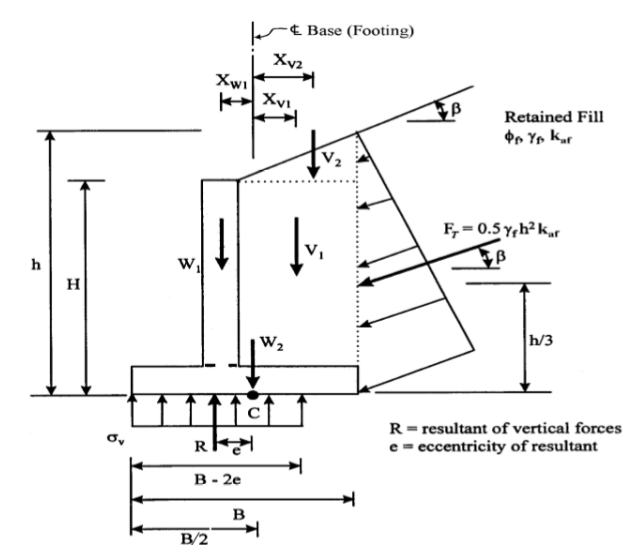

Fuente: Figura 11.6.3.2-1. Criterios de presiones para cimientos de muros convencionales sobre suelo.

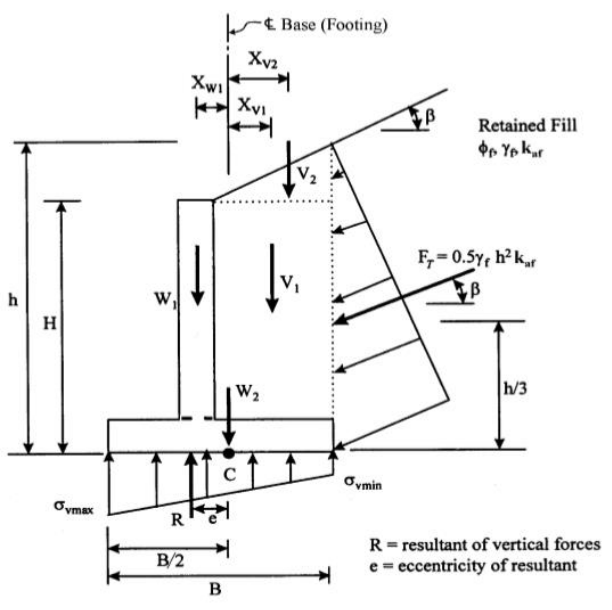

If  $e > B/6$ ,  $\sigma_{\text{vmin}}$  will drop to zero, and as "e" increases, the portion of the heel of the footing which has zero vertical stress increases.

Fuente: Figura 11.6.3.2-1. Criterios de presiones para cimientos de muros convencionales sobre roca.

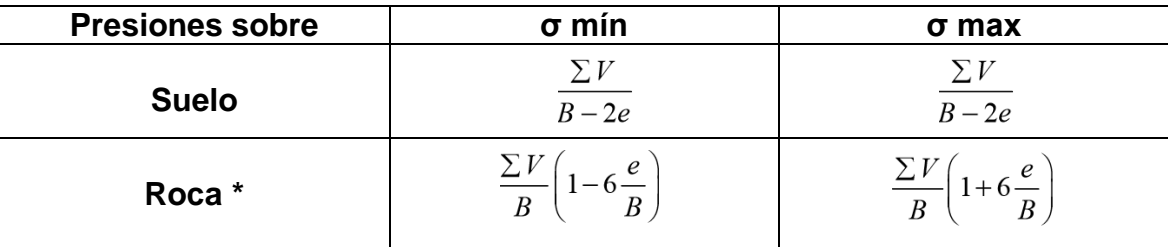

Las presiones sobre el cimiento se determinarán en función del tipo de suelo o roca.

\* En el caso que la excentricidad resulte fuera del tercio central, los esfuerzos se deberán calcular en base a las ecuaciones Eq 11.6.3.2-4 y Eq 11.6.3.2-5.

Fuente: Eq 11.6.3.2-1, Eq 11.6.3.2-2, Eq 11.6.3.2-3. Presiones verticales sobre la base de la cimentación.